<span id="page-0-0"></span>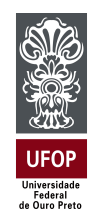

Universidade Federal de Ouro Preto Instituto de Ciências Exatas e Aplicadas Departamento de Engenharia Elétrica

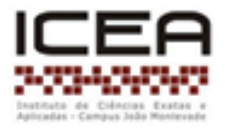

# **Trabalho de Conclusão de Curso**

## **Controle Robusto aplicado a Modelos de Hammerstein Identificados por meio de Métodos de Subespaços com Restrição nos Autovalores**

**Bianca Priscila Rioga Nicolau**

**João Monlevade, MG 2023**

## **Bianca Priscila Rioga Nicolau**

## **Controle Robusto aplicado a Modelos de Hammerstein Identificados por meio de Métodos de Subespaços com Restrição nos Autovalores**

Trabalho de Conclusão de curso apresentado à Universidade Federal de Ouro Preto como parte dos requisitos para obtenção do Título de Bacharel em Engenharia Elétrica pelo Instituto de Ciências Exatas e Aplicadas da Universidade Federal de Ouro Preto. Orientador: Prof. Dr. Rodrigo Augusto Ricco Coorientador: Prof. Dr. Márcio Feliciano Braga

**Universidade Federal de Ouro Preto João Monlevade 2023**

## SISBIN - SISTEMA DE BIBLIOTECAS E INFORMAÇÃO

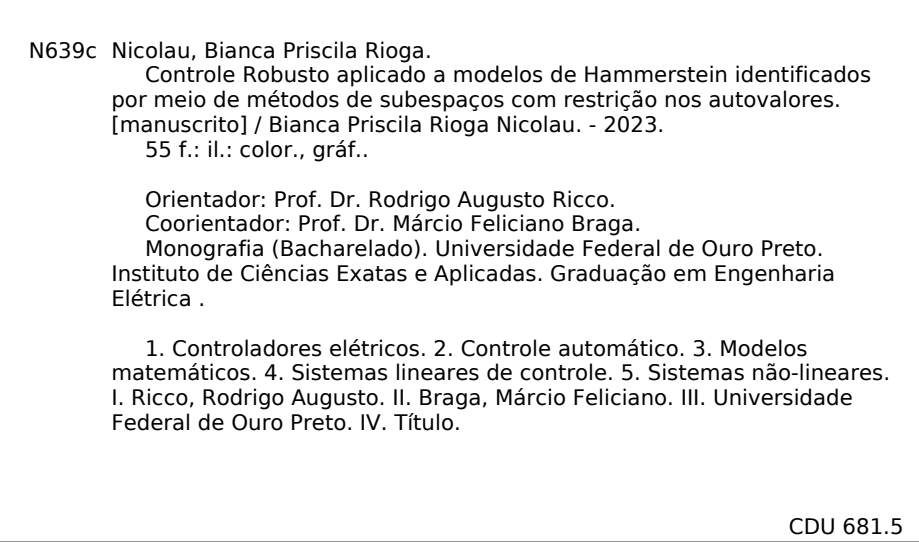

Bibliotecário(a) Responsável: Flavia Reis - CRB6-2431

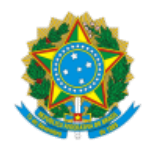

MINISTÉRIO DA EDUCAÇÃO UNIVERSIDADE FEDERAL DE OURO PRETO REITORIA INSTITUTO DE CIENCIAS EXATAS E APLICADAS DEPARTAMENTO DE ENGENHARIA ELETRICA

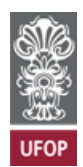

#### **FOLHA DE APROVAÇÃO**

**Bianca Priscila Rioga Nicolau**

#### **Controle Robusto aplicado a modelos de Hammerstein identificados por meio de métodos de subespaços com restrição nos autovalores**

Monografia apresentada ao Curso de Engenharia Elétrica da Universidade Federal de Ouro Preto como requisito parcial para obtenção do título de Bacharel em Engenharia Elétrica

Aprovada em 31 de outubro de 2023

Membros da banca

Prof. Dr. Rodrigo Augusto Ricco - Orientador (Universidade Federal de Ouro Preto) Prof. Dr. Márcio Feliciano Braga - Coorientador (Universidade Federal de Ouro Preto) Prof. Dr. Víctor Costa da Silva Campos - (Universidade Federal de Minas Gerais) Me. Eng. Marcus Vinícius de Paula - (Federação das Indústrias do Estado de Minas Gerais)

Rodrigo Augusto Ricco, orientador do trabalho, aprovou a versão final e autorizou seu depósito na Biblioteca Digital de Trabalhos de Conclusão de Curso da UFOP em 13/12/2023

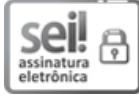

Documento assinado eletronicamente por **Rodrigo Augusto Ricco**, **PROFESSOR DE MAGISTERIO SUPERIOR**, em 13/12/2023, às 19:17, conforme horário oficial de Brasília, com fundamento no art. 6º, § 1º, do Decreto nº 8.539, de 8 de [outubro](http://www.planalto.gov.br/ccivil_03/_Ato2015-2018/2015/Decreto/D8539.htm) de 2015.

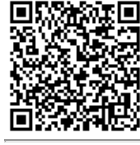

A autenticidade deste documento pode ser conferida no site [http://sei.ufop.br/sei/controlador\\_externo.php?](http://sei.ufop.br/sei/controlador_externo.php?acao=documento_conferir&id_orgao_acesso_externo=0)

[acao=documento\\_conferir&id\\_orgao\\_acesso\\_externo=0](http://sei.ufop.br/sei/controlador_externo.php?acao=documento_conferir&id_orgao_acesso_externo=0) , informando o código verificador **0641719** e o código CRC **3DB02874**.

Referência: Caso responda este documento, indicar expressamente o Processo nº 23109.016839/2023-51 SEI nº 0641719

R. Diogo de Vasconcelos, 122, - Bairro Pilar Ouro Preto/MG, CEP 35402-163 Telefone: (31)3808-0818 - www.ufop.br

# Resumo

<span id="page-4-0"></span>Neste trabalho utilizam técnicas de identificação de sistemas caixa cinza para estimar modelos matemáticos para sistemas não lineares. Dessa forma, estuda-se a representação de modelos de blocos interconectados de Hammerstein identificados por meio de métodos de subespaços. Em um segundo momento, por meio de simulações, faz-se a análise de controladores robustos sobre modelos estimados sem restrição nos autovalores a fim de verificar o comportamento do modelo. Posteriormente faz-se a análise em modelos estimados com restrições nos autovalores. Após o estudo e comparação dos modelos, a restrição apresenta uma melhoria no desempenho do conjunto modelo-controlador.

**Palavras-chave**: Modelos de Hammerstein, Identificação por Subespaços, Controle Robusto, LMI.

# Abstract

<span id="page-5-0"></span>In this work, gray-box system identification techniques are employed to construct mathematical models of nonlinear systems. In this way, the representation of interconnected Hammerstein block models identified through subspace methods is studied. In a second phase, through simulations, robust controller analysis is carried out on estimated models without eigenvalue constraints to assess the model's behavior. Subsequently, the analysis is performed on estimated models with eigenvalue constraints. After the study and comparison of the models, the constraint shows an improvement in the performance of the model-controller ensemble.

**Keywords**: Hammerstein Models, Subspace Identification, Robust Control, LMI

# Lista de ilustrações

<span id="page-6-0"></span>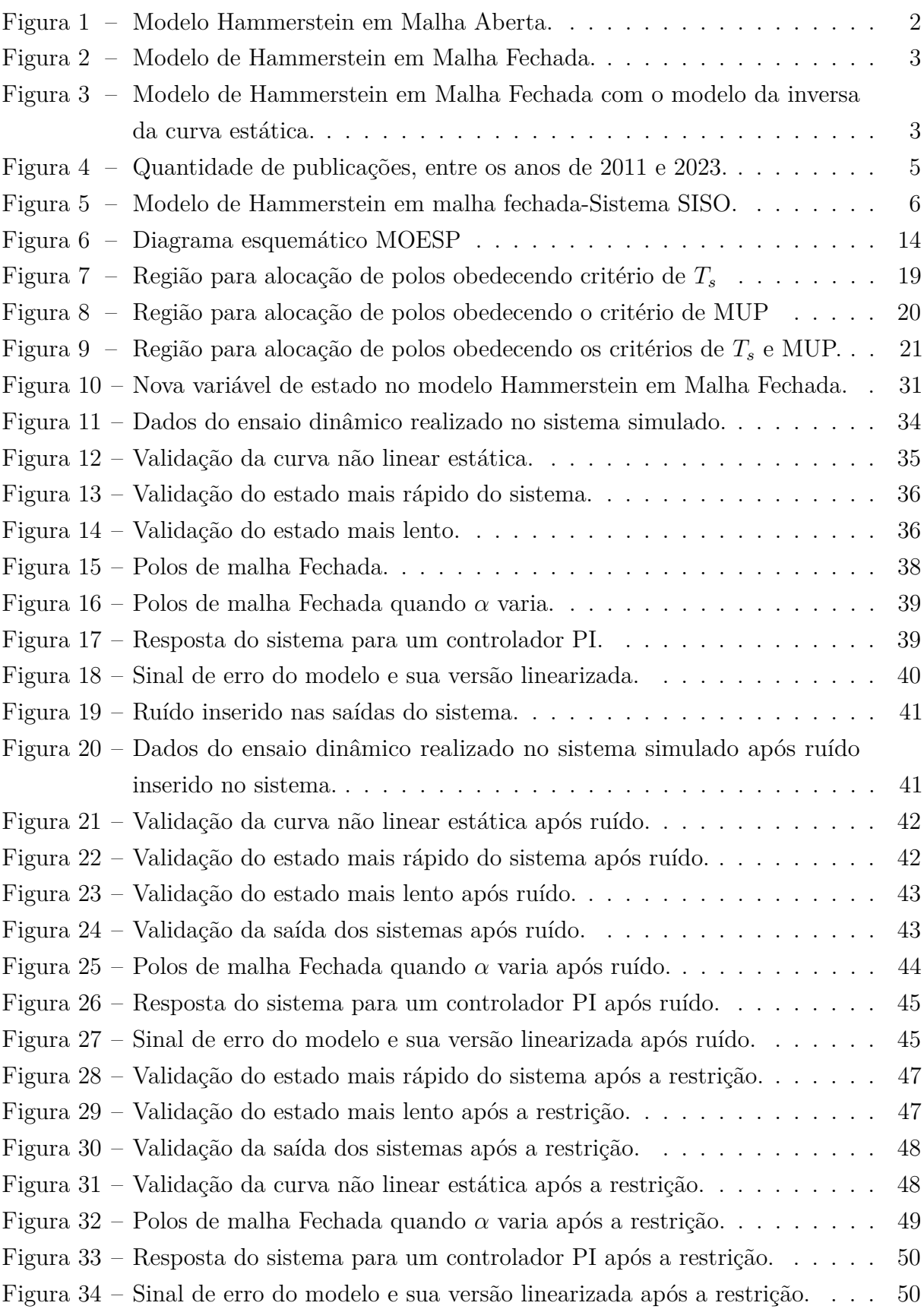

# Lista de abreviaturas e siglas

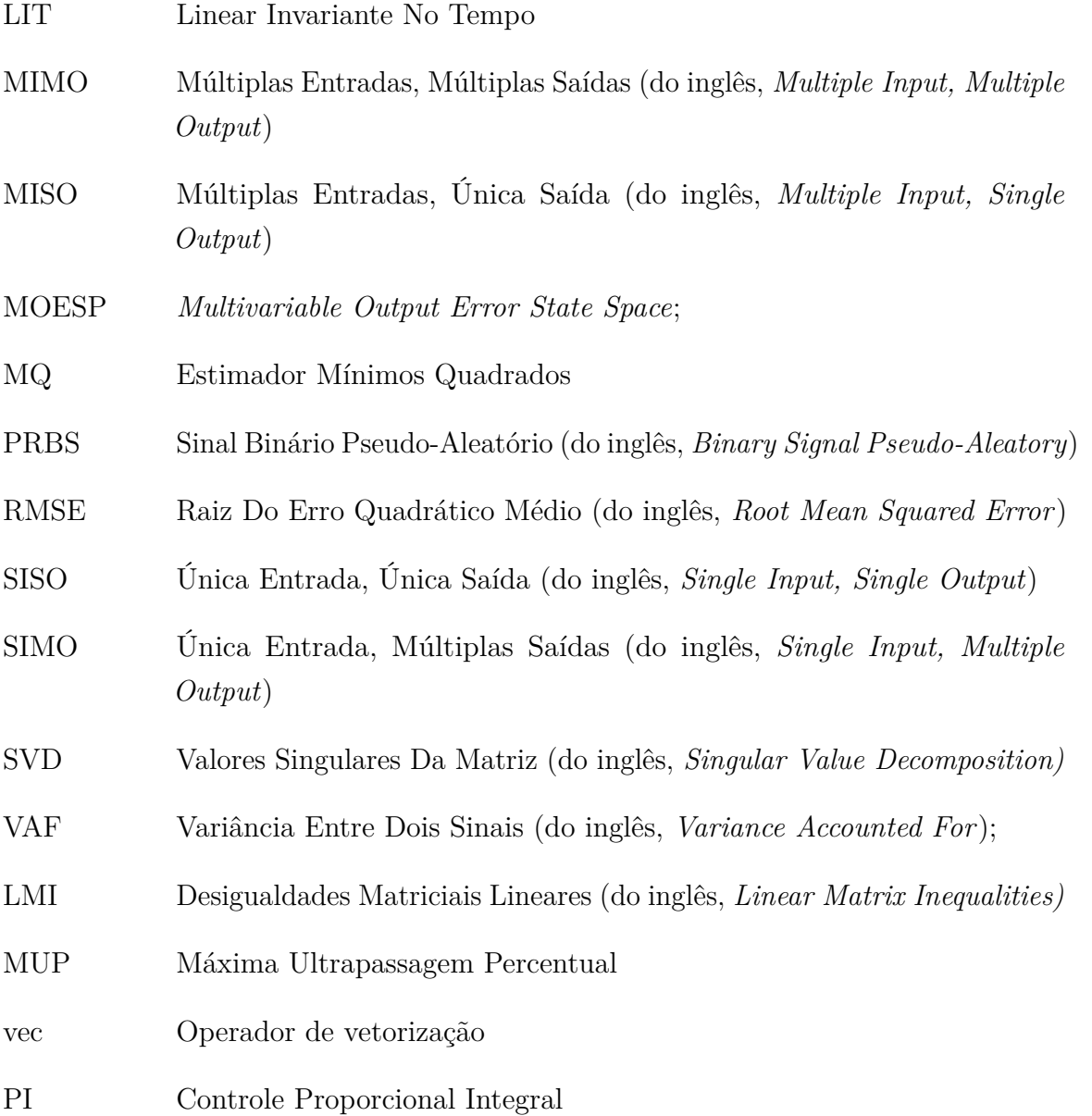

# Lista de símbolos

<span id="page-8-0"></span>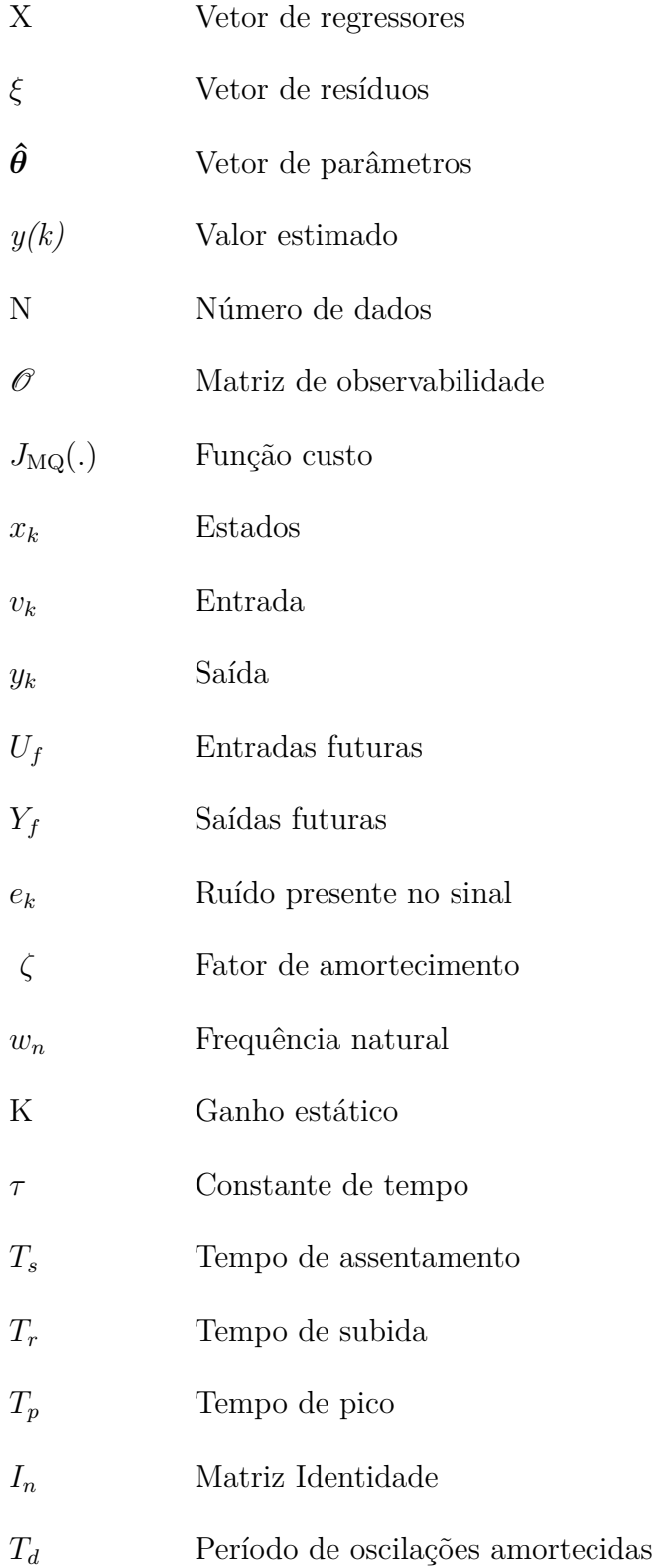

# Sumário

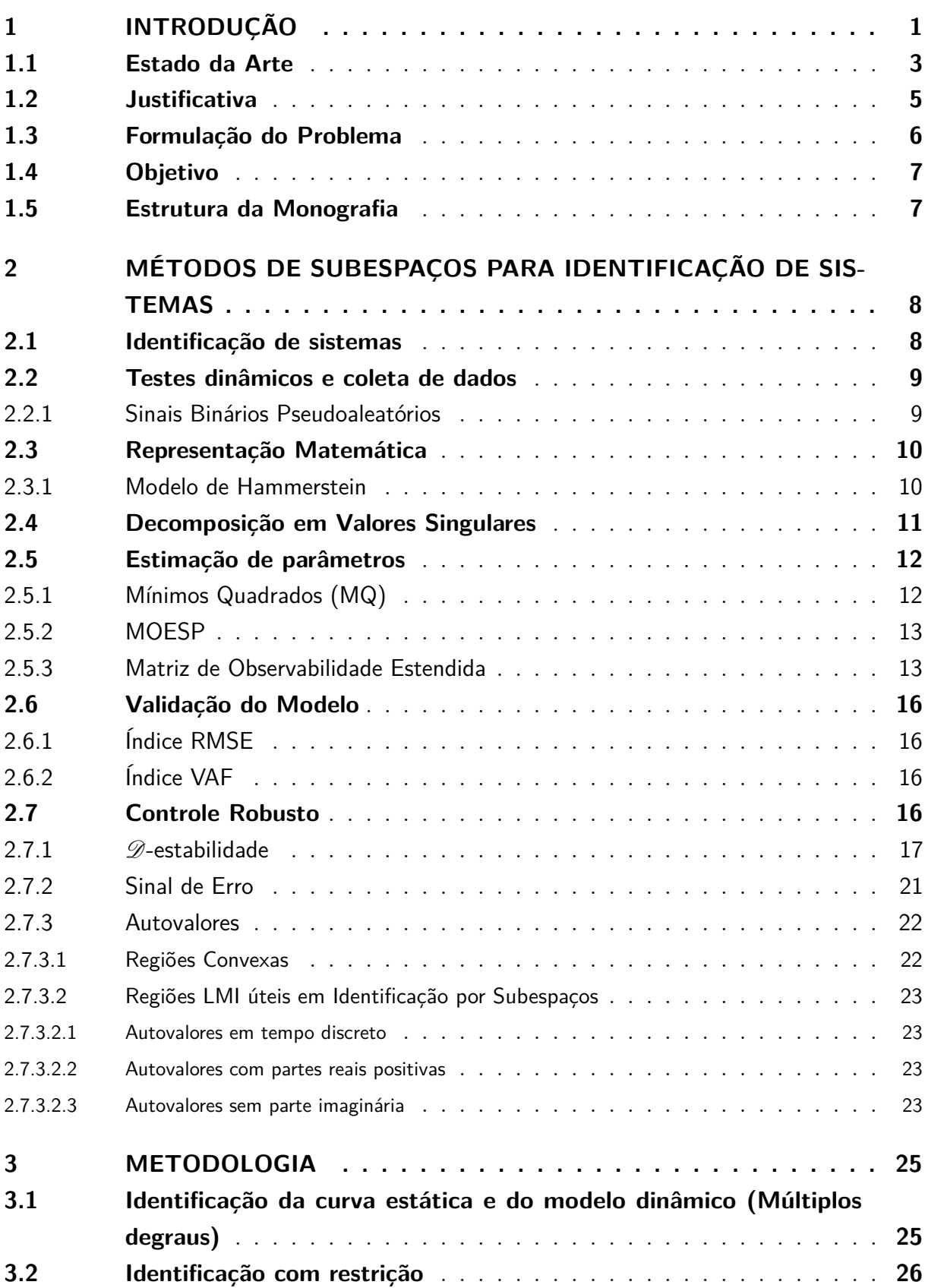

<span id="page-10-0"></span>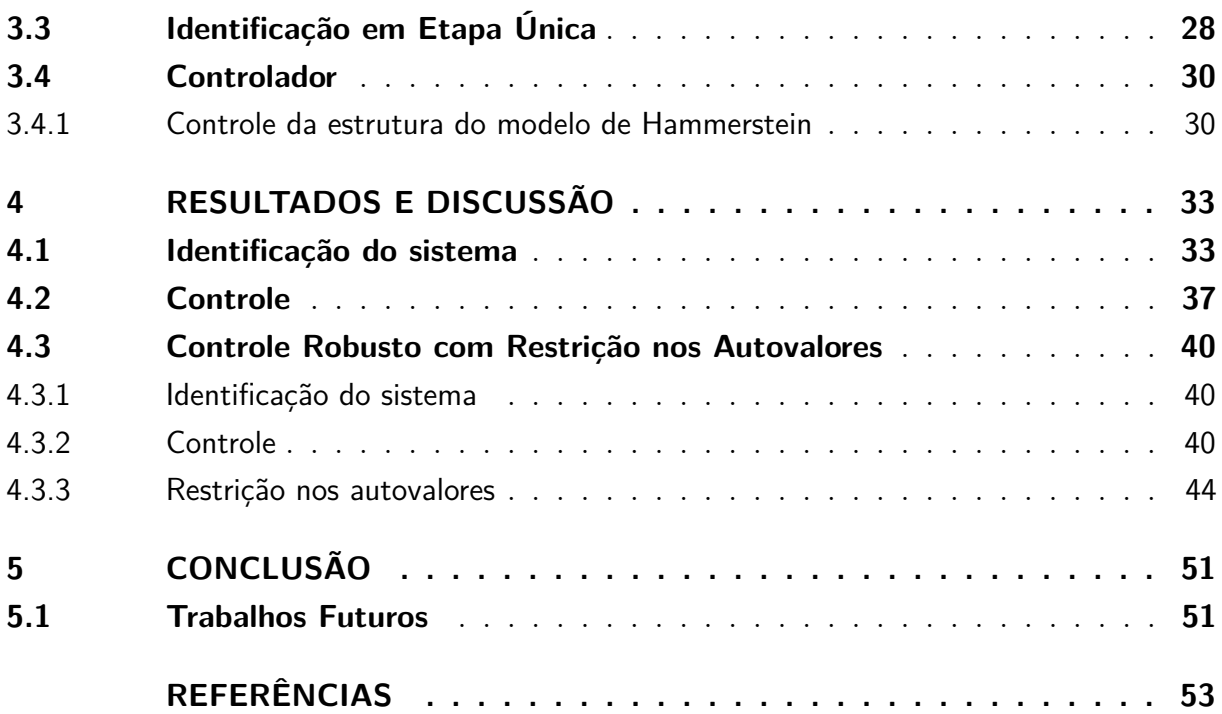

## <span id="page-11-0"></span>1 Introdução

A maioria dos processos industriais, tais como, controle de nível em tanques cônicos, controle de temperatura por impedâncias térmicas e controle de vazão por meio de válvulas, apresenta características não lineares. Conforme apresentado em [Garcia](#page-63-1) [\(2005\)](#page-63-1), esses processos, muitas vezes, são modelados por meio da física do processo, conhecida como identificação caixa-branca. Esse tipo de abordagem é conhecido por limitar excessivamente o conjunto de modelos aceitáveis, uma vez que apenas um pequeno número de parâmetros é utilizado. Dessa forma, deve-se atentar para que o equacionamento proposto não resulte em modelos com parâmetros indesejáveis, como massa negativa, assim como discutido em [Miller e Callafon](#page-64-0) [\(2013\)](#page-64-0). Entretanto, nem sempre o usuário domina as equações fisícas do processo. Um outro caminho é utilizar os dados de entrada e saída para modelar o processo, conhecido como identificação caixa-preta. Nessa estratégia, técnicas para modelos polinomiais bem como modelos em espaço de estados podem ser utilizadas [\(RICCO,](#page-64-1) [2012\)](#page-64-1). Por outro lado, a massa de dados de entrada e saída disponível é limitada e pode não estimar modelos com desempenho satisfatório, sendo viável lançar mão de métodos de identificação caixa-cinza, desde que alguma informação auxiliar do processo esteja disponível. Como mostrado em [Teixeira e Aguirre](#page-64-2) [\(2011\)](#page-64-2), o uso apropriado de informação auxiliar pode contribuir na solução do problema de modelos obtidos por meio de dados limitados de entrada e saída.

Para obter uma boa representação dos sistemas práticos, é necessário modelálos usando técnicas não lineares, visto que as técnicas lineares resultam em modelos aproximados em torno de um ponto de operação específico [\(AGUIRRE,](#page-63-2) [2015\)](#page-63-2). Na literatura, a modelagem de sistemas não lineares tem sido frequentemente representada por meio de modelos de blocos interconectados de Hammerstein, Wiener ou Hammerstein-Wiener [\(SANTOS et al.,](#page-64-3) [2007\)](#page-64-3). Em especial, o modelo de Hammerstein é composto de um elemento não linear estático seguido de outro dinâmico linear e representa uma classe importante de sistemas. Como exemplos de aplicações, podem-se citar processos físicos e químicos como motores de corrente contínua [\(KARA; EKER,](#page-63-3) [2004\)](#page-63-3) e reatores [\(AGUIRRE; COELHO;](#page-63-4) [CORREA,](#page-63-4) [2005\)](#page-63-4). Uma das vantagens do modelo de Hammerstein é que ele pode ser considerado simples se comparado aos modelos de Volterra e Bilinear [\(AGUIRRE,](#page-63-2) [2015\)](#page-63-2).

Até meados de 1990, as pesquisas desenvolvidas encontravam-se focadas no desenvolvimento de modelos polinomiais para representar tanto a parte linear quanto a parte não linear de modelos de Hammerstein. A partir dessa década, o interesse por métodos de subespaços que estimam modelos lineares representados em espaço de estados vem aumentando [\(RICCO,](#page-64-1) [2012\)](#page-64-1). O algoritmo MOESP (do inglês, *multivariable output error state space*) [\(VERHAEGEN; DEWILDE,](#page-65-0) [1992\)](#page-65-0) é um método de identificação por subespaços frequentemente utilizado para determinar a parte linear do modelo de Hammerstein. No

trabalho de [Gómez e Baeyens](#page-63-5) [\(2005\)](#page-63-5), essa metodologia foi utilizada para estimar o modelo no espaço de estados do modelo de Hammerstein apresentado na Figura [1.](#page-12-0)

<span id="page-12-0"></span>Figura 1 – Diagrama esquemático do modelo de Hammerstein em malha aberta

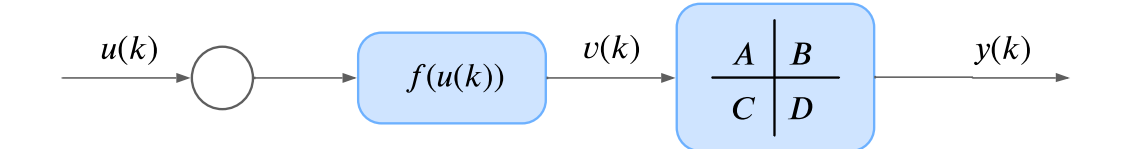

Fonte: Da autora.

Na Figura [1,](#page-12-0) pode-se observar que *u*(*k*) é o sinal de entrada, *y*(*k*) é o sinal de saída, *v*(*k*) é o sinal intermediário oriundo da função estática não linear *f*(*u*(*k*)). As matrizes  $A \in \mathbb{R}^{n \times n}$ , *B* ∈  $\mathbb{R}^{n \times n_u}$ , *C* ∈  $\mathbb{R}^{n_y \times n_u}$  e *D* ∈  $\mathbb{R}^{n_y \times n_u}$  são os parâmetros do modelo linear representado em espaço de estados.

Sistemas operando em malha fechada apresentam algumas vantagens, como a atenuação de ruídos e menor sensibilidade à variação de parâmetros. Em contrapartida, apresentam-se poucas desvantagens, ainda solucionáveis, como a queda do ganho na saída. Apesar do controle em malha fechada ser uma estratégia muito útil, o número reduzido de trabalhos que tratam o controle e a identificação em malha fechada (Figura [2\)](#page-13-0) se deve a correlação existente entre o sinal de entrada e o ruído, muitas vezes presente saída [\(AGUIRRE,](#page-63-2) [2015\)](#page-63-2). Essa correlação faz com que a maioria dos métodos de identificação de sistemas seja polarizada em malha fechada [\(RICCO,](#page-64-1) [2012\)](#page-64-1).

A Figura [3](#page-13-1) representa o sistema da Figura [2](#page-13-0) com o bloco da inversa da não linearidade que tem o objetivo de neutralizar o efeito da não linearidade na entrada do processo.

Este trabalho visa estudar o efeito dos modelos identificados com restrições nos autovalores em aplicações de controle. Dessa forma, como a matriz relacionada aos autovalores faz parte da matriz de Lyapunov, espera-se que com os modelos identificados por métodos de subespaços com restrições nos autovalores, soluções menos conservadoras sejam obtidas no projeto e análise de controladores robustos.

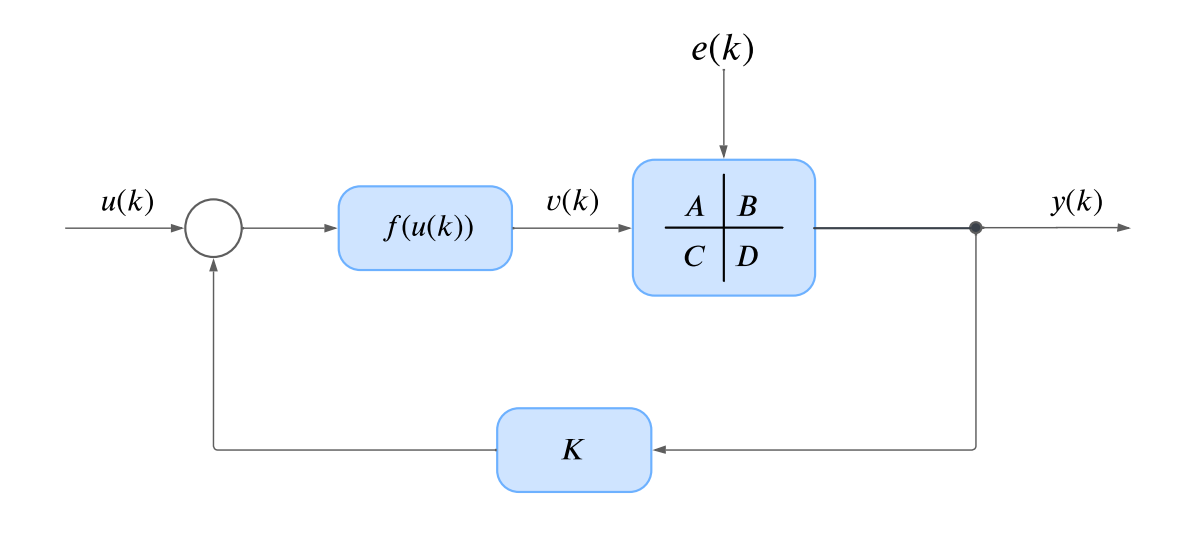

<span id="page-13-0"></span>Figura 2 – Diagrama esquemático do modelo de Hammerstein em malha fechada.

Fonte: Da autora.

<span id="page-13-1"></span>Figura 3 – Diagrama esquemático do modelo de Hammerstein em malha fechada com o modelo da inversa da curva estática *f*(*u*(*k*)) adicionado à entrada.

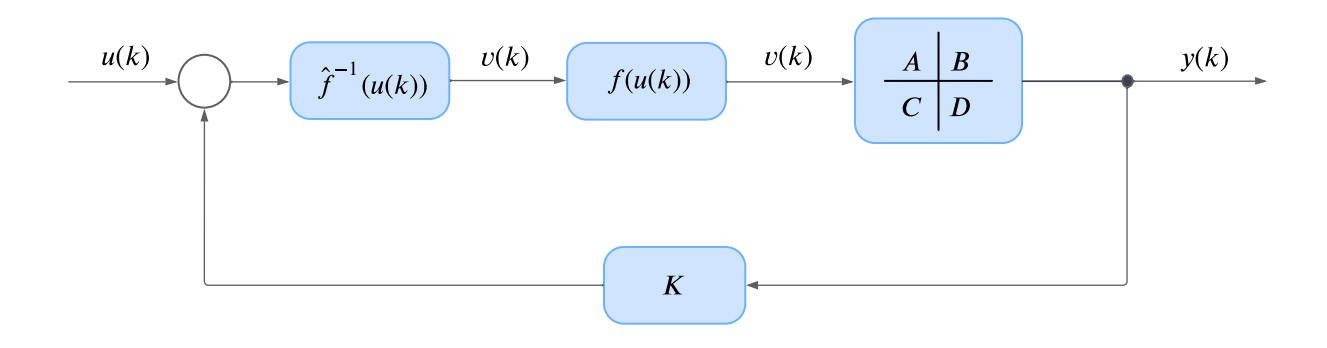

Fonte: Da autora.

## <span id="page-13-2"></span>1.1 Estado da Arte

No trabalho [Rayouf, Ghorbel e Braiek](#page-64-4) [\(2019\)](#page-64-4), a metodologia proposta por [Gómez](#page-63-5) [e Baeyens](#page-63-5) [\(2005\)](#page-63-5), que identifica simultaneamente a dinâmica linear e a curva estática dos modelos de blocos interconectados foi estendida para modelos de Hammerstein operando em malha fechada, como apresentado na Figura [2.](#page-13-0) Também é proposta uma nova estratégia de controle dos modelos do tipo Hammerstein em malha fechada. [Rayouf, Ghorbel e](#page-64-4) [Braiek](#page-64-4) [\(2019\)](#page-64-4) argumentam que com o conhecimento do modelo estático não linear e, consequentemente, com a curva estática inversa, é possível anular o efeito da não linearidade na entrada e o projeto de controle pode ser realizado por meio de técnicas de controle linear.

Por outro lado, [Rayouf, Ghorbel e Braiek](#page-64-4) [\(2019\)](#page-64-4) argumentam também que nem sempre é possível obter a inversa da curva estática. Estratégias que aproximam a inversa como a do algoritmo de De Casteljau aplicado em [\(HONG; MITCHELL,](#page-63-6) [2006\)](#page-63-6) e o algoritmo de De Boor [Hong, Mitchell e Chen](#page-63-7) [\(2012\)](#page-63-7) geram erros na malha de controle podendo levar à instabilidade do processo. Sendo assim, [Rayouf, Ghorbel e Braiek](#page-64-4) [\(2019\)](#page-64-4) propõem estimar o modelos do tipo Hammerstein com a proposta de [Gómez e Baeyens](#page-63-5) [\(2005\)](#page-63-5) e projetar um controlador robusto baseando-se na faixa de variação do erro obtida ao estimar a curva estática não linear.

Em [Miller e Callafon](#page-64-0) [\(2013\)](#page-64-0), uma abordagem baseada no conceito de D-estabilidade [\(CHILALI; GAHINET,](#page-63-8) [1996\)](#page-63-8) foi proposta para estimar modelos por meio dos métodos de identificação por subespaços com restrição nos autovalores.

Em [Ricco e Teixeira](#page-64-5) [\(2019\)](#page-64-5), aspectos práticos relacionados ao mapeamento de informações auxiliares que formam as restrições de D-estabilidade foram estudados. Nesse último trabalho, mostrou-se que a metodologia de [Miller e Callafon](#page-64-0) [\(2013\)](#page-64-0), usada de forma adequada, pode melhorar o desempenho dos modelos identificados. Por outro lado, deve-se observar que todos os autovalores dos modelos estimados nesse contexto estarão sujeitos as restrições na forma de desigualdades matriciais lineares (LMI, do inglês *Linear Matrix Inequalities*). Uma metodologia que permite obter modelos identificados no espaço de estados com restrições parciais nos autovalores foi proposta em [Ricco et al.](#page-64-6) [\(2019\)](#page-64-6).

A fim de verificar a relevância do tema no cenário mundial, realizou-se uma pesquisa no portal *Web of Science*, em que foi analisado o número de publicações que tratavam sobre os tópicos *Nonlinear control*, *Hammerstein Model* e *Block structured*. Observa-se, na Figura [4,](#page-15-0) o número de publicações relacionadas ao tópico *Nonlinear control* tem apresentado um forte crescimento nos últimos dez anos. Por outro lado o número de publicações por ano do tópico *Hammerstein Model*, apesar de ter apresentado um crescimento nos últimos 20 anos, não se compara ao ultimo tópico, e o número de publicações do tópico *Block structured models* apresenta um crescimento mas bem menor se comparado aos outros tópicos. Vale ressaltar que o número de publicações referentes a 2023 leva em consideração somente o número de publicações até 01 de outubro de 2023. No intuito de restringir a busca foram utilizadas os seguintes filtros disponíveis no *Web of science*: *Automation Control Systems*, *Engeneering Eletrical Eletronic*, *Engeneering Multidiciplinary*, *Engeneering Industrial* e *Engeneering Mechanical*.

Esses tópicos foram pesquisados separadamente e os dados são mostrados na Figura [4.](#page-15-0) A pesquisa foi realizada no dia 01 de outubro de 2023.

<span id="page-15-0"></span>Figura 4 – Resultado de busca no Web of Science em 01 de outubro de 2023 sobre os tópicos *Nonlinear control*, *Hammerstein Model* e *Block Structured* obtidos separadamente.

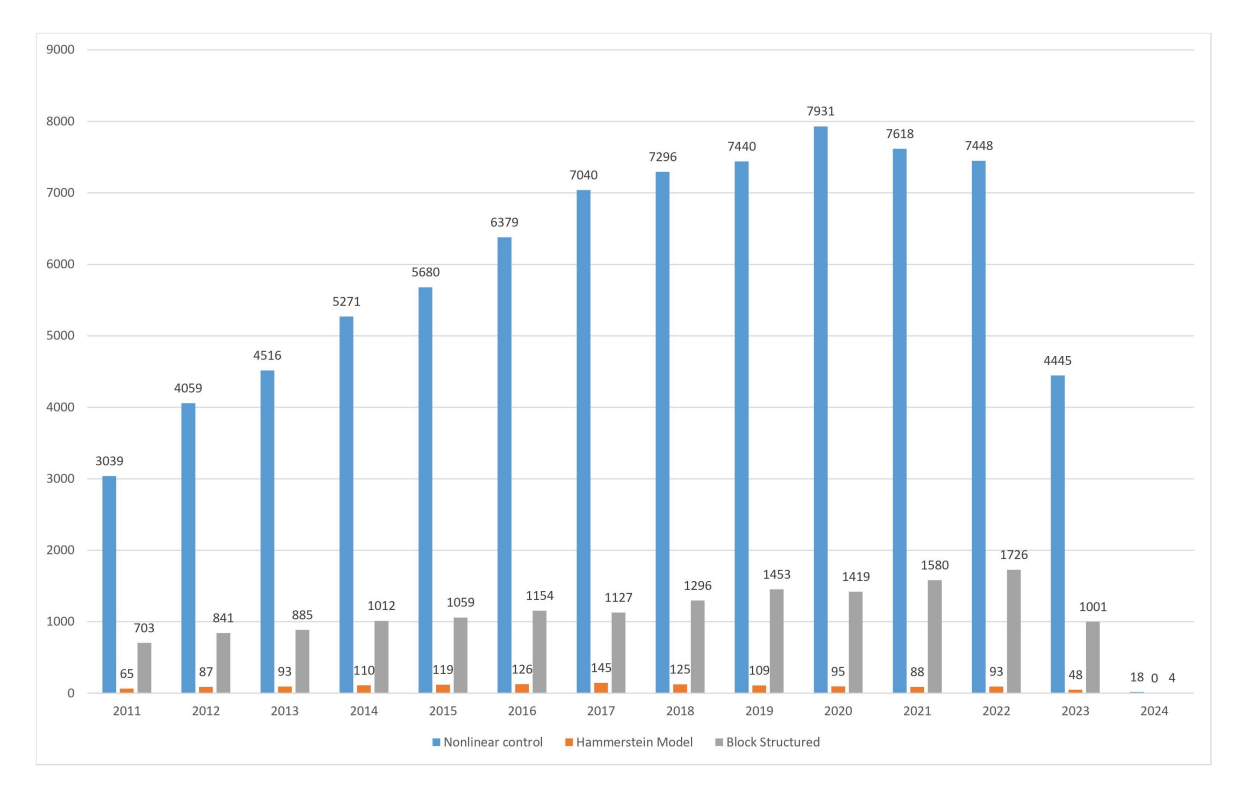

Fonte: Da autora.

## <span id="page-15-1"></span>1.2 Justificativa

Um aspecto importante a ser levado em consideração é o fato de que o modelo de diversos sistemas industriais possuem não linearidades. Por outro lado, a maioria das técnicas de controle usadas na indústria são projetadas com base em modelos lineares, trabalhando em pontos de operação específicos do processo. Sendo assim, para cada faixa específica de operação é necessário um modelo linear. Nesse sentido, o uso de modelos de Hammerstein aumentam as possibilidades e elimina a necessidade da obtenção de modelos lineares para cada faixa de operação do processo. Apesar de ser uma alternativa viável, é desejável que esses métodos levem em conta a variação de seus parâmetros, assim como possíveis erros na representação da curva estática não linear. Importante ressaltar que o estudo do desempenho conjunto modelo-controlador juntamente com o uso de restrições nos autovalores em modelos de Hammertein pode ser visto como uma inovação. Portanto, o uso de técnicas de controle robusto para melhorar o desempenho do sistemas de controle que utilizam modelos de Hammerstein apresentam-se como uma estratégia viável. Ao responder de forma satisfatória à variação de parâmetros, um equipamento pode ter

sua vida útil ou período de revisão prolongados, visto que ele pode fazer suas correções automáticas e, portanto, reduzir o custo de produtos da indústria.

## <span id="page-16-1"></span>1.3 Formulação do Problema

A Figura [5](#page-16-0) mostra um sistema SISO (do inglês, *Single Input, Single Output* representado para um modelo Hammerstein, não linear, operando em malha fechada.

<span id="page-16-0"></span>Figura 5 – Diagrama esquemático do modelo de Hammerstein em malha fechada.

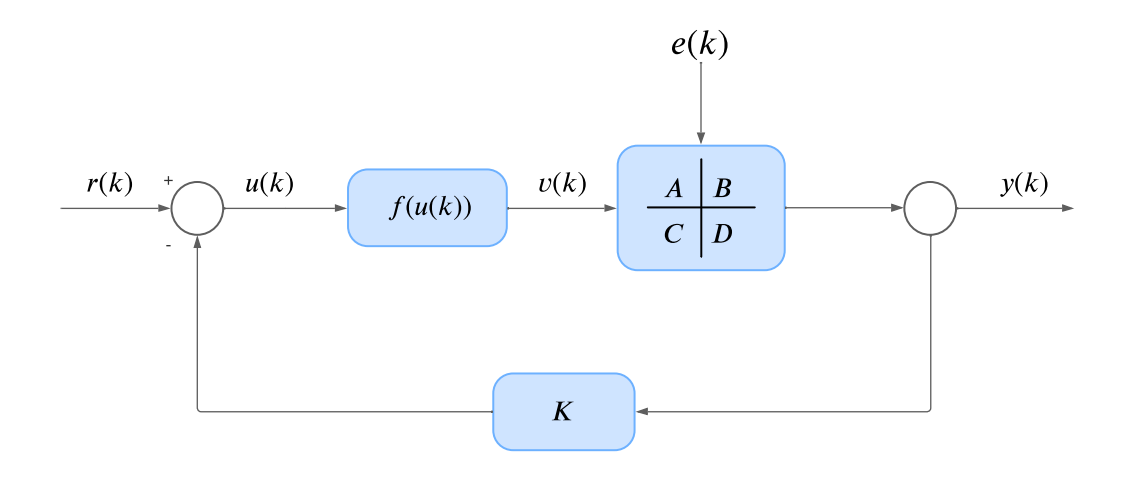

Fonte: Da autora.

Assume-se que são conhecidos os sinais de entrada  $u_k \in \mathbb{R}^{n_u}$  e de saída  $y_k \in \mathbb{R}^{n_y}$ ,  $k = 1, \ldots, N$ , sendo *N* o número de amostras e *K* o ganho do controlador.

Considerando um bloco dinâmico linear, representado no espaço de estados

$$
x_{k+1} = Ax_k + Bu_k + w_k,
$$
  
\n
$$
y_k = Cx_k + Du_k + v_k,
$$
\n(1.1)

em que os vetores  $x_k \in \mathbb{R}^n$ ,  $u_k \in \mathbb{R}^{n_u}$  e  $y_k \in \mathbb{R}^{n_y}$  representam, respectivamente, os estados, entradas e saídas. E  $w_k \in \mathbb{R}^n$  e  $v_k \in \mathbb{R}^{n_y}$  são os termos de ruído de processo e medição, respectivamente. A partir das entradas e saídas, os métodos de identificação de subespaços propõem-se a estimar  $A \in \mathbb{R}^{n \times n}$ ,  $B \in \mathbb{R}^{n \times n_u}$ ,  $C \in \mathbb{R}^{n_y \times n}$  e  $D \in \mathbb{R}^{n_y \times n_u}$ .

Uma vez estimadas as curvas estáticas, é possível obter o sinal intermediário *v<sup>k</sup>* e assim identificar a parte linear do modelo. As representações em espaço de estado são identificadas por meio do algoritmo MOESP, proposto por [Verhaegen e Verdult](#page-65-1) [\(2007\)](#page-65-1).

A identificação é feita aplicando a metodologia apresentada em [Gómez e Baeyens](#page-63-5) [\(2005\)](#page-63-5), capaz de identificar a curva não linear estática e o bloco dinâmico linear em uma única etapa, ou seja, aplicando um único experimento de identificação. Dentro do processo

de identificação é possível restringir as regiões onde os autovalores devem estar. Na busca pelo modelo, utilizam-se 2 estratégias:

- 1. sem restrição nos autovalores;
- 2. restrição nos autovalores.

## <span id="page-17-0"></span>1.4 Objetivo

O objetivo principal deste trabalho é analisar e avaliar o desempenho de sistemas de controle em malha fechada com a utilização de métodos de subespaços obtidos a partir de modelos do tipo Hammerstein identificados com restrição nos autovalores. Para alcançar o objetivo principal, serão trabalhados os seguintes objetivos específicos:

- 1. Aprofundar os conceitos teóricos;
- 2. Revisar técnicas de modelagem de processos não lineares;
- 3. Aplicar técnicas de controle e análise robusta;
- 4. Realizar simulações para comprovar e estudar as vantagens oferecidas pela restrição nos autovalores.

## <span id="page-17-1"></span>1.5 Estrutura da Monografia

Esta monografia está estruturada em seis capítulos, com a divisão apresentada a seguir.

No Capítulo [1,](#page-11-0) após apresentada a introdução, é realizada uma análise dos dados bibliográficos que mostra a relevância do tema, seguida da justificativa para o desenvolvimento deste trabalho, bem como os seus principais objetivos.

No Capítulo [2,](#page-18-0) são apresentados conceitos utilizados nos métodos de subespaços para identificação de sistemas, a saber: conceituação da identificação caixa cinza, dos métodos dos mínimos quadrados, da matriz de observabilidade estendida, do modelo de Hammerstein e dos autovalores.

Após a compreensão da revisão teórica e matemática do processo, é apresentada no Capítulo [3](#page-35-0) a metodologia utilizada para identificar o modelo de Hammerstein e restringir os autovalores, e posteriormente, a aplicação da metodologia em um sistema simulado.

No Capítulo [4,](#page-43-0) são apresentados os resultados da simulação baseado nos dados apresentados no Capítulo [3.](#page-35-0) Apresenta-se os resultados obtidos a partir da realização da restrição dos autovalores a fim de comprovar o que foi proposto.

Por fim, as conclusões sobre os resultados obtidos nos capítulos anteriores e trabalhos futuros na área são discutidos no Capítulo [5.](#page-61-0)

# <span id="page-18-0"></span>2 Métodos de Subespaços para Identificação de Sistemas

## <span id="page-18-1"></span>2.1 Identificação de sistemas

A identificação de sistemas é utilizada para tratar do problema de construção de modelos por meio de dados medidos do sistema.

O objetivo do modelo é descrever a relação entre as variáveis do sistema. [Coelho](#page-63-9) [\(2002\)](#page-63-9) enuncia que entre as motivações para a construção dos modelos, podem-se citar:

1. algumas técnicas de controle avançado requerem um modelo do sistema;

2. modelos podem ser usados para análise, simulação e previsão.

Os modelos lineares podem ser estimados diretamente a partir dos métodos baseados em subespaço. Estes métodos utilizam dados de entrada e saída do sistema para estimar matrizes de estado do modelo por meio de técnicas de álgebra linear e algoritmos não iterativos. Uma das vantagens da identificação por subespaços é que estes métodos são relativamente robustos à sequência de ruído [\(VERHAEGEN; VERDULT,](#page-65-1) [2007\)](#page-65-1).

A identificação de sistemas é dividida em três categorias, que são denominadas como modelagem caixa branca, caixa preta e caixa cinza. Na identificação caixa branca, todos os termos da estrutura e seus parâmetros possuem significado físico [\(GARCIA,](#page-63-1) [2005\)](#page-63-1). O processo de obtenção do modelo do tipo caixa branca fundamenta-se em leis e princípios físicos, ou seja, deve-se apresentar um conhecimento prévio de todos os parâmetros. Quanto aos dados de entrada e saída do sistema, eles são usados apenas com o intuito de validar o modelo. Em modelos obtidos por identificação caixa preta, normalmente, não existe nenhuma relação óbvia entre a estrutura e os parâmetros com aspectos físicos do sistema a ser identificado [\(AGUIRRE,](#page-63-2) [2015\)](#page-63-2). Quando não é possível obter um modelo aceitável com os dados de entrada e saída, buscam-se informações auxiliares que podem ajudar a obter modelos aceitáveis do processo. Ao buscar essa alternativa, pode-se dizer que há uma mescla de uma metodologia caixa preta com a caixa branca, dando ao modelo uma tonalidade cinza. Quanto mais "escura" for a tonalidade do cinza, menos informação auxiliar é usada e vice-versa. Os procedimentos com essa característica são designados métodos de identificação caixa cinza e são interessantes, pois não exigem do usuário um intenso conhecimento da física do processo, mas, permitem a utilização de algum conhecimento que não esteja disponível nos dados medidos, resultando em modelos mais representativos e, principalmente, fisicamente mais significativos [\(AGUIRRE; RODRIGUES; JÁCOME,](#page-63-10) [1998\)](#page-63-10).

<span id="page-19-2"></span>Segundo [Aguirre](#page-63-2) [\(2015\)](#page-63-2) a identificação de sistemas se propõe a obter um modelo matemático que explique, pelo menos em parte e de forma aproximada, a relação de causa e efeito presente nos dados. Existem vários aspectos importantes envolvidos em problemas reais de identificação. As principais etapas de um problema de identificação citados por [Aguirre](#page-63-2) [\(2015\)](#page-63-2) são:

- 1. Testes dinâmicos e coleta de dados (Seção [2.2\)](#page-19-0);
- 2. Escolha da representação matemática a ser usada (Seção [2.3\)](#page-20-0);
- 3. Determinação da estrutura do modelo (Seção [2.4\)](#page-21-0);
- 4. Estimação de parâmetros (Seção [2.5\)](#page-22-0);
- 5. Validação do modelo (Seção [2.6\)](#page-26-0).

## <span id="page-19-0"></span>2.2 Testes dinâmicos e coleta de dados

#### <span id="page-19-1"></span>2.2.1 Sinais Binários Pseudoaleatórios

Dentre os sinais pseudoaleatórios, os sinais binários são bastantes populares pois são fáceis de gerar [\(AGUIRRE,](#page-63-2) [2015\)](#page-63-2). Tais sinais tem apenas dois níveis, que podem ser valores de tensão, +V e −V. Uma característica interessante é que as mudanças entre valores é determinada de forma determinística e como consequência, exatamente o mesmo sinal pode ser gerado repetidas vezes.

O tipo mais comum de sinal binário pseudoaleatório (PRBS, do inglês *pseudo random binary signal*) é a sequência de comprimento máximo ou simplesmente sinais de sequência *m* [\(AGUIRRE,](#page-63-2) [2015\)](#page-63-2). Na prática de identificação de sistemas, sinais PRBS de sequência *m* são bastantes utilizados, principalmente em processos industriais. A fim de gerar sinais que possam ser usados de maneira satisfatória, é importante escolher apropriadamente as variáveis envolvidas, *V* , *n*, *Tb*, sendo *V* a tensão aplicada, *n* o número de bits do registro de deslocamento e *T<sup>b</sup>* o intervalo entre os bits.

Normalmente a escolha de *V* é limitada pela máxima excursão permitida ao sinal de excitação do processo, de maneira a não comprometer seu funcionamento e levar o sistema a operar em outra faixa linear. É fundamental perceber que o sinal PBRS gerado é normalmente de baixa amplitude e é somado ao sinal de entrada do processo a partir do início de coleta de dados para identificação [\(AGUIRRE,](#page-63-2) [2015\)](#page-63-2).

Segundo [Aguirre](#page-63-2) [\(2015\)](#page-63-2), sinais PRBS de sequencia *m* têm períodos iguais a *T* =  $NT_b$ , para  $N = 2^n - 1$  e um resultado heurístico que normalmente fornece bons resultados sugere que *T<sup>b</sup>* seja escolhido conforme

$$
\frac{\tau_{min}}{10} \le T_b \le \frac{\tau_{min}}{3},\tag{2.1}
$$

<span id="page-20-3"></span>em que *τmin* é a menor constante de tempo de interesse do sistema [\(AGUIRRE,](#page-63-2) [2015\)](#page-63-2).

### <span id="page-20-0"></span>2.3 Representação Matemática

Um sistema dinâmico não linear pode ser representado por modelos de blocos interconectados. O interesse por esses modelos foi impulsionado a partir da década de 1990 devido a sua aplicabilidade em controle não linear [\(AGUIRRE,](#page-63-2) [2015\)](#page-63-2). Dentre as diversas configurações possíveis, quando se deseja representar sistemas com não linearidade nas entradas, o modelo de Hammerstein é uma das formas mais utilizadas.

#### <span id="page-20-1"></span>2.3.1 Modelo de Hammerstein

A estrutura do modelo de Hammerstein constitui de uma curva estática não linear conectada em série com um modelo dinâmico linear.

Essa forma de representação apresenta propriedades que simplificam o projeto de controladores não lineares, possibilitando, uma solução analítica para o problema de minimização da função custo (caso não tenha restrições) [\(CASILLO,](#page-63-11) [2009\)](#page-63-11). Dentre as vantagens desses modelos não lineares, tem-se:

- 1. Fácil compreensão;
- 2. Testes de identificação com baixo custo;
- 3. Baixo custo na carga de sistema computacional requerido.

O modelo de Hammerstein tem as seguintes características [\(COELHO,](#page-63-9) [2002\)](#page-63-9):

- 1. a não linearidade estática atua apenas no sinal de entrada, *uk*;
- 2. possui autovalores constantes com o ponto de operação (*u, y*) do sistema.

Em [Paula, Ricco e Teixeira](#page-64-7) [\(2015\)](#page-64-7), é possível confirmar a vantagem de se utilizar métodos de subespaços em modelos de blocos interconectados, devido ao tratamento dado ao ruído de processo e de medição. Foram considerados os índices calculados e o significativo desvio entre as respostas temporais do modelo linear e os dados do sistema para afirmar que o desempenho do modelo não linear é bem superior ao do modelo linear.

A Figura [1,](#page-12-0) exemplifica o diagrama de blocos do modelo de Hammerstein representado em espaço de estados, na qual a não linearidade estática mapeia a entrada *u<sup>k</sup>* para o sinal intermediário *vk*. O bloco dinâmico linear mapeia a sequência intermediária *v<sup>k</sup>* para a sequência de saída do modelo *y<sup>k</sup>* [\(BAI,](#page-63-12) [1998\)](#page-63-12).

O sistema de equações que representa a Figura [1](#page-12-0) é

<span id="page-20-2"></span>
$$
v_k = f_k \tag{2.2}
$$

$$
y_k = G_k v_k. \tag{2.3}
$$

<span id="page-21-3"></span><span id="page-21-1"></span>A curva estática [\(2.2\)](#page-20-2) pode ser modelada como uma função polinomial de ordem *r* dada por

$$
v_k = f(u_k) = \sum_{i=1}^{r} \lambda_i u_k^i
$$
 (2.4)

em que *u<sup>k</sup>* é a sequência de entrada do sistema e *v<sup>k</sup>* é a sequência intermediária gerada pela curva não linear e  $\lambda_i, j_i = 1, 2, \ldots, r$ , são os parâmetros de  $f(u(k))$ .

A dinâmica linear do sistema representada em espaço de estados de ordem *n*, com *m* entradas e *p* saídas é dada por

<span id="page-21-2"></span>
$$
G = \begin{cases} x_{k+1} & = Ax_k + Bu_k + w_k, \\ y_k & = Cx_k + Du_k + v_k, \end{cases}
$$
 (2.5)

em que os vetores  $x_k \in \mathbb{R}^n$ ,  $u_k \in \mathbb{R}^{n_u}$  e  $y_k \in \mathbb{R}^{n_y}$  representam, respectivamente, os estados, entradas e saídas. E  $w_k \in \mathbb{R}^n$  e  $v_k \in \mathbb{R}^{n_y}$  são os termos de ruído de processo e medição, respectivamente, como mostrado na Figura [1.](#page-12-0)

Uma vez estimadas as curvas estáticas, é possível obter o sinal intermediário *v<sup>k</sup>* e assim identificar a parte linear do modelo. A identificação das representações em espaço de estado serão, neste trabalho, realizadas utilizando o algoritmo MOESP de identificação por subespaços.

## <span id="page-21-0"></span>2.4 Decomposição em Valores Singulares

A Decomposição em Valores Singulares (SVD, do inglês *Singular Value Decomposition*) permite que se escreva uma matriz como sendo o produto de outras três matrizes e tem a capacidade de determinar o posto ou o grau de singularidade de uma matriz. A SVD é definida da seguinte forma

**Definição 1 (Decomposição em Valores Singulares)** *Considerando uma matriz M*  $\in \mathbb{R}^{p \times j}$  *de posto*  $r \leq min(p,j)$  *e com valores singulares*  $\sigma_1 \geq \sigma_2 \geq \ldots \geq \sigma_r > 0$  *e*  $\sigma_{r+1} = \sigma_{r+2} = \ldots \sigma_j = 0$ , então existe uma matriz ortogonal  $U \in \mathbb{R}^{p \times p}$ , uma matriz *ortogonal V* ∈ R *j*×*j e uma matriz S* ∈ R *j*×*j , de modo que M pode ser representada por*

$$
M = USV^T,\t\t(2.6)
$$

*sendo U <sup>T</sup>U* = *V <sup>T</sup> V* = *I e S é uma matriz diagonal cujos elementos da diagonal são os valores singulares da matriz M [\(PAULA,](#page-64-8) [2016\)](#page-64-8).*

## <span id="page-22-6"></span><span id="page-22-0"></span>2.5 Estimação de parâmetros

#### <span id="page-22-1"></span>2.5.1 Mínimos Quadrados (MQ)

O estimador de Mínimos Quadrados (MQ) é a técnica mais empregada para estimação de parâmetros e a mais conhecida nas diversas áreas de ciência e tecnologia. O seu principal objetivo é encontrar um conjunto de parâmetros que minimizem a diferença entre o valor medido,  $y_k$ , e o valor estimado,  $\hat{y}_k$ .

Segundo [Aguirre](#page-63-2) [\(2015\)](#page-63-2), assumindo que o valor estimado do vetor de parâmeros  $\hat{\theta}$ é conhecido, e que *ξ* é um erro cometido ao tentar explicar o valor observado *y* a partir do vetor de regressores **x**, então,

<span id="page-22-2"></span>
$$
y(k) = \mathbf{x}^T(k-1)\hat{\boldsymbol{\theta}} + \xi(k). \tag{2.7}
$$

Escrevendo [\(2.7\)](#page-22-2) na forma matricial, tem-se

<span id="page-22-4"></span>
$$
y = X\hat{\theta} + \xi \tag{2.8}
$$

<span id="page-22-3"></span>na qual

$$
\mathbf{y} = \begin{bmatrix} y(1) \\ y(2) \\ \vdots \\ y(N) \end{bmatrix}, \qquad X = \begin{bmatrix} x^T(0) \\ x^T(1) \\ \vdots \\ x^T(N-1) \end{bmatrix}, \tag{2.9}
$$

em que *ξ* é o vetor de resíduos, sendo representado pela diferença entre o vetor de variáveis dependentes *y* e a estimativa desse valor baseado nos dados de estimação *X* usando o vetor de parâmetros estimado *θ***ˆ**.

<span id="page-22-5"></span>O vetor *y* da matriz [\(2.9\)](#page-22-3) deverá reduzir *ξ* para poder tornar a saída do modelo mais próxima da saída do sistema verdadeiro. Define-se a função custo que é o somatório do quadrado dos erros

$$
J_{MQ} = \sum_{i=1}^{N} \xi(i)^2 = \xi^T \xi = ||\xi||^2,
$$
\n(2.10)

sendo que  $J_{MQ}$  quantifica a qualidade de ajuste de  $X\hat{\theta}$  ao vetor de dados **y**. Substituindo [\(2.8\)](#page-22-4) em [\(2.10\)](#page-22-5) tem-se

$$
J_{MQ} = (\mathbf{y} - X\hat{\boldsymbol{\theta}})^T (\mathbf{y} - X\hat{\boldsymbol{\theta}}) ,
$$
  

$$
J_{MQ} = \mathbf{y}^T \mathbf{y} - \mathbf{y}^T X\hat{\boldsymbol{\theta}} - \hat{\boldsymbol{\theta}}^T X^T \mathbf{y} + \hat{\boldsymbol{\theta}}^T X^T X\hat{\boldsymbol{\theta}} \qquad (2.11)
$$

Deseja-se minimizar *JMQ*, logo

$$
\frac{\partial J_{MQ}}{\partial \hat{\boldsymbol{\theta}}} = -(\mathbf{y}^T X)^T - X^T \mathbf{y} + (X^T X + X^T X) \hat{\boldsymbol{\theta}},
$$
\n(2.12)

$$
0 = -X^T \mathbf{y} - X^T \mathbf{y} + 2X^T X \hat{\boldsymbol{\theta}}, \tag{2.13}
$$

<span id="page-23-3"></span><span id="page-23-2"></span>com isso,

$$
\hat{\boldsymbol{\theta}} = \left[ X^T X \right]^{-1} X^T y
$$
  
=  $X^{\dagger} \mathbf{y},$  (2.14)

em que *X*† é a matriz pseudoinversa de *X*, que existe se *N > n* e se *X* tiver posto completo.

Para que  $\hat{\theta}$  seja mínimo, a seguinte condição também deve ser satisfeita

$$
\frac{\partial^2 J_{MQ}}{\partial \hat{\theta}^2} = 2X^T X > 0. \tag{2.15}
$$

Com efeito, o estimador de mínimos quadrados clássico ou ordinário [\(2.14\)](#page-23-2) é a solução para se obter o menor valor do somatório dos quadrados dos erros.

#### <span id="page-23-0"></span>2.5.2 MOESP

O algoritmo MOESP foi proposto por [Verhaegen e Dewilde](#page-65-0) [\(1992\)](#page-65-0) para estimar modelos em espaço de estados, podendo ser aplicado em sistemas lineares e invariantes no tempo. [Gómez e Baeyens](#page-63-5) [\(2005\)](#page-63-5) e [Jalaleddini e Kearney](#page-63-13) [\(2011\)](#page-63-13), tiveram trabalhos publicados em que utilizaram o MOESP na identificação de modelos de Hammerstein, na configuração MIMO (do inglês *multiple input multiple output*) e SISO (do inglês *single input single output*), respectivamente.

A Figura [6](#page-24-0) refere-se a um diagrama esquemático do procedimento de identificação das matrizes *A*, *B*, *C* e *D* por meio do método MOESP. Primeiramente, dadas as medições dos dados de entradas e saídas de um processo, montam-se as matrizes em blocos de Hankel de entradas (*u*) e saídas (*y*), passadas e futuras. De posse dessas matrizes, realiza-se a projeção oblíqua das saídas futuras *Y<sup>f</sup>* ao longo das entradas futuras *U<sup>f</sup>* nos dados passados formados por *W<sup>p</sup>* [\(RICCO,](#page-64-1) [2012\)](#page-64-1). Logo após, por meio da Decomposição por Valores Singulares dessa projeção, é definida a ordem do sistema e a matriz de observabilidade estendida  $\mathscr O$ .

#### <span id="page-23-1"></span>2.5.3 Matriz de Observabilidade Estendida

Os algoritmos de identificação de subespaços, na maioria das vezes, baseiam-se em dois passos. Primeiro, é tomada a projeção de certos subespaços que são gerados a partir de dados para encontrar uma estimativa da matriz de observabilidade estendida  $\mathscr O$ ou uma estimativa dos estados desconhecidos do sistema. O segundo passo consiste em recuperar as matrizes dos sistema, por meio das estimativas dos estados ou da matriz de observabilidade estendida  $\mathscr O$ .

<span id="page-24-3"></span><span id="page-24-0"></span>Figura 6 – Diagrama esquemático do procedimento para identificação por subespaços para o método MOESP.

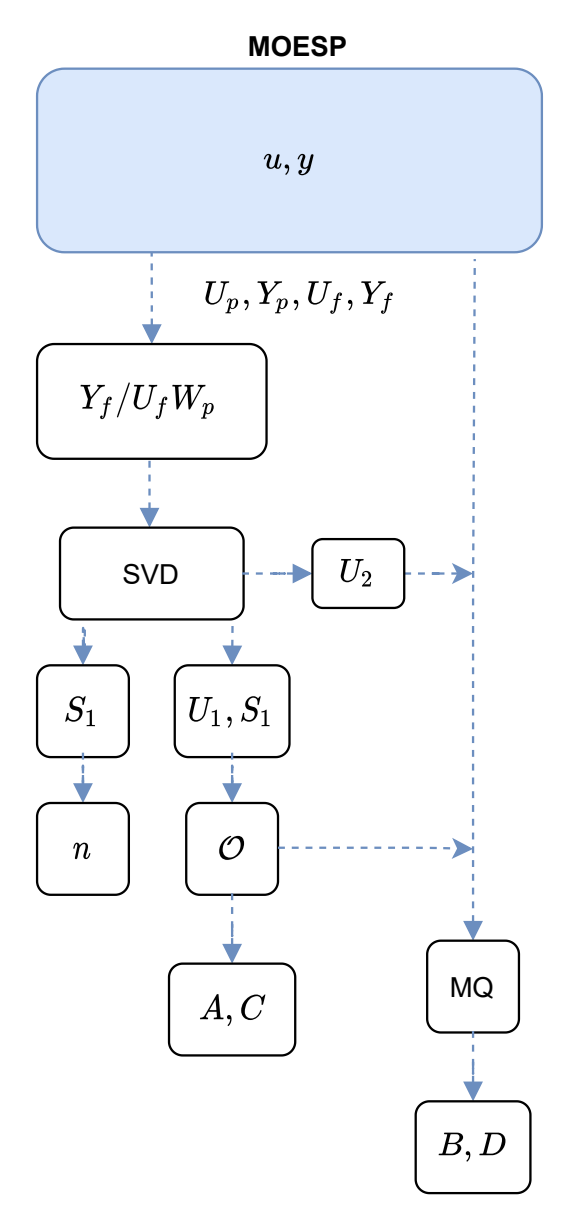

Fonte: Da autora.

<span id="page-24-1"></span>O algoritmo MOESP estima a matriz de observabilidade estendida $\mathscr{O},$ como a seguir

$$
\hat{\mathscr{O}}^T \stackrel{\Delta}{=} \left[ C^T \quad (CA)^T \cdots (CA^k)^T \right]. \tag{2.16}
$$

A partir de [\(2.16\)](#page-24-1), obtém-se

<span id="page-24-2"></span>
$$
\hat{C} = \hat{\mathscr{O}}_{(1,:)}^T. \tag{2.17}
$$

Por meio da propriedade da invariância de deslocamento mostrado em [\(RICCO,](#page-64-9) [2019\)](#page-64-9), tem-se

$$
O_0^T \triangleq \hat{\mathscr{O}}_{(1:k-1,:)}^T,\tag{2.18}
$$

<span id="page-25-4"></span>e

$$
O_1^T \stackrel{\Delta}{=} \hat{\mathscr{O}}_{(2:k,:)}^T. \tag{2.19}
$$

Seguindo o mesmo raciocínio de [Ricco](#page-64-9) [\(2019\)](#page-64-9), o subscrito de  $\hat{\mathscr{O}}$  denotam indexação no estilo *M atlab*®. Tais matrizes deslocadas permitem que *A* seja estimada resolvendo o seguinte problema de mínimos quadrados lineares

$$
J_O \stackrel{\Delta}{=} ||O_0 A - O_1||_F^2,\tag{2.20}
$$

<span id="page-25-0"></span>cuja solução analítica é dada por

$$
\hat{A} = (O_0^T O_0)^{-1} O_0^T O_1. \tag{2.21}
$$

<span id="page-25-3"></span>Por meio das matrizes estimadas  $\hat{A}$  [\(2.21\)](#page-25-0) e  $\hat{C}$  [\(2.17\)](#page-24-2),

$$
y_k = \left(\sum_{\tau=0}^{k-1} u_\tau^T \otimes \hat{C} \hat{A}^{k-\tau-1}\right) \text{vec}(B) + (u_k^T \otimes I_1) \text{vec}(D) + e_k,
$$
\n(2.22)

<span id="page-25-1"></span>em que *e<sup>k</sup>* é um termo relacionado ao ruído. Logo, define-se a função custo

$$
J(\bar{\theta}) \triangleq ||Y - \mathscr{Z}^T \bar{\theta}||^2, \tag{2.23}
$$

em que *Y* representa os vetores de *y<sup>k</sup>* empilhados uns sobre os outros,

$$
\bar{\theta}^T = [\text{vec}(B) \qquad \text{vec}(D)]^T,\tag{2.24}
$$

e

$$
\mathscr{Z} = (\psi_1, \dots, \psi_N), \tag{2.25}
$$

de modo que

$$
\psi_k^T \triangleq \left[ \left( \sum_{\tau=0}^{k-1} u_\tau^T \otimes \hat{C} \hat{A}^{k-\tau-1} \right) \qquad (u_k^T \otimes I_1) \right]. \tag{2.26}
$$

<span id="page-25-2"></span>A função custo [\(2.23\)](#page-25-1) é minimizada pela solução analítica dada por

$$
\hat{\bar{\theta}} = (\mathscr{Z}^T \mathscr{Z})^{-1} \mathscr{Z}^T Y. \tag{2.27}
$$

Segundo [\(RICCO,](#page-64-9) [2019\)](#page-64-9), o estimador [\(2.27\)](#page-25-2) é não polarizado se *e<sup>k</sup>* em [\(2.22\)](#page-25-3) é uma sequência de ruído branco de média zero.

**Observação 1** *O símbolo* ⊗ *presente em* [\(2.22\)](#page-25-3) *representa o produto de Kronecker, uma operação que a partir de duas matrizes de tamanho arbitrário resulta em uma matriz-bloco. Lembrando que*  $(A \otimes B)(C \otimes D) = (AC) \otimes (BD)$ *.* 

### <span id="page-26-4"></span><span id="page-26-0"></span>2.6 Validação do Modelo

A partir do momento que se obteve uma família de modelos, é necessário verificar se eles englobam ou não as características de interesse. Os índices RMSE (do inglês *Root Mean Square Error*) e VAF (em inglês *Variance Accounted For*) são indicadores muito utilizados em identificação de sistemas.

#### <span id="page-26-1"></span>2.6.1 Índice RMSE

Para validar o modelo de Hammerstein será utilizado o índice RMSE, que é uma forma quantitativa utilizada para estimar a qualidade da modelagem feita sobre o sistema, dado por

$$
RMSE = \frac{\sqrt{\sum_{k=1}^{N} (y(k) - \hat{y}(k))^{2}}}{\sqrt{\sum_{k=1}^{N} (y(k) - \bar{y})^{2}}},
$$
\n(2.28)

em que  $\bar{y}$  é o valor médio do sinal medido  $y(k)$ ,  $\hat{y}$  é o valor estimado e *N* é o numero de amostras.

#### <span id="page-26-2"></span>2.6.2 Índice VAF

O VAF faz a comparação entre a proximidade de um sinal com o outro e pode ser calculado para cada saída da seguinte maneira

$$
VAF(\%) = \left(1 - \frac{\frac{1}{N} \sum_{k=1}^{N} ||(y(k) - \hat{y}(k) ||_2^2}{\frac{1}{N} \sum_{k=1}^{N} ||y(k) ||_2^2}\right) \times 100. \tag{2.29}
$$

Logo tem-se que, quanto menor for o valor do RMSE, maior será a eficiência do modelo na recuperação das características dinâmicas do sistema. Em contrapartida, no índice VAF, quanto mais próximo de 100%, mais próximos estão o sinal medido *y* e o sinal estimado  $\hat{y}$ .

## <span id="page-26-3"></span>2.7 Controle Robusto

O ambiente externo no qual os sistemas físicos operam não podem ser modelados precisamente, uma vez que os modelos matemáticos não são capazes de representar perfeitamente um sistema real. Em geral, sempre existirão variações nos parâmetros, dinâmicas ou pertubações externas que farão com que o modelo não antecipe o comportamento da saída da planta. Além disso, modelos com elevada complexidade não são desejáveis devido à dificuldade de análise. Em vista disso, o objetivo do projeto de sistemas robustos é garantir o desempenho do sistema a despeito das imprecisões e das alterações do modelo [\(DORF; BISHOP,](#page-63-14) [2009\)](#page-63-14).

<span id="page-27-5"></span>A principal abordagem utilizada no projeto de controle robusto consiste em representar matematicamente as incertezas no sistema e sintonizar um controlador capaz de satisfazer critérios de estabilidade e desempenho levando em conta essas incertezas [\(RAMOS et al.,](#page-64-10) [2019\)](#page-64-10).

#### <span id="page-27-0"></span>2.7.1  $\mathscr{D}$ -estabilidade

A estabilidade é determinado pelos polos do sistema em malha fechada e também as especificações de desempenho, como MUP (máxima ultrapassagem percentual) e *T<sup>S</sup>* (tempo de assentamento). O sistema é tratado como incerto uma vez que a inversa da curva não linear é apenas aproximada. Logo para esses sistemas, não é possível saber a posição exata dos polos. Para este caso, uma abordagem robusta de posicionamento de polos determina uma região do plano complexo, em que todos os polos de malha fechada devem ser alocados. O conceito geral de regiões polares convexas por meio de LMIs é apresentado na Definição [2.](#page-27-1)

<span id="page-27-3"></span><span id="page-27-1"></span>**Definição 2 (**D*R***-estabilidade [\(PEAUCELLE et al.,](#page-64-11) [2000\)](#page-64-11))** D*<sup>R</sup> é definida como sendo um subconjunto do grupo do plano complexo* C

$$
D_R = z \in \mathbb{C} : R_{11} + R_{12}z + R_{12}^T z^* + R_{22} z z^* < 0 \tag{2.30}
$$

*em que*  $R_{11} = R_{11}^T \in \mathbb{R}^{d \times d}$ ,  $R_{12} \in \mathbb{R}^{d \times d}$  *e*  $R_{22} = R_{22}^T \in \mathbb{R}^{d \times d}$ .

Deve ser notado que:

- Regiões  $\mathscr{D}_R$  são simétricas com relação ao eixo real do plano complexo;
- A matriz *A* ∈ R *<sup>n</sup>*×*<sup>n</sup>* de um determinado sistema é D*R*-estável se e somente se seus autovalores estão contidos dentro da região D*R*;
- A interseção de regiões  $\mathscr{D}_R$  resulta em uma nova região  $\mathscr{D}_R$ , devido a convexidade.

Segundo [Peaucelle et al.](#page-64-11) [\(2000\)](#page-64-11), para um sistema linear, os polos do sistema são dados pelos autovalores da matriz *A* do sistema.

No Teorema [1,](#page-27-2) [Rosinová e Hypiusová](#page-64-12) [\(2019\)](#page-64-12) estabelece uma condição LMI que por meio da descrição da região utilizando *R*11, *R*<sup>12</sup> e *R*<sup>22</sup> pode-se alocar os polos da matriz  $\bar{A} - \bar{K}\bar{B}$  na região  $\mathscr{D}_R$  sendo necessário calcular o controlador  $\bar{K}$ . As condições podem ser programadas por meio do Mosek empregando a interface YALMIP, seguindo os passos apresentados em [Lofberg](#page-64-13) [\(2004\)](#page-64-13).

<span id="page-27-4"></span><span id="page-27-2"></span>**Teorema 1** *[\(ROSINOVÁ; HYPIUSOVÁ,](#page-64-12) [2019\)](#page-64-12) Considere um sistema linear incerto, com uma incerteza politópica. Se existirem matrizes*  $H \in \mathbb{R}^{n \times n}$ ,  $S \in \mathbb{R}^{m \times n}$  *e N matrizes*  $X_i \in \mathbb{R}^{n \times n}$  simétricas e definidas positivas e matrizes dadas  $R_{11}$ ,  $R_{12}$  e  $R_{22}$ , tais que

$$
\begin{bmatrix} M_{11} & M_{12} \\ M_{12}^T & M_{22} \end{bmatrix} < 0, \quad i = 1, \dots, N,\tag{2.31}
$$

<span id="page-28-4"></span>*em que*

$$
M_{11} = R_{11} \otimes X_i + R_{12} \otimes (\bar{A}H - \bar{B}_iS) + R_{12}^T \otimes (\bar{A}H - \bar{B}_iS)^T,
$$
  
\n
$$
M_{12} = R_{12}^T \otimes (X_i - H^T) + R_{22} \otimes (\bar{A}H - \bar{B}_iS),
$$
  
\n
$$
M_{22} = R_{22} \otimes (X_i - H - H^T),
$$

*então o sistema incerto em malha fechada com realimentação de estados é robustamente* D*R-estável com o ganho de realimentação de estados dado por*

$$
\bar{K} = SH^{-1},\tag{2.32}
$$

*cuja lei de controle é*

$$
u(k) = Kx(k). \tag{2.33}
$$

<span id="page-28-3"></span>**Definição 3 [\(Peaucelle et al.](#page-64-11) [\(2000\)](#page-64-11))** *Uma matriz*  $A \in \mathbb{R}^{n \times n}$  é dita  $\mathscr{D}_R$  − *estável se e somente se todos os seus autovalores estão na região* D*<sup>R</sup> definida por* [\(2.30\)](#page-27-3)*.*

Uma definição de LMI para D*<sup>R</sup>* − *estabilidade* pode ser facilmente deduzida de [Chilali e](#page-63-8) [Gahinet](#page-63-8) [\(1996\)](#page-63-8).

<span id="page-28-0"></span>Após definir as especificações de desempenho, é possível obter as regiões que representam as especificações no plano complexo por meio das matrizes *R*11, *R*<sup>12</sup> e *R*<sup>22</sup> e podem ser levadas para o domínio discreto, conforme transformação abaixo

$$
z = e^{(\sigma + j\omega)T} = e^{\sigma T} / \omega_d T,
$$
\n(2.34)

<span id="page-28-1"></span>em que

$$
\omega_d = \omega_n \sqrt{1 - \zeta^2},\tag{2.35}
$$

<span id="page-28-2"></span>e

$$
\sigma = \zeta \omega_n. \tag{2.36}
$$

Para o caso contínuo, o tempo de assentamento  $(T_s)$  é calculado como

$$
T_s = \frac{4}{\sigma}.\tag{2.37}
$$

Escolhendo o tempo de assentamento, pode-se determinar  $\sigma$ , que quando consi-derado constante em [\(2.34\)](#page-28-0) produz um círculo de raio  $\rho = e^{\sigma T}$ . Qualquer outro ponto interno neste círculo produz tempos de assentamento menores que o escolhido. A região é mostrada na Figura [7,](#page-29-0) pintada em azul, obedecendo o critério de *Ts*.

A região  $\mathscr{D}_R$  do círculo de raio  $\rho$ , em termos das matrizes  $R$ , é descrita como

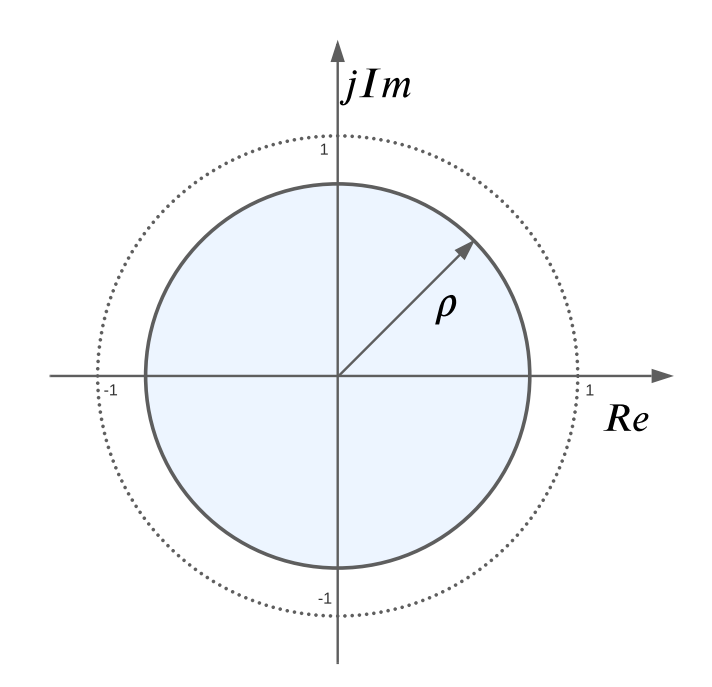

<span id="page-29-2"></span><span id="page-29-0"></span>Figura 7 – Região para alocação de polos *ρ* relacionado com *Ts*.

Fonte: Da autora.

$$
R_{11_{circ}} = -\rho^2, \qquad R_{12_{circ}} = 0, \qquad R_{22_{circ}} = 1. \tag{2.38}
$$

<span id="page-29-1"></span>Para o caso contínuo, a MUP é calculada como

$$
MUP = e^{-\frac{\zeta \pi}{\sqrt{1-\zeta^2}}} \times 100\%.\tag{2.39}
$$

Para determinar o valor de *ζ*, escolhe-se a MUP. Quando este valor é considerado constante e aplicado em [\(2.34\)](#page-28-0) resulta em uma cardioide. A presença de *ζ* apresentada em [\(2.34\)](#page-28-0) é dada por meio das definições de  $w_d$  e  $\sigma$  em [\(2.35\)](#page-28-1) e [\(2.36\)](#page-28-2), respectivamente. No entanto, essa região cardioide é não convexa. Assim [Rosinová e Hypiusová](#page-64-12) [\(2019\)](#page-64-12) propõem uma aproximação utilizando a interseção entre uma elipse e um cone, mais simples e convexa. A decisão da localização da interseção das duas regiões que formam a aproximação da cardioide deve ser selecionada graficamente, para que não fiquem espaços excessivos de erro entre a cardioide aproximada e a exata, conforme Figura [8,](#page-30-0) obedecendo o máximo sobressinal onde a interseção da elipse e cone geram a área em azul. Esta decisão é feita apenas no eixo real, uma vez que o ponto correspondente sobre o eixo imaginário é identificado diretamente da curva da cardioide exata considerada no ponto escolhido no eixo real.

Dado que

$$
z = e^{\sigma T} / \omega_d T = e^{\sigma T} (\cos(\omega_d T) + j \operatorname{sen}(\omega_d T)), \tag{2.40}
$$

ao realizar a escolha do valor no eixo real, conhecido como  $x_1 = e^{\sigma T} \cos(\omega_d T)$ , pode-se encontrar  $y_1 = e^{\sigma T} \text{sen}(\omega_d T)$ . Essa movimentação é realizável, pois  $\sigma$  foi determinado pelo *T<sup>s</sup>* escolhido previamente e o *ω<sup>d</sup>* é obtido por meio de

$$
\omega_d = \frac{\cos^{-1}\left(\frac{x_1}{e^{\sigma T}}\right)}{T},\tag{2.41}
$$

após a escolha de *x*1.

<span id="page-30-0"></span>Figura 8 – Região para alocação de polos obedecendo critério de MUP descrito em [\(2.39\)](#page-29-1).

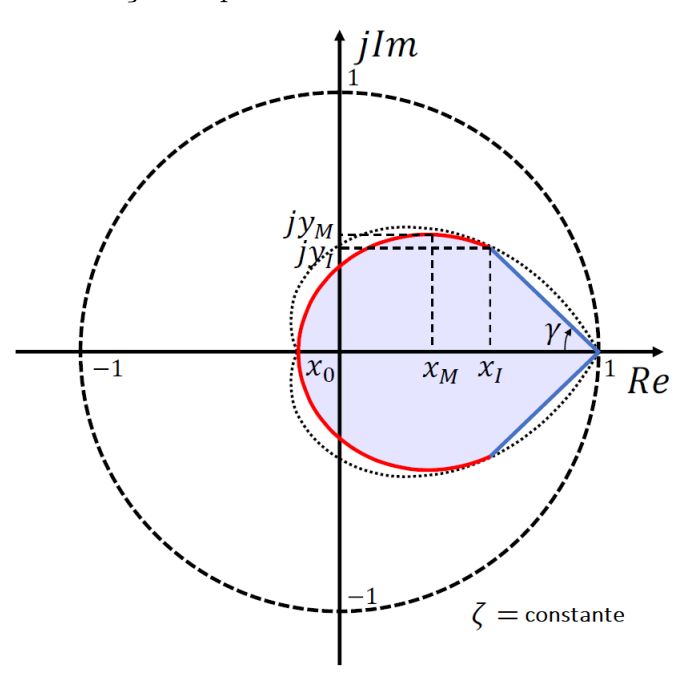

Fonte: Da autora.

Os semieixos da elipse são nomeados *a* no eixo real e *b* no eixo imaginário. São calculados por

$$
a = \frac{(1 - x_0)}{2} \qquad e \qquad b = \frac{y_1 a}{\sqrt{a^2 - (x_1 - x_M)^2}},\tag{2.42}
$$

em que *x<sup>M</sup>* é o ponto médio entre *x*<sup>0</sup> e *xv*, e é calculado por

$$
x_M = \frac{(1+x_0)}{2}.\t(2.43)
$$

A região  $\mathscr{D}_R$  da elipse pode ser calculada pelas seguintes matrizes

$$
R_{11_{eli}} = \begin{bmatrix} -1 & -\frac{x_m}{a} \\ -\frac{x_m}{a} & -1 \end{bmatrix} \qquad R_{12_{eli}} = \begin{bmatrix} 0 & \frac{(\frac{1}{a} - \frac{1}{b})}{2} \\ \frac{(\frac{1}{a} + \frac{1}{b})}{2} & 0 \end{bmatrix} \qquad R_{22_{eli}} = \begin{bmatrix} 0 & 0 \\ 0 & 0 \end{bmatrix}.
$$
 (2.44)

A região  $\mathscr{D}_R$  do cone com vértice em  $(1,0)$  e abertura de  $2\gamma$ , em que

$$
\gamma =^{-1} \left( \frac{y_1}{1 - x_1} \right),\tag{2.45}
$$

pode ser calculada por

$$
R_{11_c} = \begin{bmatrix} -2\mathrm{sen}(\gamma) & 0\\ 0 & -2\mathrm{sen}(\gamma) \end{bmatrix} \quad R_{12_c} = \begin{bmatrix} \mathrm{sen}(\gamma) & \mathrm{cos}(\gamma)\\ \mathrm{cos}(\gamma) & \mathrm{sen}(\gamma) \end{bmatrix} \quad R_{22_c} = \begin{bmatrix} 0 & 0\\ 0 & 0 \end{bmatrix}. \tag{2.46}
$$

A interseção das regiões do círculo, elipse e cone pode ser realizada concatenando todas as respectivas matrizes em uma única, dada por

$$
\begin{bmatrix} R_{circ} & 0 & 0 \\ 0 & R_{eli} & 0 \\ 0 & 0 & R_c \end{bmatrix},
$$
 (2.47)

em que os zeros representam matrizes nulas de dimensões apropriadas e as demais matrizes são definidas como

$$
R_{circ} = \begin{bmatrix} R_{11_{circ}} & R_{12_{circ}} \\ R_{12_{circ}}^T & R_{22_{circ}} \end{bmatrix} \qquad R_{eli} = \begin{bmatrix} R_{11_{eli}} & R_{12_{eli}} \\ R_{12_{eli}}^T & R_{22_{eli}} \end{bmatrix} \qquad R_c = \begin{bmatrix} R_{11_c} & R_{12_c} \\ R_{12_c}^T & R_{22_c} \end{bmatrix} . \tag{2.48}
$$

<span id="page-31-0"></span>A região pintada em azul, mostrada na Figura [9,](#page-31-0) ilustra a interseção das regiões.

Figura 9 – Região para alocação de polos obedecendo os critérios de *T<sup>s</sup>* e MUP.

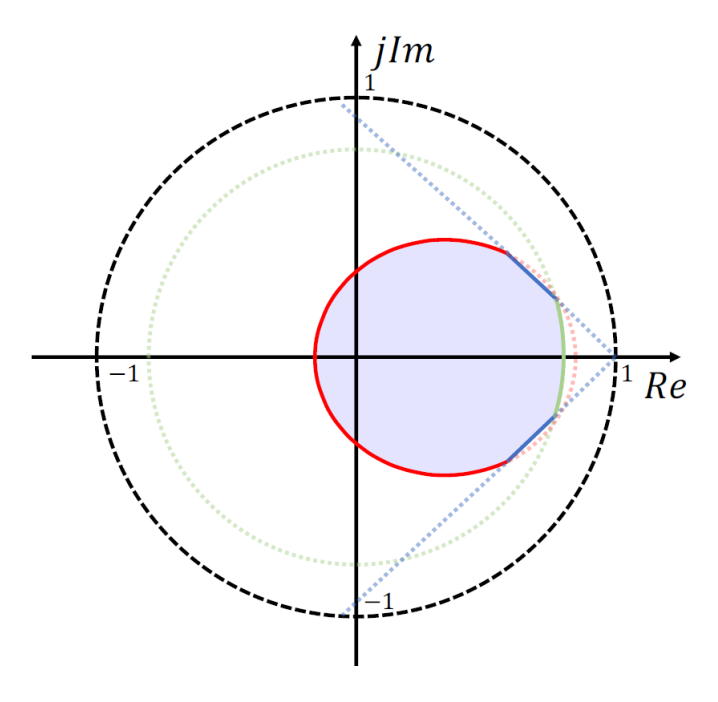

Fonte: Da autora.

#### <span id="page-31-1"></span>2.7.2 Sinal de Erro

Para que os limites apontados para o bom funcionamento da inversa sejam respeitados, o sistema linearizado pode ter o sinal de erro restringido. Visto que o sinal de realimentação é dado por *Kx*, essa limitação é dependente do controlador e dos estados.

<span id="page-32-3"></span>Segundo [Boyd et al.](#page-63-15) [\(1994\)](#page-63-15), quando a condição inicial é conhecida, pode-se encontrar um limite superior na norma da entrada de controle *u*(*t*) = *Kx*(*t*) e para a norma do sinal de erro  $\hat{v}_k = kx_k$ , como segue. Considere  $H > 0$  e *S* que satisfaçam a condição de estabilidade quadrática apresentada em  $(2.31)$ , e  $x_0^T H^{-1} x_0 \le 1$ . Isso implica que  $x_k$ pertence a *ε*, definida como uma elipsoide, para todo *k* ≥ 0, e consequentemente,

$$
max_{k\geq 0}||\hat{v}_k|| = max_{k\geq 0}||SH^{-1}x_k||
$$
  
= 
$$
max_{x\in \varepsilon}||SH^{-1}x||
$$
  
= 
$$
\lambda_0 max(H^{-1/2}S^TSH^{-1/2}).
$$
 (2.49)

<span id="page-32-2"></span>De forma mais restritiva, se  $||x_k|| \leq 1$  a restrição de que  $||\hat{v}_k|| \leq \lambda_0$  é respeitada para todo  $k \geq 0$  se as LMIs

$$
H \ge I, \qquad \begin{bmatrix} H & S^T \\ S & \lambda_0^2 I \end{bmatrix} \ge 0 \tag{2.50}
$$

forem satisfeitas.

#### <span id="page-32-0"></span>2.7.3 Autovalores

As restrições de autovalor também são construídas usando o conceito de regiões LMI [\(PEAUCELLE et al.,](#page-64-11) [2000\)](#page-64-11).

#### <span id="page-32-1"></span>2.7.3.1 Regiões Convexas

A caracterização proposta na Definição [3](#page-28-3) é útil para simplificar diferentes expressões. Pode-se facilmente perceber esse fato quando  $\mathscr{D}_R$  é escolhida para ser um disco. Logo, as escolhas para  $R \in \mathbb{R}^{2 \times 2}$  são

$$
R_{cont} = \begin{bmatrix} 0 & 1 \\ 1 & 0 \end{bmatrix}, \qquad R_{discr} = \begin{bmatrix} -1 & 0 \\ 0 & 1 \end{bmatrix}, \tag{2.51}
$$

as quais correspondem aos critérios de estabilidade de sistemas de tempo contínuo e de tempo discreto, respectivamente.

**Teorema** 2 *[\(PEAUCELLE et al.,](#page-64-11) [2000\)](#page-64-11)*  $A \in \mathbb{R}^{n \times n}$  *é*  $\mathscr{D}_R$  − *estável se e somente se existe uma matriz definida positiva simétrica*  $P \in \mathbb{R}^{n \times n}$  *de tal modo que* 

$$
R_{11} \otimes P + R_{12} \otimes (PA) + R_{12}^T \otimes (A^T P) + R_{22} \otimes (A^T P A) < 0 \tag{2.52}
$$

A prova é facilmente obtida seguindo a prova para regiões LMI em [Chilali e Gahinet](#page-63-8) [\(1996\)](#page-63-8).

#### <span id="page-33-4"></span><span id="page-33-0"></span>2.7.3.2 Regiões LMI úteis em Identificação por Subespaços

As subseções a seguir apresentam alguns tipos de regiões LMI úteis em identificação por subespaços.

#### <span id="page-33-1"></span>2.7.3.2.1 Autovalores em tempo discreto

Dentre as regiões LMI úteis para identificação, pode-se usar a de autovalores estáveis em tempo discreto. As estimativas de sistema estáveis são constantemente esperadas na identificação do problema. Sabe-se que métodos de subespaço padrão, no entanto, não asseguram a estabilidade do modelo identificado. Para fornecer algum grau de estabilidade para o modelo identificado, pode-se restringir os valores próprios para o disco de raio 1-*δ<sup>s</sup>* [\(MILLER; CALLAFON,](#page-64-0) [2013\)](#page-64-0).

Os fatos estão seguindo os critérios propostos por [Miller e Callafon](#page-64-0) [\(2013\)](#page-64-0). **Fato 1.** *O conjunto*

$$
\mathcal{S} = [z \in \mathbb{C} : |z| \le 1 - \delta_s, 0 \le \delta_s \le 1]
$$
\n(2.53)

 $\acute{e}$  *equivalente à região* LMI  $f_{\mathscr{S}}(z) \geq 0$ ,

$$
f_{\mathscr{S}}(z) = (1 - \delta_s)I_2 + \begin{bmatrix} 0 & 1 \\ 0 & 0 \end{bmatrix} z + \begin{bmatrix} 0 & 0 \\ 1 & 0 \end{bmatrix} \overline{z}.
$$
 (2.54)

Para *δ<sup>s</sup>* = 0, tem-se a condição de estabilidade de Lyapunov.

#### <span id="page-33-2"></span>2.7.3.2.2 Autovalores com partes reais positivas

Região  $\mathscr{R}(z) > \delta$ **Fato 2.** *O conjunto*

$$
\mathscr{P} = \left[ z \in \mathbb{C} : \mathbb{R}_e(z) \ge \delta_p, \delta_p \ge 0 \right]
$$
 (2.55)

 $\acute{e}$  *equivalente à região* LMI  $f_{\mathscr{P}}(z) \geq 0$ ,

$$
f_{\mathscr{S}}(z) = \delta_p \begin{bmatrix} 2 & 0 \\ 0 & -2 \end{bmatrix} + \begin{bmatrix} 0 & 0 \\ 0 & 1 \end{bmatrix} z + \begin{bmatrix} 0 & 0 \\ 0 & 1 \end{bmatrix} \bar{z}.
$$
 (2.56)

#### <span id="page-33-3"></span>2.7.3.2.3 Autovalores sem parte imaginária

Região em que a parte imaginária *Im*(*z*) = 0. **Fato 3.** *O conjunto*

$$
\mathcal{I} = [z \in \mathbb{C} : Im(z) = 0]
$$
\n(2.57)

 $\acute{e}$ equivalente à região LMI  $f_{\mathscr{I}}(\mathbf{z}) \geq 0,$ 

$$
f_{\mathscr{S}}(z) = \delta_p \begin{bmatrix} 0 & 0 \\ 0 & 0 \end{bmatrix} + \begin{bmatrix} 0 & 0 \\ -1 & 0 \end{bmatrix} z + \begin{bmatrix} 0 & -1 \\ 1 & 0 \end{bmatrix} \bar{z}.
$$
 (2.58)

# <span id="page-35-3"></span><span id="page-35-0"></span>3 Metodologia

Este capítulo descreve os passos necessários para identificar um modelo de Hammestein e identificar um sistema por métodos de subespaços com restrição nos autovalores. Neste trabalho, a parte dinâmica do modelo de Hammerstein em malha aberta, será identificado pelo algoritmo MOESP.

## <span id="page-35-1"></span>3.1 Identificação da curva estática e do modelo dinâmico (Múltiplos degraus)

Para estimar a curva estática o modelo de Hammerstein utilizam-se os mesmos passos propostos em [Paula, Ricco e Teixeira](#page-64-7) [\(2015\)](#page-64-7):

**Passo 1:** Aplicar um sinal em degrau  $u_k$ , de amplitude qualquer, na entrada  $p = 1$ do sistema, de modo que  $u_{p,k} = u_k$ . As demais entradas devem permanecer zeradas.

**Passo 2:** Registrar o valor em regime permanente das *m* saídas do sistema (*yr,k*,  $r = 1, ..., m$ .

**Passo 3:** Repetir os passos 1 e 2 diversas vezes, aumentando sempre a amplitude do degrau *u<sup>k</sup>* e mantendo as demais entradas zeradas.

**Passo 4:** Estimar, por meio do método de mínimos quadrados, curvas estáticas polinomiais de ordem *l* = 2 que melhor caracterizem os dados da entrada não nula (*up,k*) e cada uma das saídas do sistema  $(y_{r,k}, r = 1, ..., m)$ , de modo que:

$$
y_{r,k} = \sum_{i=0}^{l} a_{irp} u_{p,k}^{i} \quad r = 1,...,m.
$$
 (3.1)

**Passo 5:** Determinar a curva estática do modelo de Hammerstein para a entrada *p* por meio de

$$
G_{H,p} = \overline{a}_p + \sum_{i=0}^{l} a_{irp} u_{p,k}^i.
$$
\n
$$
(3.2)
$$

O valor do termo independente  $\bar{a}_p$  será determinado no passo 7.

**Passo 6:** Aplicar os procedimentos 1 a 5 nas demais entradas do sistema, fazendo  $p = p + 1$ , até  $p = q$ , em que *q* é o número de entradas do sistema.

<span id="page-35-2"></span>**Passo 7:** Determinar os valores *ap*, por meio da solução de um sistema linear, do seguinte modo:

$$
\begin{bmatrix} \overline{a}_1 \\ \vdots \\ \overline{a}_q \end{bmatrix} = \begin{bmatrix} a_{l11} & \dots & a_{l1q} \\ \vdots & \ddots & \vdots \\ a_{lq1} & \dots & a_{lqq} \end{bmatrix}^{-1} \begin{bmatrix} y_{1,k} - \frac{a_{l11}}{a_{l11}} \sum_{i=0}^{l} a_{i11} u_{1,k}^{i} \\ \vdots & \vdots \\ y_{q,k} - \frac{a_{lq1}}{a_{l11}} \sum_{i=0}^{l} a_{i11} u_{1,k}^{i} \end{bmatrix} .
$$
 (3.3)

<span id="page-36-2"></span>Os valores deste vetor obtidos em [\(3.3\)](#page-35-2) são os termos independentes das curvas estáticas. As variáveis *y*1*,k*, ... ,*yq,k* se referem às saídas do sistema, no regime permanente, quando se aplica um degrau, de amplitude qualquer, na entrada *u*1*,k* (mantendo as demais entradas zeradas). Estes valores podem ser obtidos por meio dos ensaios estáticos (passos 1 e 2).

**Passo 8:** Aplicar sinais persistentemente excitantes nas *q* entradas do sistema e determinar uma representação em espaços de estados tanto para estimar tanto a curva estática quanto a parte dinâmica do modelo com o algoritmo MOESP. Os dados utilizados na identificação deverão ser as saídas do sistema (*y*1*,k* ..., *ym,k*) e as entradas do bloco linear  $(v_{1,k}, ..., v_{q,k})$ , estimadas do seguinte modo:

$$
v_{p,k} = G_{H,p}(u_{p,k}) \quad p = 1,...,q. \tag{3.4}
$$

**Passo 9:** Validar o modelo por meio do índice RMSE.

Vale ressaltar que os algoritmos de subespaços conseguem determinar a ordem *n* do sistema somente com os dados de entrada e saída.

### <span id="page-36-0"></span>3.2 Identificação com restrição

<span id="page-36-1"></span>O problema de identificação de subespaço com restrição nos autovalores é dado por

$$
\text{minimizar} \quad J(Q, P),
$$

$$
sujeito a MD(Q, P) \ge 0,
$$
\n
$$
P = PT > 0.
$$
\n(3.5)

em que J(Q,P) é a função custo dado por

$$
J(Q, P) = ||A^*P - Q||_F^2,
$$
\n(3.6)

 $\partial_t \delta \left( Q,P \right) = \lambda \otimes P + \beta \otimes Q + \beta^T \otimes Q^T$  é a região de restrição de autovalor descrita como uma LMI correspondente ao conjunto convexo *D<sup>R</sup>* do plano *z*.

Desse modo, uma vez estimadas as matrizes  $Q$  e  $P$ , tem-se que  $\hat{A} = QP^{-1}$  com autovalores pertencentes ao conjunto convexo.

No problema de otimização com restrições [\(3.5\)](#page-36-1) proposto por [Miller e Callafon](#page-64-0) [\(2013\)](#page-64-0), destaca-se que todos os autovalores estão sujeitos às mesmas restrições LMI. Desta forma, deve-se avaliar qual a melhor restrição para o sistema a ser identificado, de acordo com as informações auxiliares.

<span id="page-37-0"></span>Muitos processos práticos têm comportamento dinâmico que pode ser aproximado por modelos lineares invariantes no tempo de segunda ordem

$$
G(s) = \frac{Kw_n^2}{s^2 + 2\zeta w_n s + w_n^2},\tag{3.7}
$$

em que *ζ* é a taxa de amortecimento, *w<sup>n</sup>* é a frequência natural e *K* é o ganho estático. Serão utilizadas as medidas dinâmicas da resposta transitória de sistemas subamortecidos de segunda ordem: a constante de tempo  $\tau = 1/\zeta w_n$ , o sobressinal  $O_s = 100$  (1 -  $\zeta$  /0.6), o tempo de assentamento é  $t_s = 4/\zeta w_n$ , o tempo de subida  $t_r = 1.8/w_n$ , o tempo de pico é *tp*=*π*/*w<sup>d</sup>* e o período entre as oscilações amortecidas *Td*=2*π*/*wd*.

Todas as etapas e equações relacionadas para resolver o problema de mapeamento de restrição no problema de identificação de subespaço com restrição de autovalor estão resumidas abaixo conforme mostrado em [Ricco e Teixeira](#page-64-5) [\(2019\)](#page-64-5).

**Etapa 1** Encontrar por meio do algoritmo MOESP aplicado a  $U_k$  e  $y_k$ , as matrizes  $(\hat{A}, \hat{B}, \hat{C}, \hat{D})$  que são estimativas das matrizes  $(A, \tilde{B}, C, \tilde{D})$ .

**Etapa 2** Avalie a resposta ao degrau para estimar os valores  $O_s$ ,  $T_d$  e  $t_{s,1\%}$ .

**Etapa 3** Obtenha os parâmetros  $\hat{\zeta}$ ,  $\hat{w}_d$  e  $\zeta \hat{w}_n$  respectivamente, a partir dos valores estimados na Etapa 2, utilizando

$$
O_s \le O_s^{\max} \Rightarrow \zeta \ge 0,6\left(1 - \frac{O_s^{\max}}{100}\right),\tag{3.8}
$$

$$
T_d \ge T_d^{\max} \Rightarrow w_d \le \frac{2\pi}{T_d^{\max}},\tag{3.9}
$$

$$
T_{s,1\%} \le T_{s,1\%}^{\max} \Rightarrow \zeta w_n \ge \frac{4.6}{T_{s,1\%}^{\max}},\tag{3.10}
$$

 $\alpha$  em que  $\zeta \geq \zeta^{\min}$ ,  $w_d \leq w_d^{\max}$ ,  $\zeta w_n \geq w_n \zeta^{\min}$ , tal que  $0 < \zeta^{\min} < 1$ ,  $w_d^{\max} > 0$  e  $\zeta w_d^{\min} > 0$ . **Etapa 4** Construir regiões LMI: (i) estime  $\beta^{\text{max}} = \cos^{-1}(\hat{\zeta})$  e defina

$$
c_{\max} = e^{-\beta \max/\text{tg}(\beta^{\max})} \cos(-\beta^{\max})
$$
\n(3.11)

$$
r_{\text{max}} = e^{-\beta \max/\text{tg}(\beta^{\max})} \text{sen}(-\beta^{\max}) \tag{3.12}
$$

**Etapa 5** Avaliar a utilização das regiões dinâmicas relacionados com  $\hat{\zeta}, \, \hat{w}_d$  e  $\zeta \hat{w}_n$  e as variáveis de ajuste ∆*<sup>ζ</sup>* , ∆*<sup>w</sup><sup>d</sup>* , ∆*ζw<sup>n</sup>* para estimar as regiões mais conservadoras.

**Etapa 6** Resolver o problema de identificação por subespaços com restrições de autovalor e estimar Â.

**Etapa 7** Validar o modelo estimado com restrições e avalie a necessidade de retornar à 5ª Etapa.

## <span id="page-38-5"></span><span id="page-38-0"></span>3.3 Identificação em Etapa Única

O modelo de Hammerstein em malha aberta pode ter sua parte dinâmica identificada por meio do algoritmo utilizado neste trabalho, onde será utilizado o metodo MOESP. Segundo [Jalaleddini e Kearney](#page-63-13) [\(2011\)](#page-63-13), será necessário definir uma estrutura para a entrada do modelo que o converta de SIMO para MIMO. A estrutura selecionada é a definida em  $(2.4).$  $(2.4).$ 

<span id="page-38-3"></span>Realizando a substituição de [\(2.4\)](#page-21-1) em [\(2.5\)](#page-21-2) se obtém a estrutura MIMO em espaço de estados

$$
\begin{cases} x_{k+1} = \hat{A}x_k + \hat{B} \sum_{i=1}^r \lambda_i u_k^i, \\ y_k = \hat{C}_{x_k}, \end{cases} \tag{3.13}
$$

<span id="page-38-1"></span>reescrevendo de maneira compacta tem-se

$$
\begin{cases}\n x_{k+1} = \hat{A}x_k + \hat{B}U_k, \\
 y_k = \hat{C}_{x_k},\n\end{cases}
$$
\n(3.14)

<span id="page-38-2"></span>em que  $\hat{\tilde{B}} \stackrel{\Delta}{=} \hat{B} \lambda^T$ , e

$$
U_{i,k} \triangleq \begin{bmatrix} u_k & u_k^2 & \cdots & u_k^r \end{bmatrix} . \tag{3.15}
$$

Segundo [Gómez e Baeyens](#page-63-5) [\(2005\)](#page-63-5), [\(3.14\)](#page-38-1) pode ser interpretada como uma representação no espaço de estados de um sistema LIT equivalente tal que a entrada *U<sup>k</sup>* é uma versão modificada da versão da entrada original *uk*, por meio da transformação mostrada em [\(3.15\)](#page-38-2)

A representação de [\(3.13\)](#page-38-3) não é única, a fim de resolver o problema, [Bai](#page-63-12) [\(1998\)](#page-63-12) propõem que se normalize os parâmetros de forma que  $\|\hat{\lambda}\|_2=1$  e  $\hat{\lambda}_1\geq 0$ .

O intuito é que um sistema não linear seja representado matematicamente por meio da estrutura mostrada em [\(3.13\)](#page-38-3). O método consiste em apresentar as estimativas  $\hat{A}$ ,  $\hat{B}$ ,  $\hat{C}$  e  $\hat{\alpha}$  das matrizes  $A, B, C$  e  $\alpha$  de um sistema real. O ensaio dinâmico é realizado com a entrada escolhida coletando os dados de saída. Os dados da entrada são utilizados na transformação [\(3.15\)](#page-38-2). E em seguida aplica-se o no MOESP. Obtendo-se as matrizes  $\hat{A}, \hat{\tilde{B}}, \hat{C}$  e  $\hat{\tilde{D}},$  de forma que *A* e *C* computadas diretamente. As matrizes  $\tilde{B}$  e  $\tilde{D}$  que podem ser reescritas como  $\tilde{B} = B\lambda^T$  e  $\tilde{D} = D\lambda^T$ , uma vez definida a seguinte matriz

$$
\begin{bmatrix} \tilde{B}^T & \tilde{D}^T \end{bmatrix}^T \stackrel{\Delta}{=} \Theta_{BD} = \begin{bmatrix} B \\ D \end{bmatrix} \lambda^T
$$
 (3.16)

<span id="page-38-4"></span>é possível computar as estimativas  $\hat{B}$ , $\hat{D}$ <sup>e</sup>  $\hat{\lambda}$  por meio da SVD como mostra o Teorema [3.](#page-38-4)

<span id="page-39-3"></span><span id="page-39-0"></span>**Teorema** 3 *[\(GÓMEZ; BAEYENS,](#page-63-5) [2005\)](#page-63-5) Tome*  $\hat{\Theta}_{BD} \in \mathbb{R}^{(n+m)\times rp}$  *com posto*  $l > p$  *e a SVD ´economy size' dada por*

$$
\hat{\Theta}_{BD} = U_l \Sigma_l V_l^T = \sum_{i=1}^l \sigma_i u_i v_i^i, \qquad (3.17)
$$

*em que*  $\Sigma_l$  *é uma matriz diagonal contendo os l primeiros valores singulares*  $(\sigma_i, i = 1 \dots, l)$  $\hat{a}$  *não nulos de*  $\hat{\Theta}_{BD}$  *em ordem decrescente, e*  $U_l = [u_1 \quad u_2 \dots u_l] \in \mathbb{R}^{(n+m)\times l}$  *e*  $V_l =$  $[v_1 \quad v_2 \ldots v_s] \in \mathbb{R}^{(n+m)\times l}$  *são formadas pelas primeiras l colunas das matrizes unitárias*  $U \in \mathbb{R}^{(n+m)\times(n+m)}$  *e*  $V \in \mathbb{R}^{rp\times rp}$  *resultantes da SVD 'full size' de*  $\hat{\Theta}_{BD}$ *,* 

$$
\hat{\Theta}_{BD} = U\Sigma V^T,\tag{3.18}
$$

*respectivamente. Então as matrizes*  $\hat{B} \in \mathbb{R}^{n \times p}$ ,  $\hat{D} \in \mathbb{R}^{m \times p}$  *e*  $\hat{\lambda} \in \mathbb{R}^{rp \times p}$  que minimizam a *norma*

$$
\left\|\hat{\Theta}_{BD} - \left[\begin{array}{c}\hat{B} \\ \hat{D}\end{array}\right] \hat{\lambda}^T\right\|_2^2,\tag{3.19}
$$

*são dadas por*

$$
\begin{pmatrix}\n\hat{B} \\
\hat{D}\n\end{pmatrix} = (U_1 \Sigma_1, V_1) \tag{3.20}
$$

 $e^{m}$  que  $\Sigma_1 = diag(\sigma_1, \sigma_2, \ldots, \sigma_p), U_1 \in \mathbb{R}^{(n+m)\times p}$  e  $V_1 \in \mathbb{R}^{rp\times p}$  são encontradas pela *partição da SVD 'economy size' de* [\(3.17\)](#page-39-0)*,*

$$
\hat{\Theta}_{BD} = [U_1 \quad U_2] \begin{bmatrix} \Sigma_1 & 0 \\ 0 & \Sigma_2 \end{bmatrix} \begin{bmatrix} V_1^T \\ V_2^T \end{bmatrix}, \tag{3.21}
$$

*e o erro de aproximação é dado por*

$$
\left\|\hat{\Theta}_{BD} - \left[\begin{array}{c}\hat{B} \\ \hat{D}\end{array}\right] \hat{\lambda}^T\right\|_2^2 = \sigma_{p+1}^2.
$$
\n(3.22)

Ao fim desse processo, obtém-se um modelo estimado em espaço de estados do sistema real que difere do original apenas por uma transformação *Tee*. A partir da matriz  $C = I_n$ , em que  $I_n$  é uma matriz identidade de ordem *n*, a transformação em espaços de estados *Tee*, pode ser definida por

$$
T_{ee} \stackrel{\Delta}{=} \check{C}^{\dagger}C,\tag{3.23}
$$

<span id="page-39-2"></span><span id="page-39-1"></span>em que † indica a pseudoinversa. Para encontrar as matrizes  $\hat{A},\,\hat{B}$ e $\hat{C}$ que aproximam não só as matrizes *A*, *B* e *C* do sistema real, como também os estados, a transformação [\(3.23\)](#page-39-1) é utilizada, permitindo que o sinal de controle de ambos os sistemas tenham a mesma trajetória. Aplicando a transformação, tem-se

$$
\hat{A} = T_{ee}^{-1} \breve{A} T_{ee},
$$
\n
$$
\hat{B} = T_{ee}^{-1} \breve{B},
$$
\n
$$
\hat{C} = \breve{C} T_{ee}.
$$
\n(3.24)

<span id="page-40-2"></span>Segundo [Ricco](#page-64-1) [\(2012\)](#page-64-1), para validar o modelo de maneira quantitativa, pode-se utilizar os índices de desempenho VAF e RMSE.

Para obtenção de modelos Hammerstein por meio de métodos de subespaços, seguem os passos que resumem o procedimento:

**Passo 1:** Aplicar um sinal conhecido *u<sup>k</sup>* na entrada do sistema, obtendo o vetor de saída *yk*.

**Passo 2:** Aplicar a transformação [\(3.15\)](#page-38-2) à sequência de entrada *uk*, obtendo uma matriz de entradas *Uk*.

**Passo 3:** Por meio do algoritmo MOESP aplicado em *U<sup>k</sup>* e *yk*, encontrar as matrizes  $(\hat{A}, \hat{\hat{B}}, \hat{C} \in \hat{D})$  que são estimativas das matrizes  $(A, \tilde{B}, C \in \tilde{D})$ .

**Passo 4:** Computar a estimativa  $\hat{\Theta}_{BD}$  e aplicar a SVD com dimensão reduzida *n* obtendo assim  $U_1$ ,  $S_1$  e  $V_1$ .

**Passo 5:** Computar *B*, *D* e *α* por meio de  $U_1$ ,  $S_1$  e  $V_1$  como mostra o Teorema [3.](#page-38-4) **Passo 6:** Encontrar a transformação *Tee* e aplica-lá de acordo com [\(3.24\)](#page-39-2).

**Passo 7:** Validar os modelos estimados: curva estática e modelo dinâmico.

### <span id="page-40-0"></span>3.4 Controlador

#### <span id="page-40-1"></span>3.4.1 Controle da estrutura do modelo de Hammerstein

Técnicas de controle linear tornam-se aplicáveis a sistemas descritos por modelos de Hammerstein, visto que o modelo foi linearizado, facilitando e ampliando as possibilidades de aplicações que podem ser propostas.

A parte estática do sistema linearizado em [\(RAYOUF; GHORBEL; BRAIEK,](#page-64-4) [2019\)](#page-64-4) é descrita por

$$
v_k = f(f_{ap}^{-1}(\hat{v}_k)).
$$
\n(3.25)

Admitindo a composição das funções como  $\Psi(\hat{v}_k) = f(f_{ap}^{-1}(\hat{v}_k)) = v_k$ , assumindo que essa função esta contida em um setor cônico  $[M_{\text{inferior}(\hat{v}_k)}, M_{\text{superior}(\hat{v}_k)}]$ . Matematicamente, o setor é descrito por

$$
M_{inferior} \le \frac{\Psi(\hat{v}_k)}{(\hat{v}_k)} \le M_{superior}.
$$
\n(3.26)

em que, (*Minferior,Msuperior*) ∈ R 2 são os limites inferiores e superiores do setor, respectivamente.

<span id="page-41-3"></span>A metodologia de controle proposta emprega o controlador PI (Proporcional Integral). Os controladores PID compõem uma estratégia de controle largamente utilizada em aplicações industriais. Inicialmente, o objetivo é controlar o sistema de maneira que ele siga uma referência com a especificação de manter o erro de rastreio nulo. Dessa forma, seguindo o raciocino proposto por [Ogata](#page-64-14) [\(2011\)](#page-64-14), deseja-se projetar um servossistema do tipo 1 que considera o caso em que a planta não possui integrador.

Se a planta não tiver integrador (planta do tipo 0), o princípio básico do projeto de um servossistema do tipo 1 será inserir um integrador no ramo direto entre o comparador de erro e a planta [\(OGATA,](#page-64-14) [2011\)](#page-64-14).

No sistema proposto em [\(2.5\)](#page-21-2), linearizado e dentro da faixa que a inversa funciona, deve-se introduzir uma nova variável de estado com uma ação integral do erro no sistema, para que o objetivo de aumentar o tipo e zerar o erro seja concluído. A variável é vista na Figura [10,](#page-41-0) e deve ser constante em regime permanente e é definida por

<span id="page-41-1"></span>
$$
q_{k+1} = q_k + e_k, \t\t(3.27)
$$

em que  $e_k = y_c - y_k$  e  $y_c$  é uma referência constante.

<span id="page-41-0"></span>Figura 10 – Inserção de nova variável de estado no modelo Hammerstein em Malha Fechada.

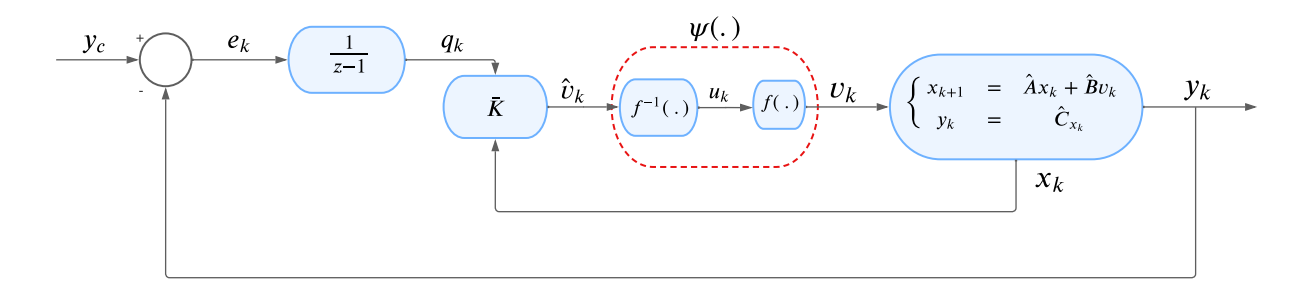

#### Fonte: Da autora.

Segundo [Ogata](#page-64-14) [\(2011\)](#page-64-14), baseado em [\(3.27\)](#page-41-1), encontra-se o sistema aumentado que incorpora a nova variável de estado

<span id="page-41-2"></span>
$$
\begin{bmatrix} x_{k+1} \\ q_{k+1} \end{bmatrix} = \begin{bmatrix} \hat{A} & 0 \\ -\hat{C} & 0 \end{bmatrix} \begin{bmatrix} x_k \\ q_k \end{bmatrix} + \begin{bmatrix} \hat{B} \\ 0 \end{bmatrix} \hat{v}_k + \begin{bmatrix} 0 \\ I \end{bmatrix} y_c,
$$
  

$$
y_k = \begin{bmatrix} \hat{C} & 0 \end{bmatrix} \begin{bmatrix} x_k \\ q_k \end{bmatrix}.
$$
 (3.28)

Definindo as matrizes

$$
\bar{x}_k = \begin{bmatrix} x_k \\ q_k \end{bmatrix} \qquad \bar{A} = \begin{bmatrix} \hat{A} & 0 \\ -\hat{C} & 0 \end{bmatrix} \qquad \bar{B} = \begin{bmatrix} \hat{B} \\ 0 \end{bmatrix} \qquad B_r = \begin{bmatrix} 0 \\ I \end{bmatrix} \qquad \bar{C} = \begin{bmatrix} \hat{C} & 0 \end{bmatrix}, \quad (3.29)
$$

<span id="page-42-0"></span>e uma lei de controle dada por

$$
\hat{v}_k = -\bar{K}\bar{x}_k,\tag{3.30}
$$

em que  $\bar{K} = [K \quad K_I],$  o sistema em malha fechada pode ser reescrito como

$$
\begin{cases} \bar{x}_{k+1} = (\bar{A} - \bar{B}\bar{K})\bar{x}_k + B_r \hat{v}_k, \\ y_k = \bar{C}\bar{x}_k. \end{cases} \tag{3.31}
$$

Se os autovalores desejados da matriz  $\overline{A}-\overline{B}\overline{K}$  (ou seja, os polos desejados de malha fechada) forem especificados, então a matriz de ganho *K* de realimentação de estado e a constante de ganho integral *K<sup>I</sup>* podem ser determinadas por alguma técnica de alocação de polos. Se a matriz  $\overline{A}$  tiver posto  $n + 1$ , o sistema é de estado completamente controlável [\(OGATA,](#page-64-14) [2011\)](#page-64-14).

No próximo capítulo serão apresentados os resultados obtidos do sistema testado e estudado nos capítulos anteriores.

# <span id="page-43-0"></span>4 Resultados e Discussão

Neste capítulo, serão apresentadas a simulação e a análise dos resultados obtidos por meio do *software* MATLAB ao seguir os passos descritos no Capítulo [3.](#page-35-0)

O sistema a ser identificado, restringe-se a um sistema simulado sem ligação com algum sistema físico. Ele é composto pela configuração do modelo de Hammerstein, ou seja, composto por uma não linearidade estática seguida de um bloco dinâmico linear. A não linearidade estática é dada por

$$
v_k = \alpha_1 u_k + \alpha_2 u_k^2,
$$
  
= 1u\_k + 0,7u\_k^2, (4.1)

seguido de uma estrutura linear

$$
\begin{cases} x_{k+1} = Ax_k + Bu_k, \\ y_k = C_{x_k}, \end{cases}
$$
\n(4.2)

em que

$$
A = \begin{bmatrix} 0.9314 & -0.0192 \\ 0.0922 & 0.9066 \end{bmatrix} \qquad B = \begin{bmatrix} 0.17 \\ -0.01 \end{bmatrix} \qquad C = \begin{bmatrix} 1 & 0 \\ 0 & 1 \end{bmatrix}.
$$
 (4.3)

O sistema é identificado seguindo os passos descritos na Seção [3.3.](#page-38-0)

## <span id="page-43-1"></span>4.1 Identificação do sistema

A simulação envolveu um cenário puramente teórico, visando obter modelos com menor incerteza, uma vez que a identificação resultou em índices de desempenho próximos ao ideal. Desse modo, não há interferência na eficácia do controlador.

A Figura [11](#page-44-0) mostra os dados coletados do ensaio dinâmico realizado na simulação. A primeira imagem apresenta o sinal de entrada *u<sup>k</sup>* que varia entre −5 e 5 e, a segunda e terceira, os dados de saída *y*1*,k* e *y*2*,k* que correspondem aos dois estados do sistema.

Para simular a entrada do sistema foi gerado um range a fim de que o sistema não atinja o regime permanente e que possa apresentar tendência da curva de resposta, caracterizando-se como um sinal persistente excitante.

Geraram-se *Namostras* = 3000 amostras, sendo que as primeiras 300 são descartadas, logo ficaram *Nident* = 1500 para identificação e *Nvali* = 1200 para validação. A estrutura não linear escolhida é baseada em [\(2.4\)](#page-21-1) para  $r = 2$ , que se transforma em  $\alpha_1 u_k + \alpha_2 u_k^2$ .

<span id="page-44-0"></span>Figura 11 – Dados do ensaio dinâmico realizado no sistema simulado, entrada (—), estado 1 (- -), e o estado 2 (- -).

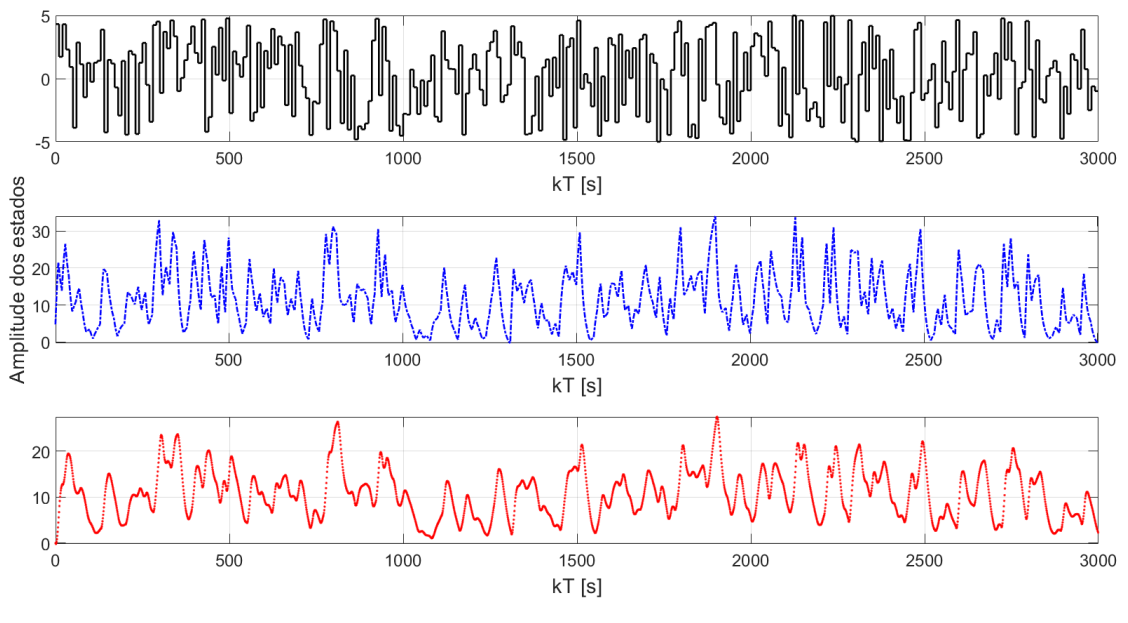

<span id="page-44-1"></span>Fonte: Da autora.

Usando os dados de entrada para a estrutura escolhida e saída, obtém-se

$$
\hat{A} = \begin{bmatrix} 0.9529 & -0.0365 \\ 0.0757 & 0.8851 \end{bmatrix}; \qquad \hat{B} = \begin{bmatrix} -0.0058 & -0.0041 \\ 0.0142 & 0.0100 \end{bmatrix};
$$
\n
$$
\hat{C} = \begin{bmatrix} -12.1820 & 6.9774 \\ -13.8784 & -6.3555 \end{bmatrix}; \qquad \hat{D} = 1 \times 10^{-15} \begin{bmatrix} -0.4784 & -0.0467 \\ -0.1585 & -0.0785 \end{bmatrix}.
$$
\n(4.4)

<span id="page-44-2"></span>Utilizando a SVD juntamente com os dados obtidos em  $(4.4)$ , as matrizes  $\hat{B}, \hat{D}$ <sup>e</sup> *α*ˆ foram extraídas por meio do Teorema [3](#page-38-4) e são dadas por

$$
\hat{B} = \begin{bmatrix} -0.0071 \\ 0.0174 \end{bmatrix}, \qquad \hat{D} = 1 \times 10^{-15} \begin{bmatrix} -0.4186 \\ -0.1749 \end{bmatrix}, \qquad \hat{\alpha} = \begin{bmatrix} 0.8192 & 0.5735 \end{bmatrix}. \tag{4.5}
$$

A matriz  $\hat{D}$  tem valores muito pequenos se comparados às outras matrizes e pode-se considerá-la nula.

Considerando a matriz original do sistema *C* conhecida igual à identidade de ordem 2, a transformação, que fez com que a representação em espaço de estados fosse a mesma do sistema real, foi

$$
T_{ee} = \begin{bmatrix} -0.0365 & -0.0400 \\ 0.0796 & -0.0699 \end{bmatrix} . \tag{4.6}
$$

<span id="page-45-1"></span>Logo, têm-se as matrizes resultantes da aplicação dessa transformação, baseada em [\(3.24\)](#page-39-2)

$$
\hat{A} = \begin{bmatrix} 0.9314 & -0.0192 \\ 0.0922 & 0.9066 \end{bmatrix} \qquad \hat{B} = \begin{bmatrix} 0.0207 \\ -0.0122 \end{bmatrix}
$$
\n
$$
\hat{C} = \begin{bmatrix} 1 & 0 \\ 0 & 1 \end{bmatrix} \qquad \hat{D} = \begin{bmatrix} 0 \\ 0 \end{bmatrix}.
$$
\n(4.7)

Substituindo [\(4.7\)](#page-45-1) em [\(2.4\)](#page-21-1) e [\(2.5\)](#page-21-2), pode-se expressar o modelo estimado na estrutura de Hammerstein.

A fim de validar o modelo identificado, foi realizada uma simulação livre utilizando como entrada a parte de validação dos dados coletados do ensaio dinâmico. As Figuras [12](#page-45-0) a [14](#page-46-1) foram as saídas geradas na simulação.

<span id="page-45-0"></span>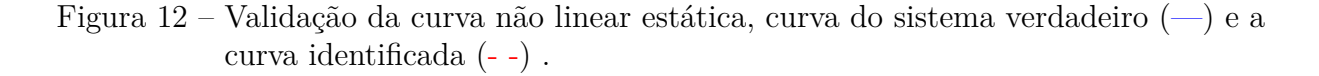

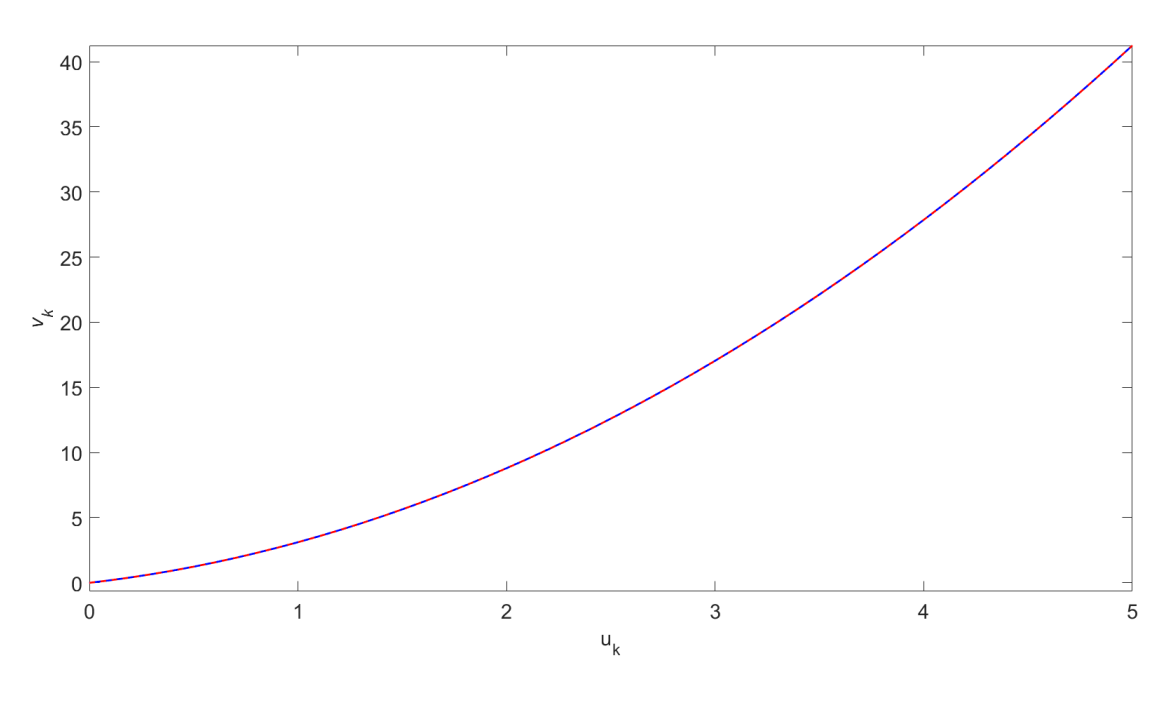

Fonte: Da autora.

A saída do bloco linear mostrada na Figura [12](#page-45-0) acompanha os dados de validação como desejado inicialmente. Pode-se observar pela Figura [13](#page-46-0) que a primeira saída do modelo tem a capacidade desejada de acompanhar os dados de validação. Essa observação pode ser confirmada pelos índices de desempenho VAF e RMSE que são respectivamente 100% e 1*,*1785×10<sup>−</sup><sup>14</sup>. Observa-se que a mesma capacidade também é alcançada na segunda saída como mostra a Figura [14,](#page-46-1) comprovada por  $VAF = 100\%$  e  $RMSE = 2{,}4114 \times 10^{-14}.$ 

<span id="page-46-0"></span>Figura 13 – Curvas de validação por simulação livre (—) modelo identificado (- -) do estado mais rápido do sistema .

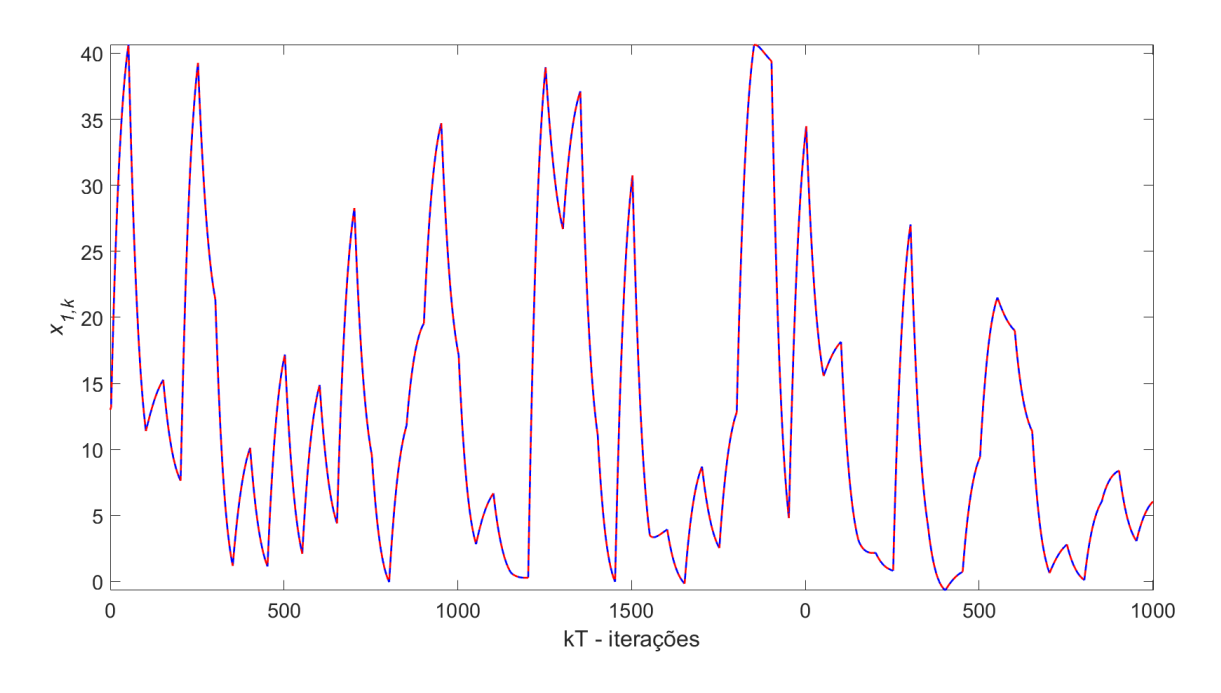

Fonte: Da autora.

<span id="page-46-1"></span>Figura 14 – Curvas de validação (—) e do modelo identificado (- -) do estado mais lento do sistema..

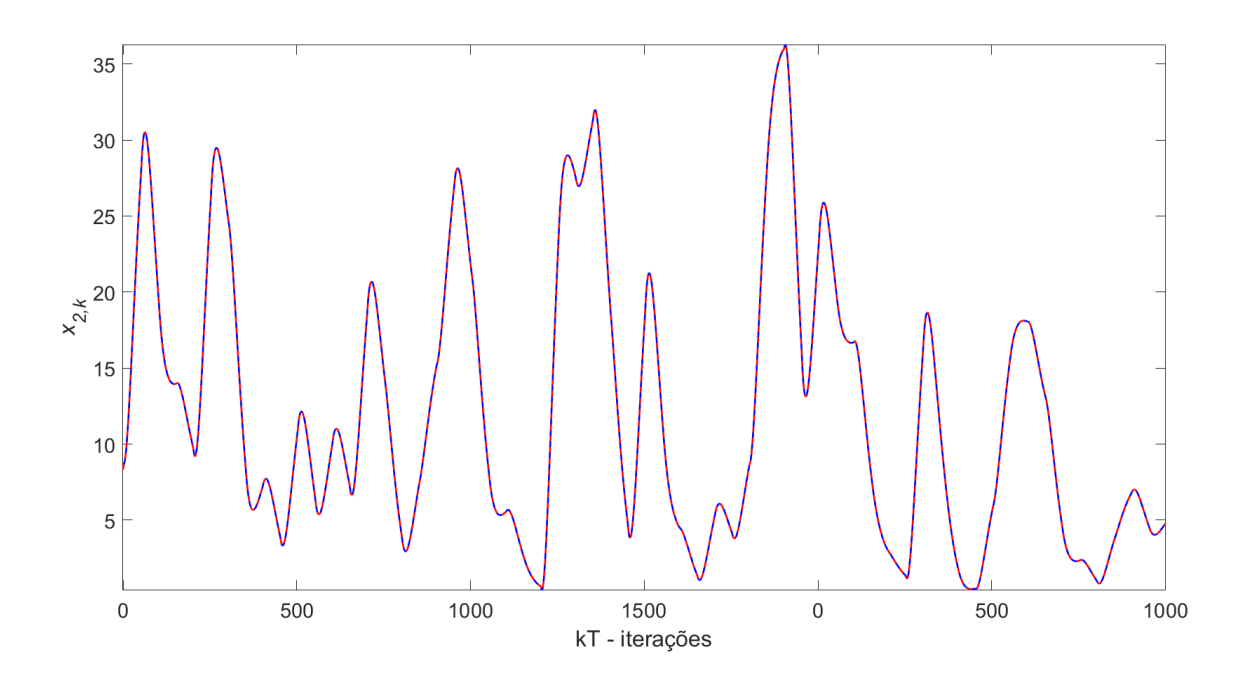

Fonte: Da autora.

### <span id="page-47-0"></span>4.2 Controle

Considere um sistema teórico cujo modelo identificado é formado a partir das matrizes apresentadas em [\(4.4\)](#page-44-1) e [\(4.5\)](#page-44-2). A fim de sintetizar o controlador para o modelo de Hammerstein de tal sistema, conforme a Figura [10,](#page-41-0) o controlador PI foi projetado considerando um setor cônico de parâmetros especificados  $M_{inferior} = 0.85$  e  $M_{superior} =$ 1*.*01. De modo que o sistema seja capaz de seguir uma referência de valor constante *y<sup>c</sup>* = 0*.*2. O controle é realizado apenas sobre o segundo estado do sistema, ainda que o sistema tenha sido identificado como SIMO, dessa forma durante os cálculos a matriz de saída será considerada como  $C = \begin{bmatrix} 0 & 1 \end{bmatrix}$ , ou seja, a segunda linha da matriz  $C$  original.

Por meio da aplicação de [\(3.29\)](#page-41-2), têm-se as matrizes do sistema aumentado

$$
\bar{A} = \begin{bmatrix} 0.9314 & -0.0192 & 0 \\ 0.0922 & 0.9066 & 0 \\ 0 & -1 & 1 \end{bmatrix} \qquad \bar{B} = \begin{bmatrix} 0.2075 \\ -0.0122 \\ 0 \end{bmatrix}
$$
\n
$$
\bar{C} = \begin{bmatrix} 0 & 1 & 0 \end{bmatrix} \qquad B_r = \begin{bmatrix} 0 & 0 & 1 \end{bmatrix}^T.
$$
\n(4.8)

Utilizando a metodologia de controle desenvolvidas neste trabalho, o parâmetro *λlim* foi selecionado de forma que o tempo de assentamento fosse o menor possível. Após alguns testes, verificou-se uma resposta correta para  $\lambda_{lim} = 50$ . Empregando as matrizes do sistema no Teorema [1](#page-27-2) e em [\(2.50\)](#page-32-2), obteve-se um controlador que garantia o seguimento de referência (*y<sup>c</sup>* = 0*.*2) com uma MUP menor que 5% e um tempo de assentamento de  $T_s = 15s$ . As matrizes resultantes do procedimento foram

$$
H = \begin{bmatrix} 401.5976 & -117.0759 & -183.0577 \\ -117.0759 & 57.1238 & 158.8371 \\ -183.0577 & 158.8371 & 598.9910 \end{bmatrix} \quad S = \begin{bmatrix} -766.9795 \\ 116.2810 \\ -36.3413 \end{bmatrix}^T, \tag{4.9}
$$

<span id="page-47-1"></span>de modo que os ganhos do controlador foram

$$
\bar{K} = \begin{bmatrix} -6.2219 & -20.0274 & 3.3486 \end{bmatrix}.
$$
\n(4.10)

Por meio do controlador [\(4.10\)](#page-47-1), os polos de malha fechada foram alocados ee podem ser observados na Figura [15.](#page-48-0) Pode-se perceber que os polos ficaram situados no interior da região pretendida em projeto, limitada pela aproximação da cardioide com *ζ* = 0*.*7, com o círculo de raio  $\rho = 0.7659$ , garantindo a MUP e o  $T_s$ , respectivamente.

Sabendo que  $G(\alpha)$  está definida em [\(2.5\)](#page-21-2), define-se

$$
\begin{cases}\nG_1 &= A - M_{inferior} B\bar{K}, \\
G_2 &= A - M_{superior} B\bar{K},\n\end{cases}
$$
\n(4.11)

Na Figura [16,](#page-49-0) percebe-se que os polos de  $G(\alpha) = \alpha G_1 + (1 - \alpha)G_2$  estão contidos na região de alocação. Para gerar os pontos na Figura [16,](#page-49-0) variou-se *α* entre 0 e 1, com passo de 0*,*1.

Considerando o ganho  $\bar{K}$  e a resposta ao degrau de 0.2, o sistema ficou como mostrado na Figura [17.](#page-49-1)

Pode-se observar que o sistema foi estabilizado com sucesso, atendendo o *T<sup>s</sup>* obtido como 15*s* e a MUP obtida como 0%. A limitação do ganho do controlador a fim de limitar o sinal de erro funcionou como esperado, uma vez que o valo do sinal  $\hat{v}_k$  foi limitado a 0,63 como mostra a Figura [18.](#page-50-0)

A inserção do controlador robusto demonstrou-se eficiente, pois o controlador PI é independente, necessitando que os ganhos sejam configurados no sistema uma única vez e, após isso, os efeitos de inserção dos ganhos são instantâneos e não necessita que sejam feitos novos cálculos além dos de projeto. Outra vantagem é que uma vez que o ganho do controlador é limitado, o sistema não satura o sinal de erro e de controle, garantindo assim que ele funcione e que seja possível sua aplicação em um sistema prático.

<span id="page-48-0"></span>Figura 15 – Polos de MF alocados no interior da região  $\mathscr{D}_R$  projetada.

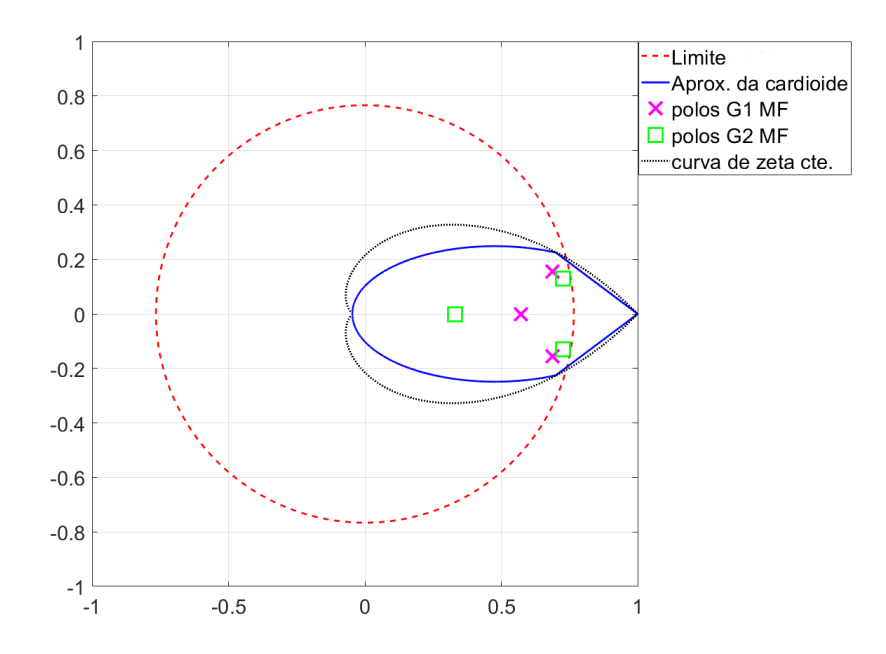

Fonte: Da autora.

O trabalho desenvolvido no presente capitulo estabelece uma base, um passo intermediário, para se utilizar nos procedimentos que serão apresentados a seguir. A fim de embasar a efetividade da estratégia investigada e comprovar a melhoria.

<span id="page-49-0"></span>Figura 16 – Nuvem de autovalores dos polos de MF do sistema operando sem ruído alocados no interior da região  $\mathscr{D}_R$  projetada.

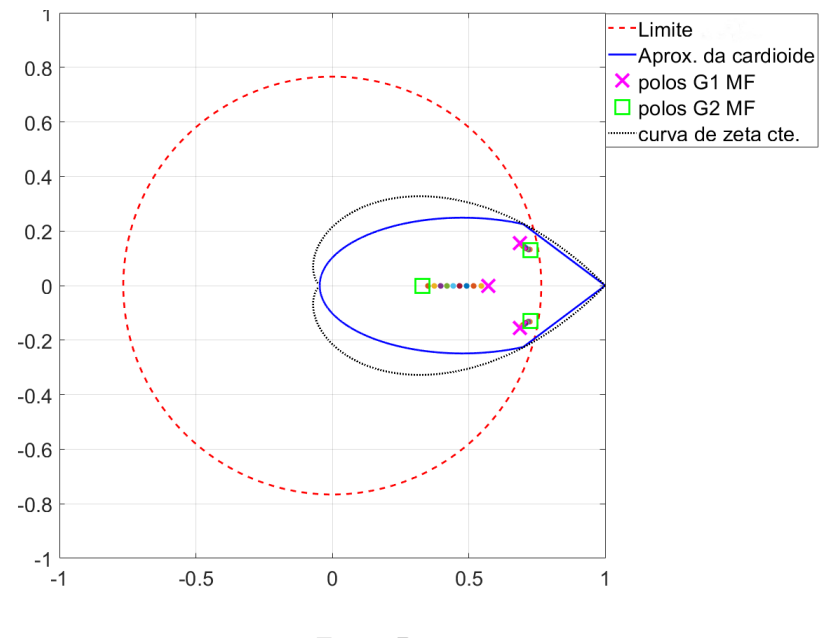

Fonte: Da autora.

<span id="page-49-1"></span>Figura 17 – Resposta do sistema para um controlador PI. Sinal desejado (—) , saída do modelo (- -) e o saída do sistema (- -) .

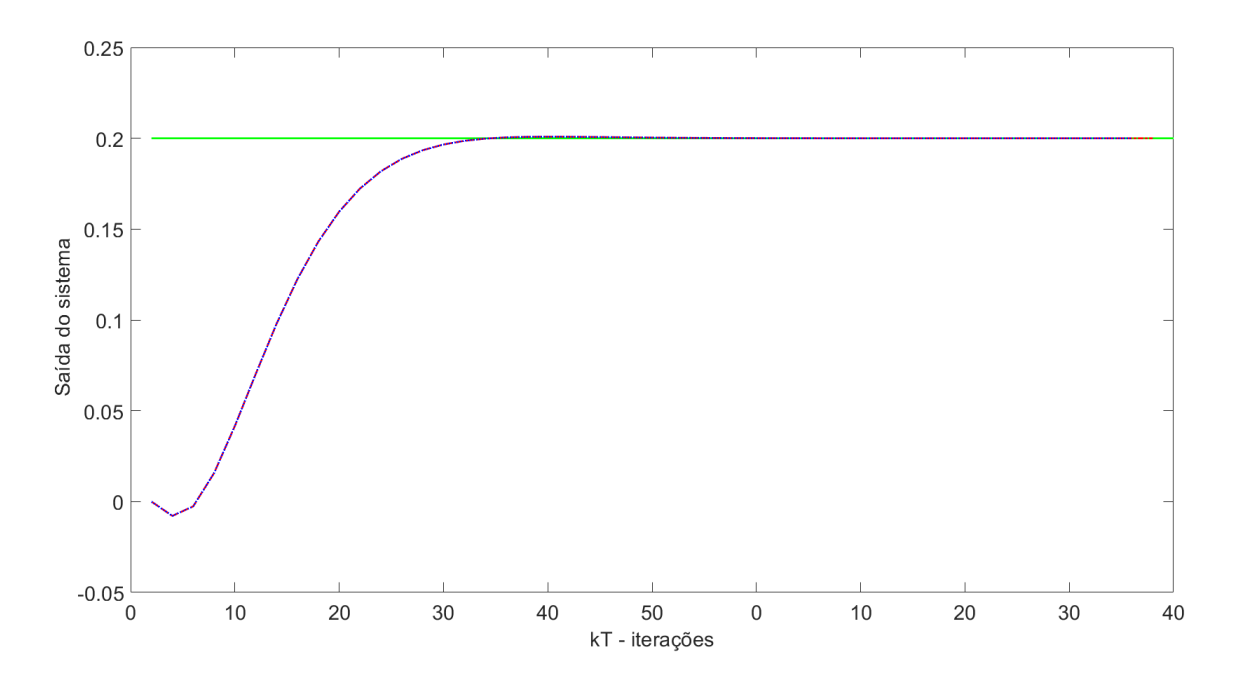

<span id="page-49-2"></span>Fonte: Da autora.

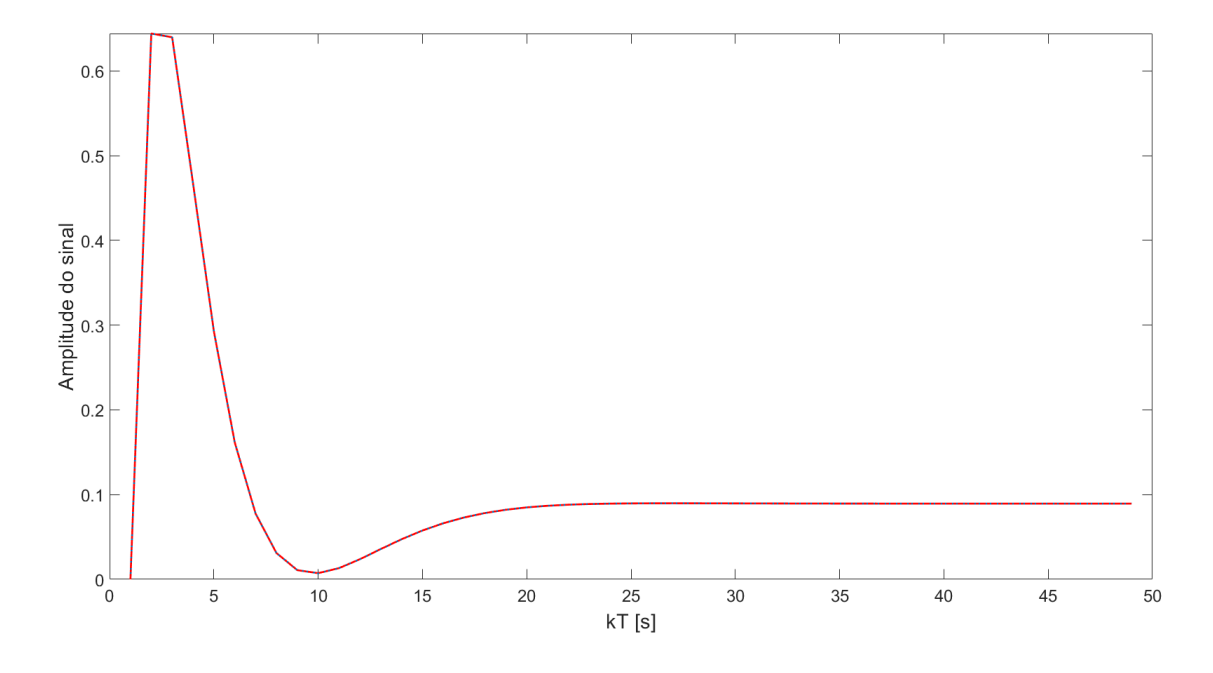

<span id="page-50-0"></span>Figura 18 – Sinal de erro do modelo (—) e sua versão linearizada (--)( $v_k$ ).

Fonte: Da autora.

### 4.3 Controle Robusto com Restrição nos Autovalores

#### <span id="page-50-1"></span>4.3.1 Identificação do sistema

Foi inserido um ruído branco na saída a fim de demonstrar uma alteração no sistema e, em seguida, verificar o efeito causado nos ensaios realizados anteriormente. Pode-se observar o ruído utilizado na Figura [19.](#page-51-0)

A Figura [20](#page-51-1) mostra os dados coletados do ensaio dinâmico realizado na simulação após a adição do ruído. Pode-se perceber que os dados da saída não apresentam o mesmo comportamento conforme mostrado na Figura [11.](#page-44-0)

As alterações demonstradas nas Figuras [21,](#page-52-0) [22](#page-52-1) e [23](#page-53-0) podem ser confirmadas pelos índices de desempenho VAF e RMSE que são respectivamente 7*,*7447% e 0*,*7048. Observa-se que a mesma capacidade também é alterada na segunda saída como mostra a Figura [24,](#page-53-1) comprovada por *V AF* = 52*,*3881% e *RMSE* = 0*,*8030. O sistema não apresenta mais as mesmas características, o que é justificado pela inserção do ruído.

#### <span id="page-50-2"></span>4.3.2 Controle

Com a inserção do ruído e por meio do controlador [\(4.10\)](#page-47-1), os polos de malha fechada foram alocados e podem ser observados na Figura [25.](#page-54-0) Pode-se perceber que os polos, apesar de estarem situados no interior da região pretendida em projeto, estão no

<span id="page-51-0"></span>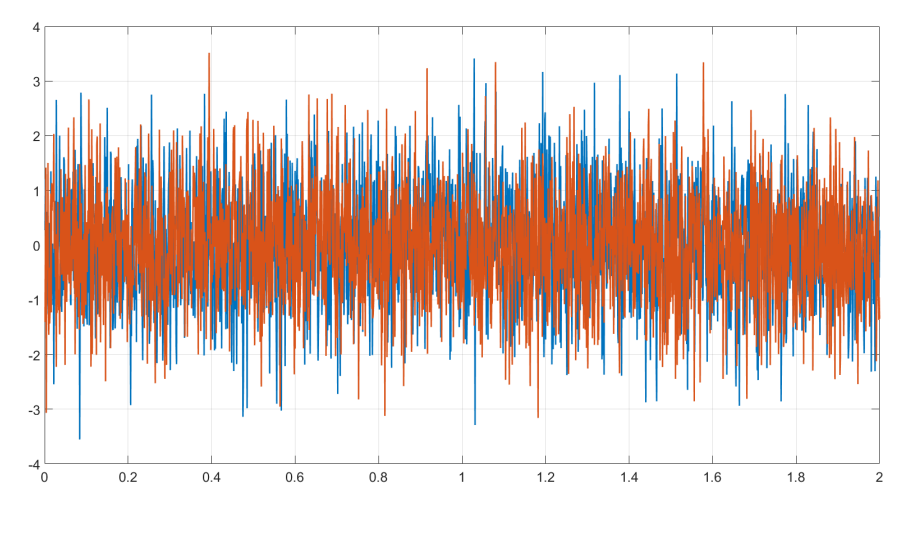

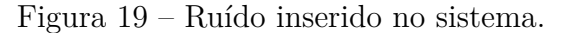

Fonte: Da autora.

<span id="page-51-1"></span>Figura 20 – Dados do ensaio dinâmico realizado no sistema simulado, entrada (—), estado 1 (- -), e o estado 2 (- -).

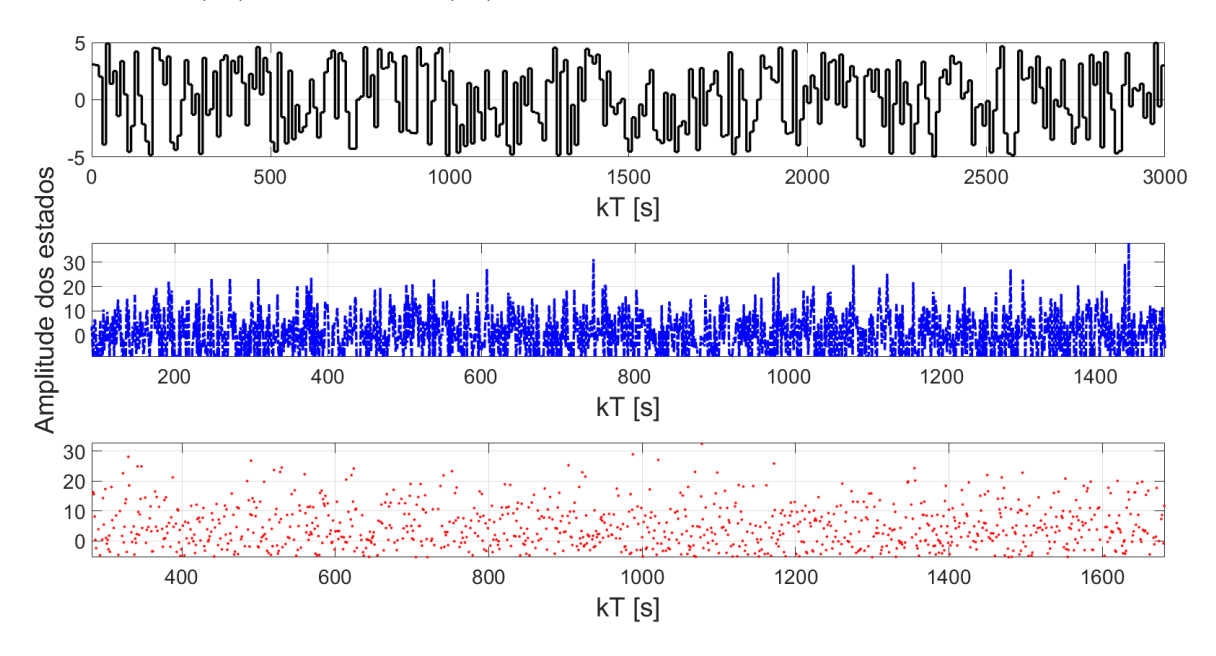

Fonte: Da autora.

limiar da cardioide.

A Figura [26](#page-55-0) mostra a resposta ao degrau de 0.2 considerando o ganho  $\bar{K}$ , com uma relação sinal/ruído menor e uma relação sinal/ruído maior, respectivamente.

Pode-se observar que a limitação do ganho do controlador a fim de limitar o sinal de erro não funcionou como esperado, uma vez que o valor do sinal  $\hat{v}_k$  que antes era limitado a 0*,*63 conforme mostrado na Figura [27,](#page-55-1) ultrapassou o valor e não tem mais o

<span id="page-52-0"></span>Figura 21 – Validação da curva não linear estática após o ruído, curva do sistema verdadeiro  $(\text{---})$ e a curva identificada $(\text{-})$  .

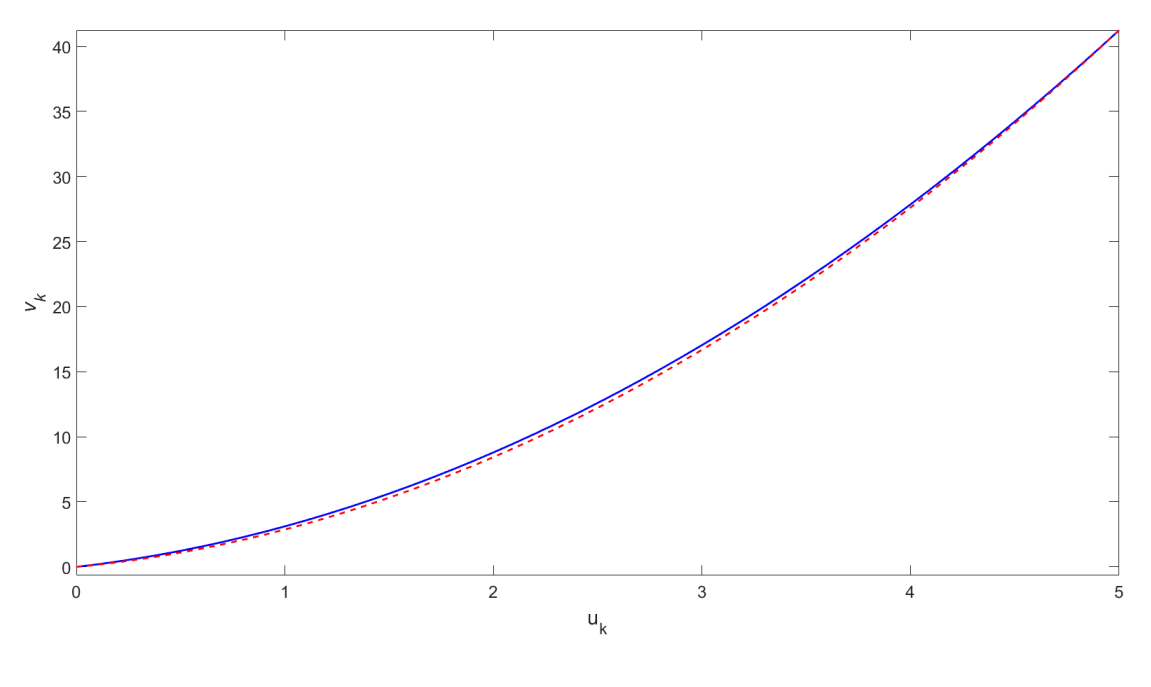

Fonte: Da autora.

<span id="page-52-1"></span>Figura 22 – Curvas de validação (—) e do modelo identificado (- -) do estado mais rápido do sistema por simulação livre após ruído.

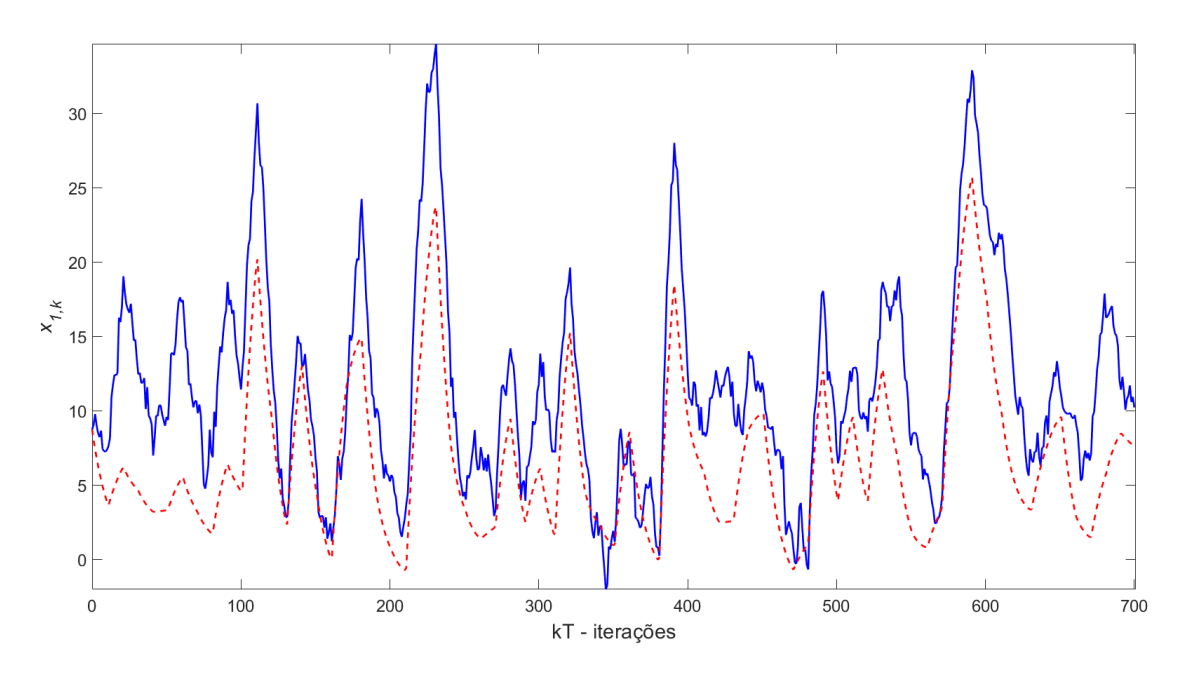

Fonte: Da autora.

<span id="page-53-0"></span>Figura 23 – Curvas de validação (—) e do modelo identificado (- -) do estado mais lento do sistema por simulação livre após ruído.

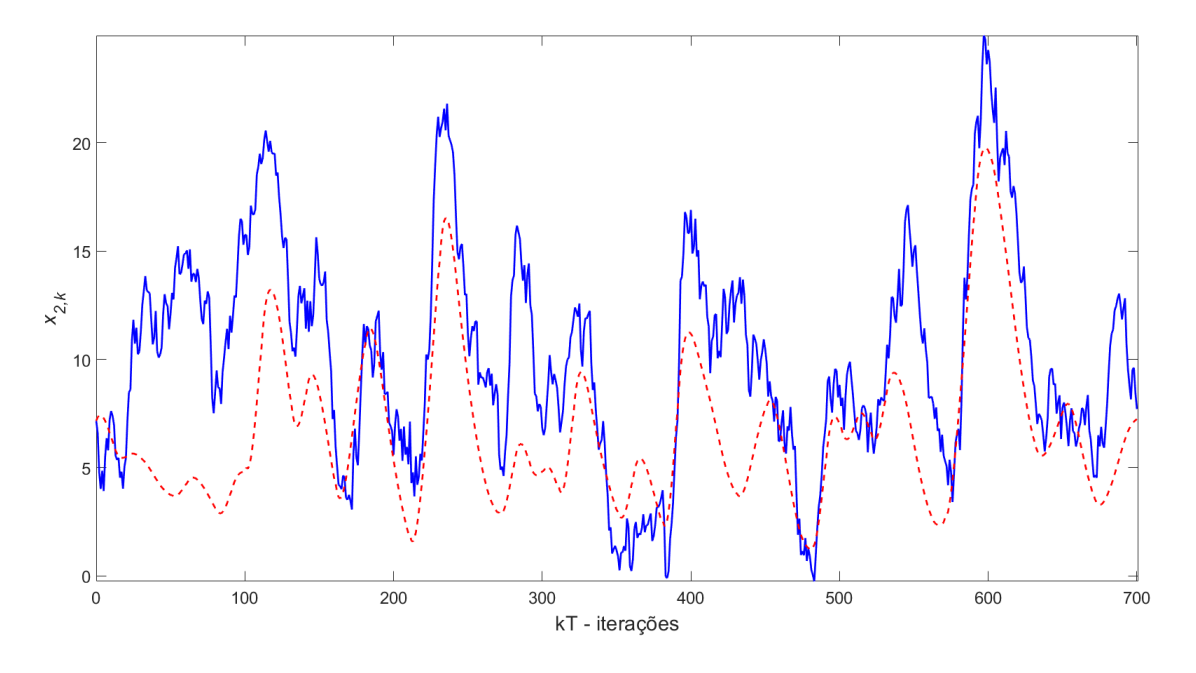

Fonte: Da autora.

<span id="page-53-1"></span>Figura 24 – Curvas de validação  $(-)$ e do modelo identificado  $(-)$ da saída dos sistemas após ruído.

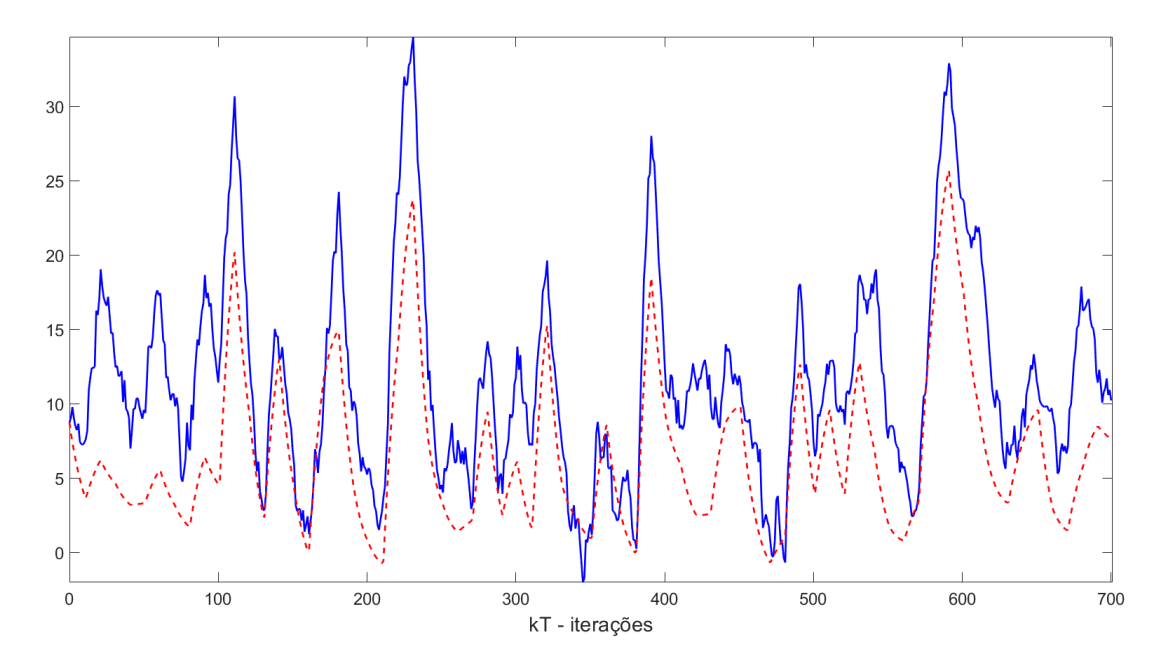

Fonte: Da autora.

<span id="page-54-2"></span>comportamento desejado.

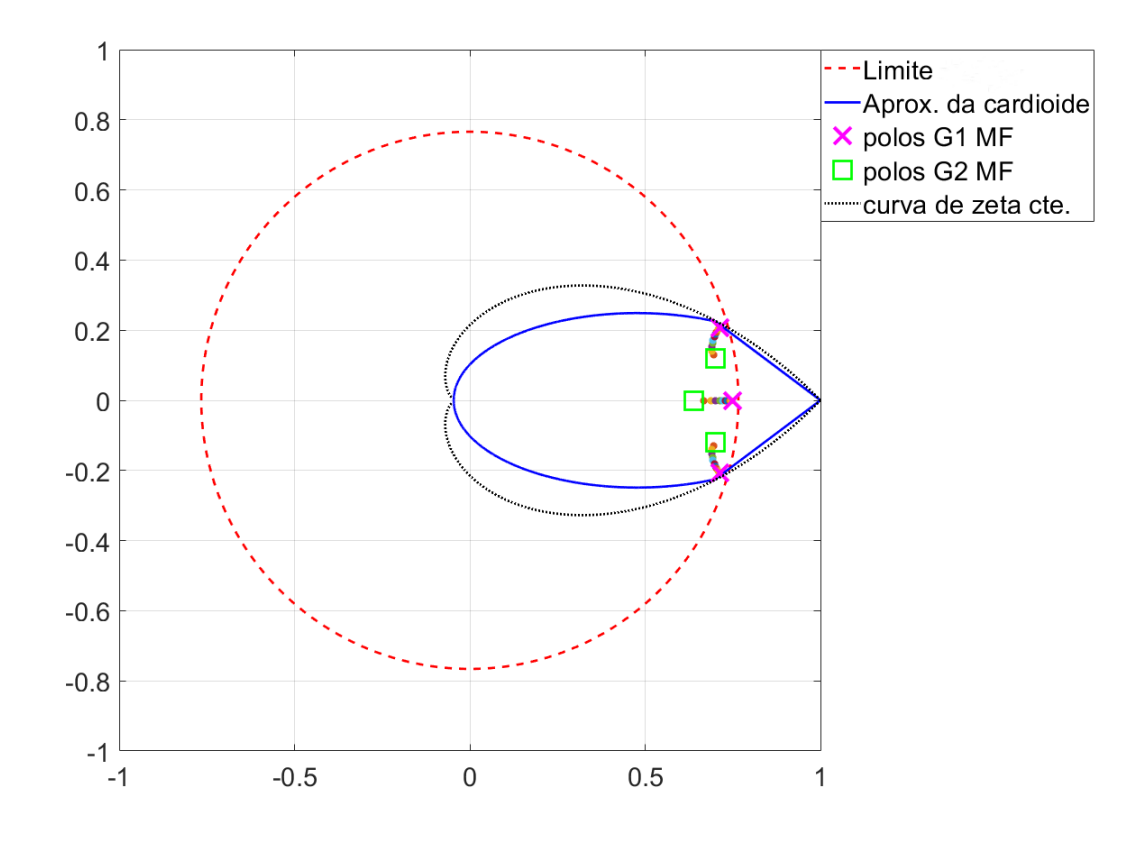

<span id="page-54-0"></span>Figura 25 – Polos de MF alocados no interior da região  $\mathscr{D}_R$  projetada após ruído, em que os círculos coloridos indicam  $\alpha \in [0, 1]$ .

Fonte: Da autora.

#### <span id="page-54-1"></span>4.3.3 Restrição nos autovalores

Apesar do uso de técnicas de controle robusto melhorarem o desempenho dos sistemas de controle que empregam a estrutura de Hammerstein, somente o uso do controlador não foi capaz de filtrar o ruído e impedi-lo de afetar o desempenho dos modelos. Geralmente, a inserção de uma restrição pode melhorar a identificação do sistema.

As estimativas irrestritas são obtidas por meio do método PI-MOESP proposto em [Verhaegen e Verdult](#page-65-1) [\(2007\)](#page-65-1), com comprimentos de horizontes passado e futuros iguais a 10. Foi utilizado esse método que trabalha melhor sistemas com ruído na saída. Para resolver os problemas de otimização com restrições foi usado o YALMIP e MOSEK, ambos os pacotes em execução no MATLAB [\(Lofberg](#page-64-13) [\(2004\)](#page-64-13); [Mosek](#page-64-15) [\(2015\)](#page-64-15)). Seguem-se os passos, mostrado em [3.2,](#page-36-0) para mapear as regiões de restrição em tempo discreto, para validar o modelo identificado após a inserção da região. Uma vez mais se realizou uma simulação livre utilizando como entrada a parte de validação dos dados coletados do ensaio dinâmico. A simulação gerou as saídas apresentadas nas Figuras [30-](#page-58-0)[31.](#page-58-1)

<span id="page-55-0"></span>Figura 26 – Resposta do sistema para um controlador PI. Sinal desejado (—) , saída do modelo (- -) e saída do sistema (- -) em que a relação sinal/ruído é menor.

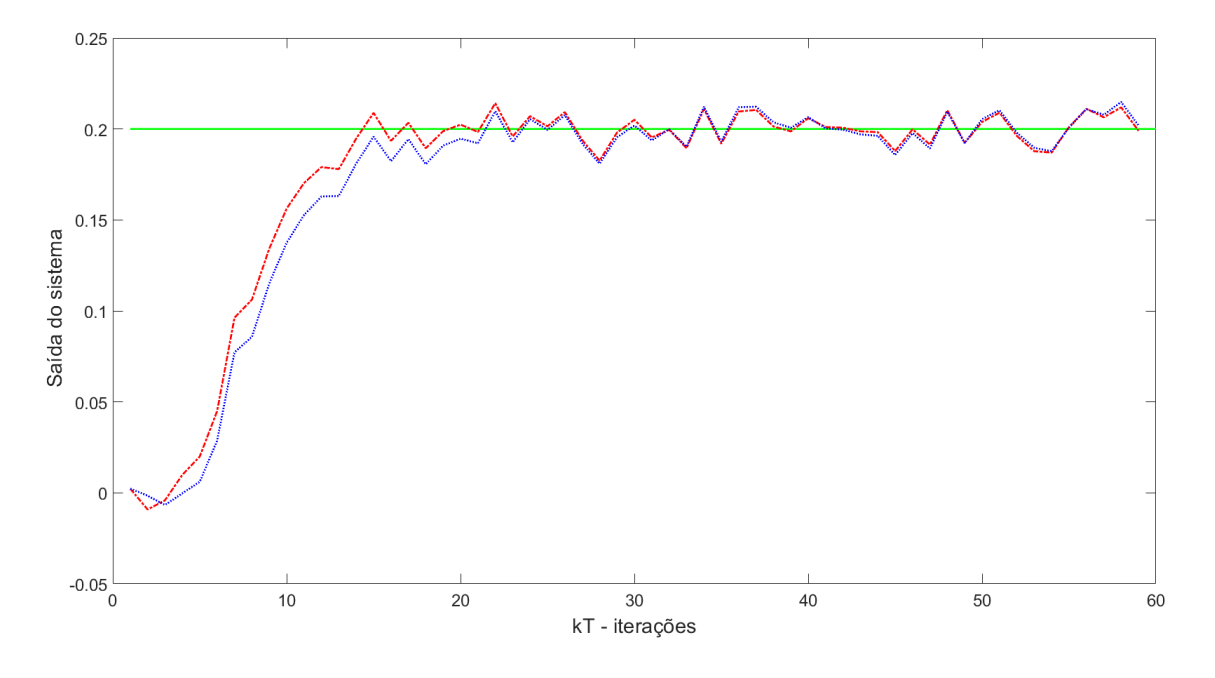

Fonte: Da autora.

<span id="page-55-1"></span>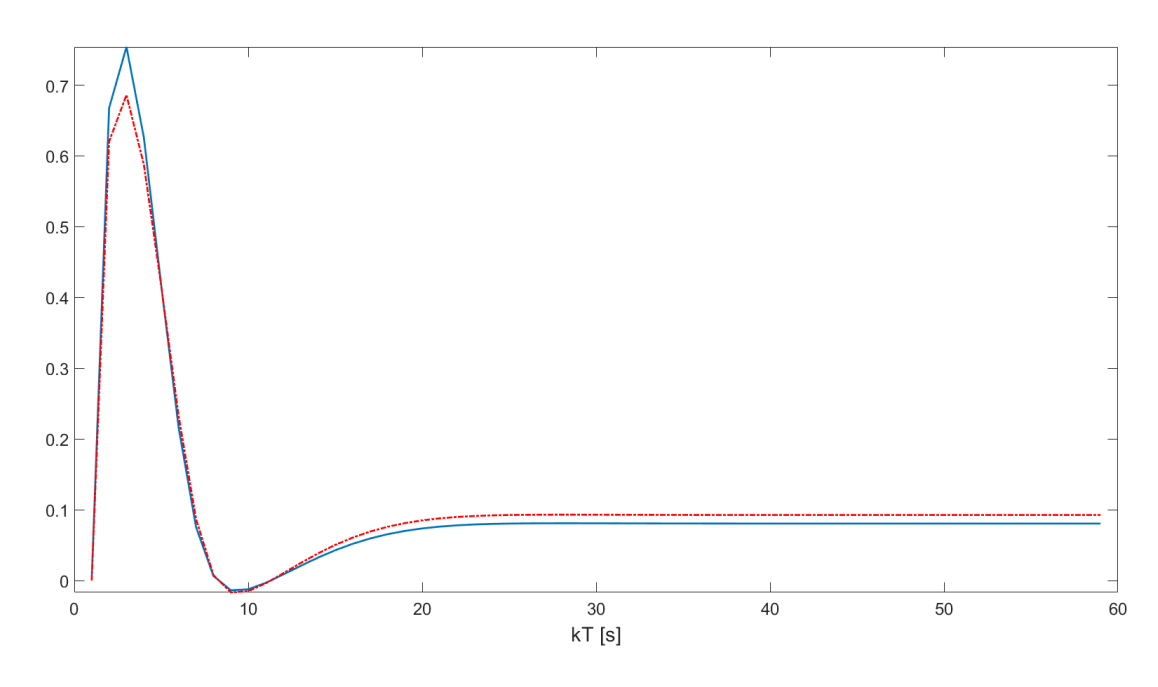

Figura 27 – Sinal de erro do modelo (—) e sua versão linearizada (- -)(*vk*).

Fonte: Da autora.

Qualitativamente, pode-se observar, pela Figura [28,](#page-57-0) que a primeira saída do modelo tem a capacidade desejada de acompanhar os dados de validação. O que pode ser confirmada pelos índices de desempenho VAF e RMSE que são, respectivamente, 99*,*8401% e 0*,*0476. Observa-se que a mesma capacidade também é alterada na segunda saída correspondente ao segundo estado do sistema como mostra a Figura [29,](#page-57-1) comprovada por *V AF* = 99*,*6666% e *RMSE* = 0*,*0714. Na situação atual, o sistema apresenta praticamente as mesmas características de antes da inserção do ruído, o que é justificado pela inserção das regiões.

Observa-se na Figura [31](#page-58-1) que a curva identificada volta a acompanhar os dados de validação como desejado inicialmente.

Na Figura [32](#page-59-0) têm-se os polos de malha fechada alocados por meio do controlador, nota-se que eles seguem posicionados no interior da região pretendida do projeto. Ao simular o sistema considerando o ganho  $K$ , a resposta ao degrau de  $0.2$  ficou como mostrado na Figura [33.](#page-60-0)

O sistema foi estabilizado com sucesso, atendendo ao tempo de assentamento obtido como 15s e a MUP obtida como 0%. A limitação do ganho do controlador funcionou como esperado a fim de limitar sinal erro, uma vez que o valor do sinal  $\hat{v}_k$  foi limitado a 0*.*63 como mostra a Figura [34.](#page-60-1) Uma vez que se é inserido uma região pode-se melhorar a identificação do sistema e o uso da restrição garante que o sistema esteja na região de estabilidade.

Em termos práticos, o controlador PI demostrou-se independente, necessitando que os ganhos fossem configurados no sistema apenas uma vez. Após isso, os efeitos da inserção dos ganhos são instantâneos, não necessitando assim de recálculos além dos de projeto.

Outro ponto positivo e vantajoso é que o sistema não satura o sinal de erro de controle uma vez que o ganho do controlador é limitado, garantindo assim que ele funcione e seja possível sua aplicação em um sistema prático.

<span id="page-57-0"></span>Figura 28 – Curvas de validação (—) e do modelo identificado (- -) do estado mais rápido do sistema por simulação livre após a restrição.

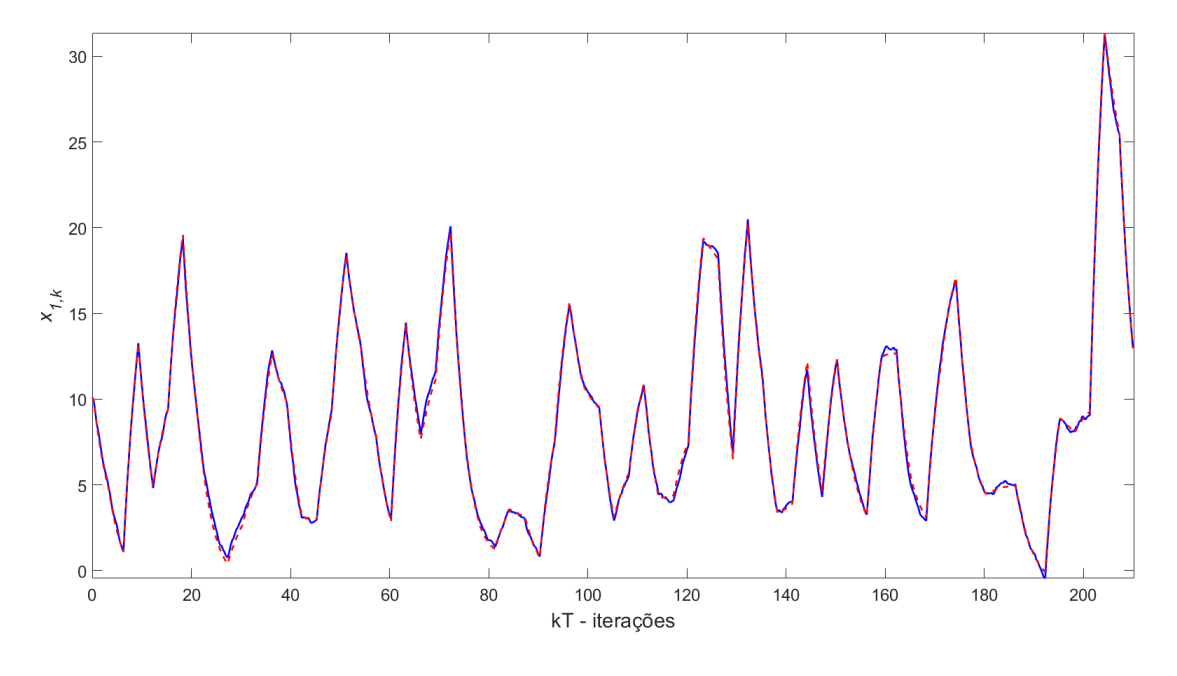

Fonte: Da autora.

<span id="page-57-1"></span>Figura 29 – Curvas de validação (—) e do modelo identificado (- -) do estado mais lenta do sistema por simulação livre após a restrição.

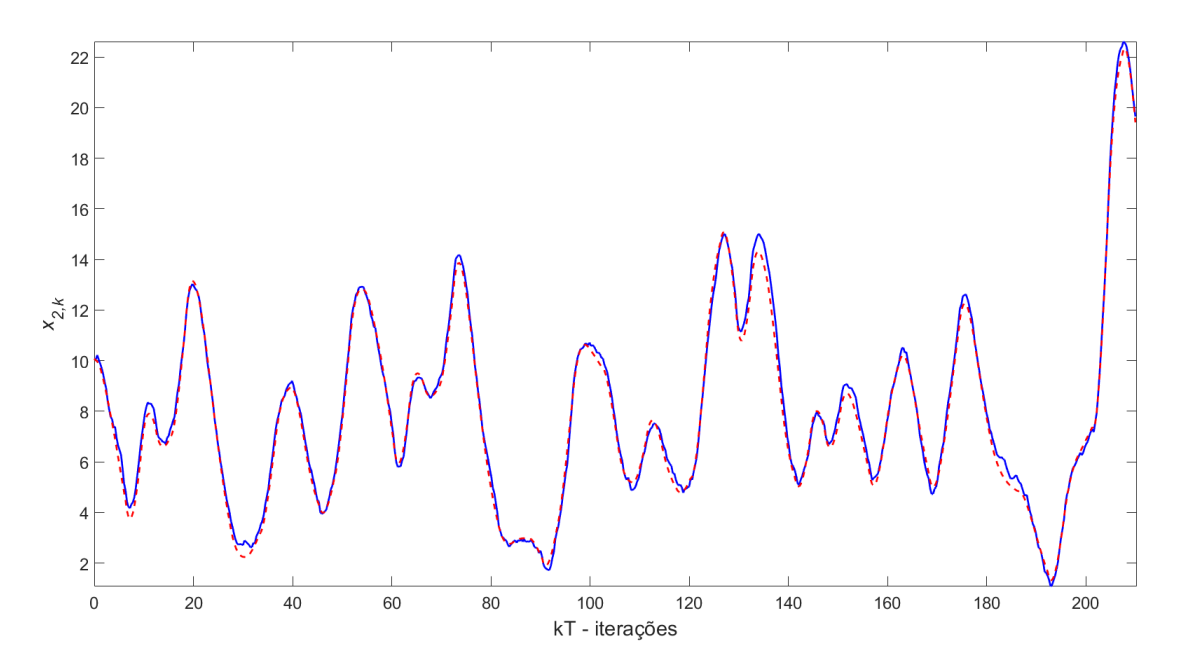

Fonte: Da autora.

<span id="page-58-0"></span>Figura 30 – Curvas de validação (—) e do modelo identificado (- -) da saída dos sistemas por simulação livre após a restrição.

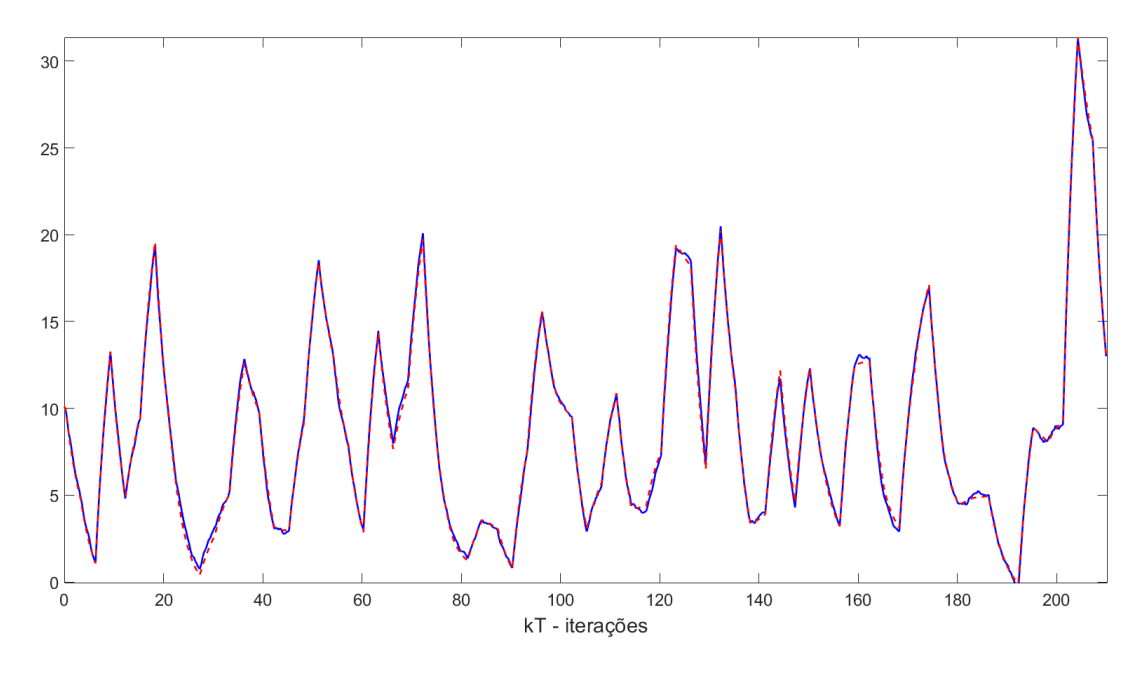

Fonte: Da autora.

<span id="page-58-1"></span>Figura 31 – Validação da curva não linear estática após a restrição, dados de validação  $(-)$  e a curva identificada  $(-)$ .

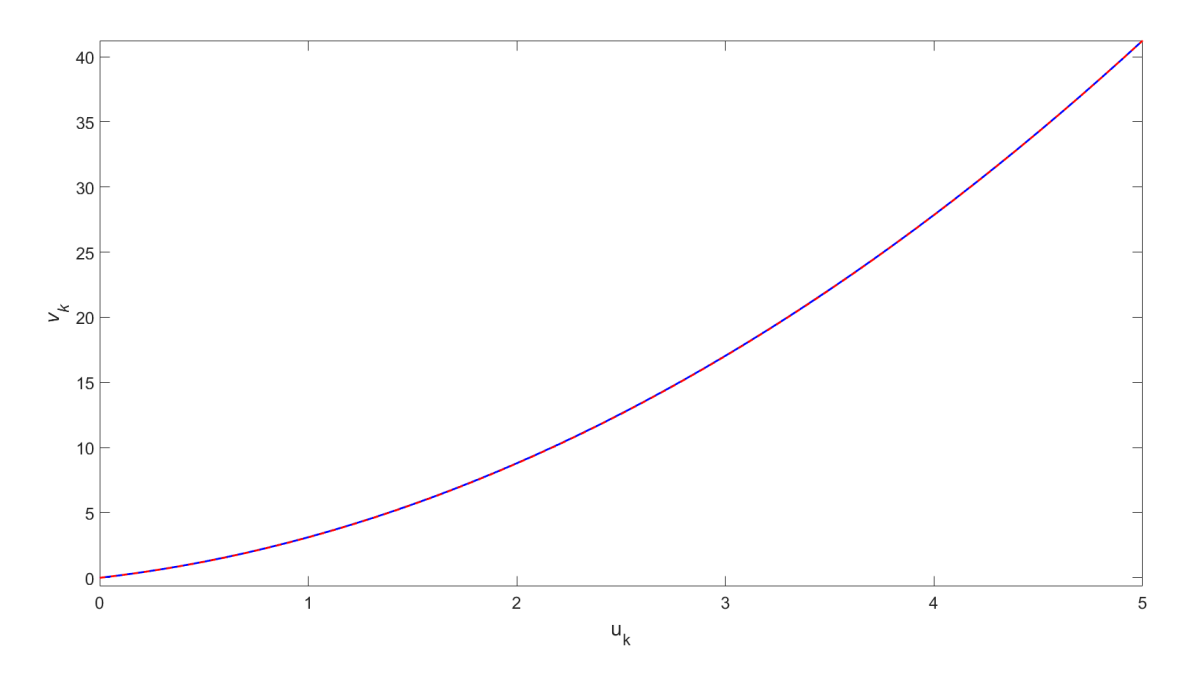

Fonte: Da autora.

<span id="page-59-0"></span>Figura 32 – Polos de MF alocados no interior da região  $\mathscr{D}_R$  projetada após ruído, onde os círculos coloridos indicam  $\alpha \in [0, 1]$ .

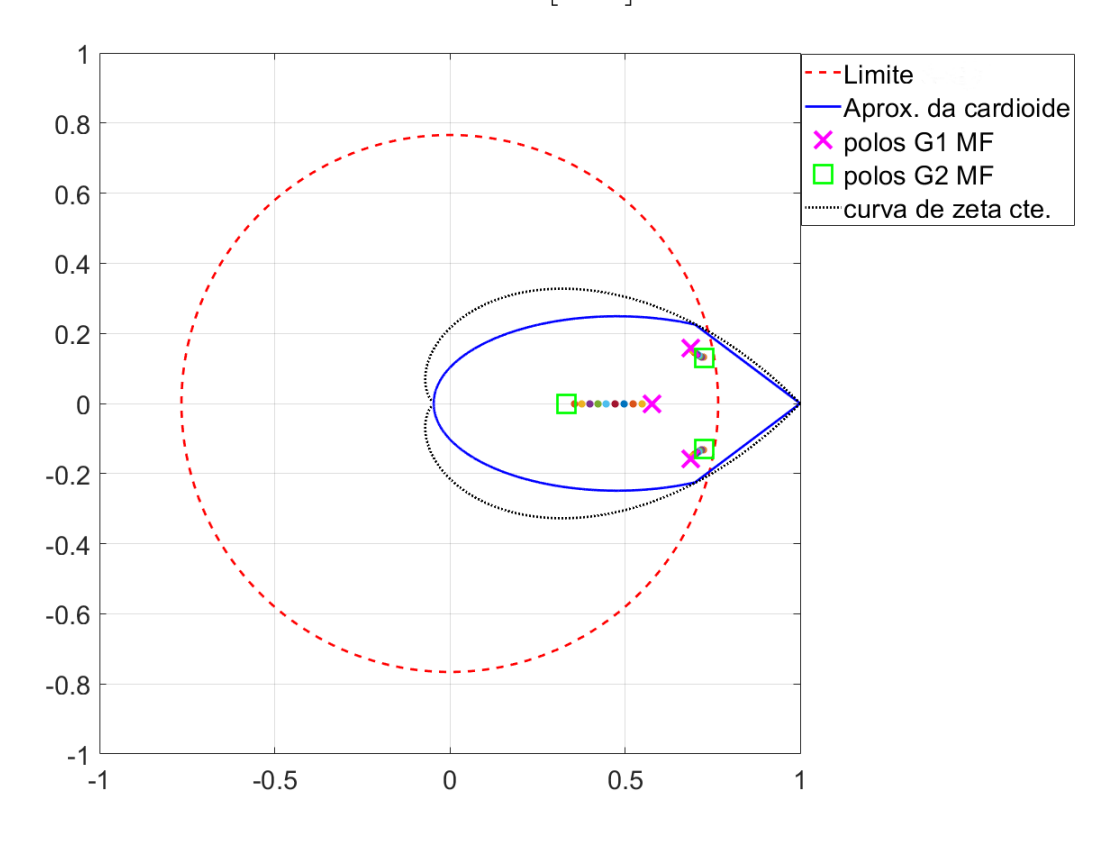

Fonte: Da autora.

<span id="page-60-0"></span>Figura 33 – Resposta do sistema para um controlador PI, sinal desejado (—) , o sinal do modelo (- -) e o sinal do sistema (- -) em que a relação sinal/ruido é maior

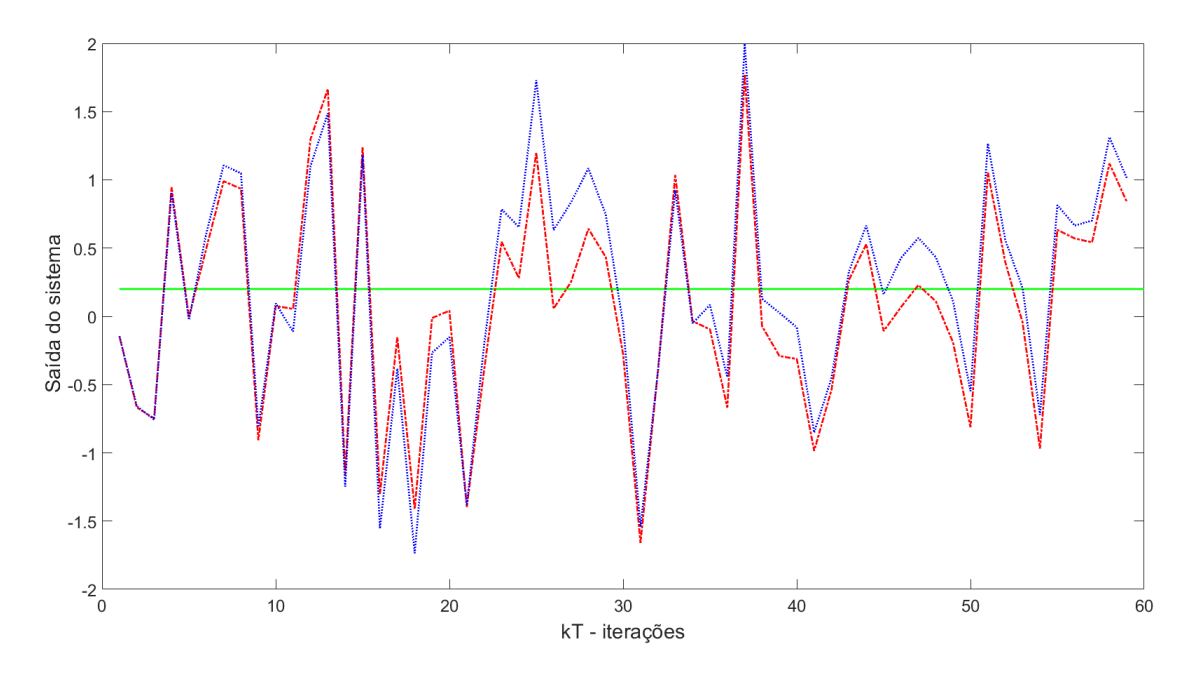

Fonte: Da autora.

Figura 34 – Sinal de erro do modelo  $(-)$  e sua versão linearizada  $(-)$  $(v_k)$ .

<span id="page-60-1"></span>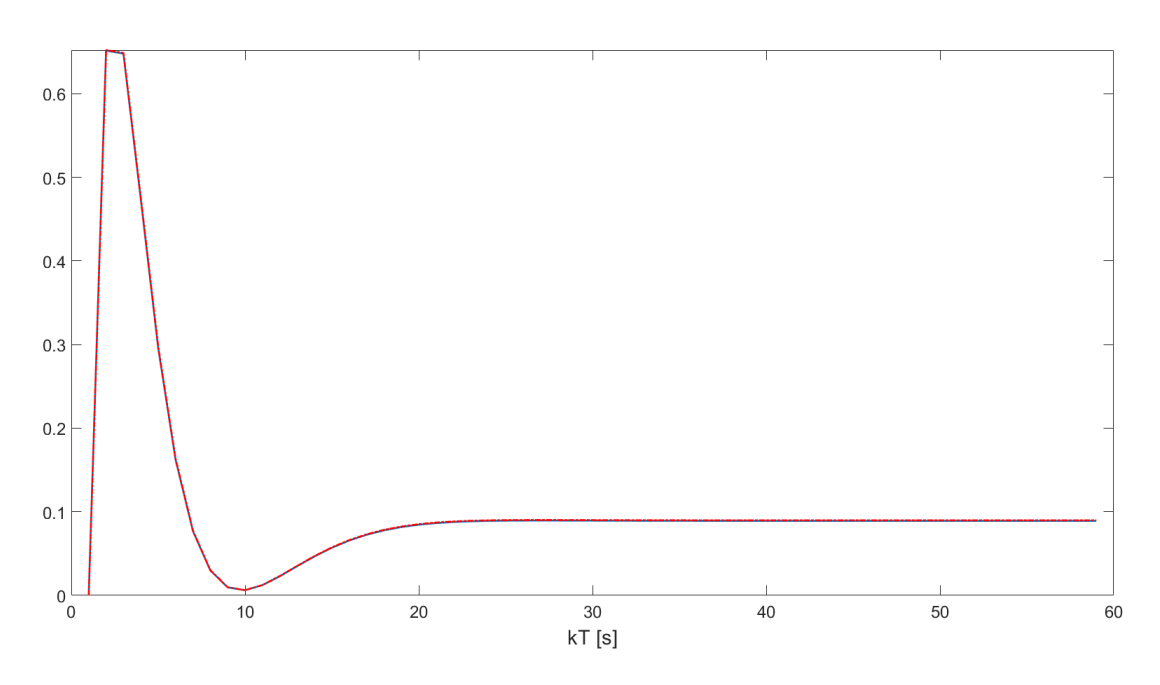

Fonte: Da autora.

# <span id="page-61-0"></span>5 Conclusão

Neste trabalho, realizou-se uma revisão bibliográfica dos métodos de subespaços, do modelo de Hammerstein com restrição dos autovalores. Toda a formulação matemática e conhecimentos necessários para compreensão da metodologia são abordados no Capítulo [2](#page-18-0) e está concentrada toda teoria utilizada para a construção do algoritmo e comparação dos modelos.

O Capítulo [3](#page-35-0) apresentou a metodologia para a identificação do modelo de Hammerstein e de subespaços.

Na sequência, gerou-se a simulação de um sistema restrito a um caso ideal, sem ligação com algum sistema físico. O modelo utilizado encontra-se na formulação do problema, onde utilizou-se 3 possíveis cenários. Temos no primeiro cenário os resultados do sistema após a realização de um controle robusto baseado no modelo de Hammerstein por meio de subespaços. O segundo avalia o comportamento do cenário anterior com a inserção de um ruido branco na saída do sistema. Por fim, no último cenário, tem-se os resultados da simulação após a restrição dos autovalores. Após a conclusão dos cenários, realizou-se uma comparação, a fim de se analisar e verificar o desempenho dos modelos.

De maneira simples, o modelo de Hammerstein representou sistemas lineares ao distinguir a não linearidade da dinâmica linear. A técnica de controle aplicada neste trabalho apresentou ser independente, dispensando a necessidade de recálculos, ajudando assim a diminuir o custo operacional. O modelo com a restrição mostrou melhor resultado do que o modelo sem a restrição pois o sistema permaneceu dentro da região de estabilidade, sempre que o sistema era simulado baseado em dados aleatórios os valores eram adequados, mostrando assim ser vantajoso inserir as regiões dentro do controlador. Respondendo de forma adequada, um equipamento com tal controle pode ter a vida útil prolongada.

## <span id="page-61-1"></span>5.1 Trabalhos Futuros

Para o desenvolvimento de trabalhos futuros que tenham como objetivo estudar o comportamento do modelos com restrição nos autovalores, são apresentadas as seguintes sugestões:

- Em um sistema real, como será o comportamento do controle robusto aplicado a modelos de Hammerstein por meio de métodos de subespaço com restrição nos autovalores?
- Utilizando as mesmas estratégias do trabalho, como será o comportamento utilizando o modelo de Wiener?
- Aplicando a restrição total nos autovalores na identificação de sistemas, quais os resultados obtidos?
- Quais vantagens e desvantagens de utilizar a restrição parcial ou total nos autovalores?

# Referências

<span id="page-63-4"></span><span id="page-63-0"></span>AGUIRRE, L.; COELHO, M.; CORREA, M. On the interpretation and practice of dynamical differences between Hammerstein and Wiener models. *IEE Proceedings-Control Theory and Applications*, IET, v. 152, n. 4, p. 349–356, 2005. [1](#page-0-0)

<span id="page-63-2"></span>AGUIRRE, L. A. *Introdução à identificação de sistemas–Técnicas lineares e não-lineares: teoria e aplicação*. [S.l.]: Editora UFMG, 2015. [1,](#page-0-0) [2,](#page-4-0) [8,](#page-10-0) [9,](#page-19-2) [10,](#page-20-3) [12](#page-22-6)

<span id="page-63-10"></span>AGUIRRE, L. A.; RODRIGUES, G. G.; JÁCOME, C. R. Identificação de sistemas não lineares utilizando modelos narmax polinomiais–uma revisão e novos resultados. *SBA Controle e Automação*, v. 9, n. 2, p. 90–106, 1998. [8](#page-10-0)

<span id="page-63-12"></span>BAI, E.-W. An optimal two-stage identification algorithm for Hammerstein–Wiener nonlinear systems. *Automatica*, Elsevier, v. 34, n. 3, p. 333–338, 1998. [10,](#page-20-3) [28](#page-38-5)

<span id="page-63-15"></span>BOYD, S. et al. *Linear matrix inequalities in system and control theory*. [S.l.]: SIAM, 1994. [22](#page-32-3)

<span id="page-63-11"></span>CASILLO, D. S. d. S. Controle preditivo não linear baseado no modelo de Hammerstein com prova de estabilidade. Universidade Federal do Rio Grande do Norte, 2009. [10](#page-20-3)

<span id="page-63-8"></span>CHILALI, M.; GAHINET, P.  $H_{\infty}$  design with pole placement constraints: an LMI approach. *IEEE Transactions on automatic control*, IEEE, v. 41, n. 3, p. 358–367, 1996. [4,](#page-6-0) [18,](#page-28-4) [22](#page-32-3)

<span id="page-63-9"></span>COELHO. *Modelos de Hammerstein e Wiener: conexões com modelos Narx e Sua aplicação em identificação de sistemas não-lineares*. Dissertação (Mestrado), 2002. [8,](#page-10-0) [10](#page-20-3)

<span id="page-63-14"></span>DORF, R.; BISHOP, R. *Sistemas de Controle Modernos. 11*. [S.l.]: Ed. Rio de Janeiro: LCT, 2009. [16](#page-26-4)

<span id="page-63-1"></span>GARCIA, C. *Modelagem e Simulação de Processos Industriais e de Sistemas Eletromecânicos Vol. 1*. [S.l.]: Edusp, 2005. [1,](#page-0-0) [8](#page-10-0)

<span id="page-63-5"></span>GÓMEZ, J. C.; BAEYENS, E. Subspace-based identification algorithms for Hammerstein and Wiener models. *European Journal of Control*, Elsevier, v. 11, n. 2, p. 127–136, 2005. [2,](#page-4-0) [3,](#page-5-0) [4,](#page-6-0) [6,](#page-8-0) [13,](#page-23-3) [28,](#page-38-5) [29](#page-39-3)

<span id="page-63-6"></span>HONG, X.; MITCHELL, R. A pole assignment controller for Bezier-Bernstein polynomial based Hammerstein model. 2006. [4](#page-6-0)

<span id="page-63-7"></span>HONG, X.; MITCHELL, R. J.; CHEN, S. Modelling and control of Hammerstein system using B-spline approximation and the inverse of De Boor algorithm. *International Journal of Systems Science*, Taylor & Francis, v. 43, n. 10, p. 1976–1984, 2012. [4](#page-6-0)

<span id="page-63-13"></span>JALALEDDINI, K.; KEARNEY, R. E. An identification algorithm for Hammerstein systems using subspace method. In: IEEE. *Proceedings of the 2011 American Control Conference*. [S.l.], 2011. p. 4793–4797. [13,](#page-23-3) [28](#page-38-5)

<span id="page-63-3"></span>KARA, T.; EKER, I. Nonlinear modeling and identification of a DC motor for bidirectional operation with real time experiments. *Energy Conversion and Management*, Elsevier, v. 45, n. 7-8, p. 1087–1106, 2004. [1](#page-0-0)

<span id="page-64-13"></span>LOFBERG, J. Yalmip: A toolbox for modeling and optimization in matlab. In: IEEE. *2004 IEEE international conference on robotics and automation (IEEE Cat. No. 04CH37508)*. [S.l.], 2004. p. 284–289. [17,](#page-27-5) [44](#page-54-2)

<span id="page-64-0"></span>MILLER, D. N.; CALLAFON, R. A. D. Subspace identification with eigenvalue constraints. *Automatica*, Elsevier, v. 49, n. 8, p. 2468–2473, 2013. [1,](#page-0-0) [4,](#page-6-0) [23,](#page-33-4) [26](#page-36-2)

<span id="page-64-15"></span>MOSEK, A. The mosek optimization toolbox for matlab manual. version 7.1 (revision 28). *http://mosek.com*, 2015. [44](#page-54-2)

<span id="page-64-14"></span>OGATA, K. *Engenharia de controle moderno. 5ª*. [S.l.]: São Paulo: Pearson, 2011. [31,](#page-41-3) [32](#page-42-0)

<span id="page-64-7"></span>PAULA, M. V. D.; RICCO, R. A.; TEIXEIRA, B. O. S. Identificação de modelos de Hammerstein e Wiener para sistemas não lineares multivariáveis via métodos de subespaços. *XII Simpósio Brasileiro de Automaçao Inteligente*, 2015. [10,](#page-20-3) [25](#page-35-3)

<span id="page-64-8"></span>PAULA, M. V. de. *Identificação de Modelos de Hammerstein e Wiener para Sistemas Não Lineares Multivariáveis Utilizando Métodos de Subespaços*. Dissertação (Mestrado) — Universidade Federal de Minas Gerais, 2016. [11](#page-21-3)

<span id="page-64-11"></span>PEAUCELLE, D. et al. A new robust d-stability condition for real convex polytopic uncertainty. *Systems & control letters*, Elsevier, v. 40, n. 1, p. 21–30, 2000. [17,](#page-27-5) [18,](#page-28-4) [22](#page-32-3)

<span id="page-64-10"></span>RAMOS, E. T. G. et al. Projeto de controle robusto utilizando desigualdades matriciais lineares. Universidade Federal de Campina Grande, 2019. [17](#page-27-5)

<span id="page-64-4"></span>RAYOUF, Z.; GHORBEL, C.; BRAIEK, N. B. A new Hammerstein model control strategy: feedback stabilization and stability analysis. *International Journal of Dynamics and Control*, Springer, v. 7, n. 4, p. 1453–1461, 2019. [3,](#page-5-0) [4,](#page-6-0) [30](#page-40-2)

<span id="page-64-6"></span>RICCO, R. et al. Subspace identification of linear systems with partial eigenvalue constraints. *IEEE Latin America Transactions*, IEEE, v. 17, n. 02, p. 288–296, 2019. [4](#page-6-0)

<span id="page-64-1"></span>RICCO, R. A. *Identificação de sistemas utilizando métodos de subespaços*. Tese (Doutorado) — Universidade Federal de Minas Gerais, 2012. [1,](#page-0-0) [2,](#page-4-0) [13,](#page-23-3) [30](#page-40-2)

<span id="page-64-9"></span>RICCO, R. A. *Identification of Dynamical Systems in State-Space*. Tese (Doutorado) — Universidade Federal de Minas Gerais, 2019. [14,](#page-24-3) [15](#page-25-4)

<span id="page-64-5"></span>RICCO, R. A.; TEIXEIRA, B. O. Mapping prior information onto lmi eigenvalue-regions for discrete-time subspace identification. *IET Control Theory & Applications*, IET, v. 14, n. 2, p. 358–366, 2019. [4,](#page-6-0) [27](#page-37-0)

<span id="page-64-12"></span>ROSINOVÁ, D.; HYPIUSOVÁ, M. LMI pole regions for a robust discrete-time pole placement controller design. *Algorithms*, Multidisciplinary Digital Publishing Institute, v. 12, n. 8, p. 167, 2019. [17,](#page-27-5) [19](#page-29-2)

<span id="page-64-3"></span>SANTOS, J. E. S. D. et al. Controle preditivo não-linear para sistemas de Hammerstein. Florianópolis, SC, 2007. [1](#page-0-0)

<span id="page-64-2"></span>TEIXEIRA, B. O.; AGUIRRE, L. A. Using uncertain prior knowledge to improve identified nonlinear dynamic models. *Journal of Process Control*, Elsevier, v. 21, n. 1, p. 82–91, 2011. [1](#page-0-0)

<span id="page-65-0"></span>VERHAEGEN, M.; DEWILDE, P. Subspace model identification part 1. The output-error state-space model identification class of algorithms. *International journal of control*, Taylor & Francis, v. 56, n. 5, p. 1211–1241, 1992. [1,](#page-0-0) [13](#page-23-3)

<span id="page-65-1"></span>VERHAEGEN, M.; VERDULT, V. *Filtering and system identification: a least squares approach*. [S.l.]: Cambridge university press, 2007. [6,](#page-8-0) [8,](#page-10-0) [44](#page-54-2)

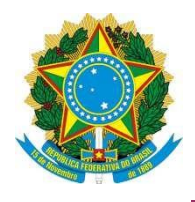

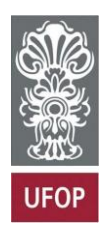

#### **ANEXO VIII - TERMO DE RESPONSABILIDADE**

O texto do trabalho de conclusão de curso intitulado "Controle Robursto aplicado a modelos de Hammerstein identificados por meio de métodos de subespaços com restriçao nos autovalores " é de minha inteira responsabilidade. Declaro que não há utilização indevida de texto, material fotográfico ou qualquer outro material pertencente a terceiros sem a devida citação ou consentimento dos referidos autores.

João Monlevade, 13 de Dezembro de 2023.

<u>Rionca Vivacila Kioop</u> nicol